# UNIVERSIDADE DE LISBOA

# INSTITUTO DE EDUCAÇÃO

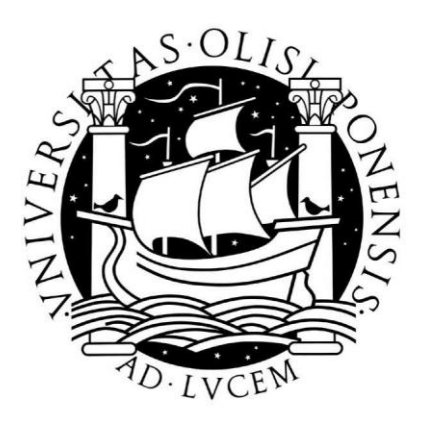

DISSERTAÇÃO

# **CD-ROM "Num Mundo a Cores"**

## **Concepção, Aplicação e Avaliação de um Recurso Multimédia**

**para Alunos do 3º Ciclo do Ensino Básico**

Ana Isabel de Almeida Morais da Costa

# **CICLO DE ESTUDOS CONDUCENTES AO GRAU DE MESTRE EM CIÊNCIAS DA EDUCAÇÃO**

**Área de Especialização em Tecnologias Educativas**

2010

# UNIVERSIDADE DE LISBOA

# INSTITUTO DE EDUCAÇÃO

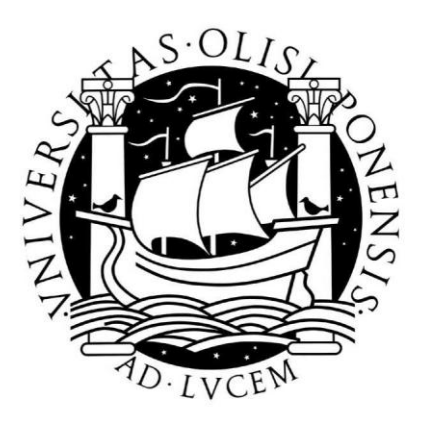

DISSERTAÇÃO

## **CD-ROM "Num Mundo a Cores"**

## **Concepção, Aplicação e Avaliação de um Recurso Multimédia**

# **para Alunos do 3º Ciclo do Ensino Básico**

Ana Isabel de Almeida Morais da Costa

Orientadora: Professora Doutora Guilhermina Lobato Miranda

# **CICLO DE ESTUDOS CONDUCENTES AO GRAU DE MESTRE EM CIÊNCIAS DA EDUCAÇÃO**

**Área de Especialização em Tecnologias Educativas**

2010

## AGRADECIMENTOS

Aos meus pais, pelo carinho e apoio que sempre me dão e por me fazerem sentir com a sua presença que o mundo é um lugar bom e seguro mesmo nos momentos mais difíceis.

> À Professora Doutora Guilhermina Miranda, pela sua orientação, pela partilha de saber e por me ter motivado com a confiança que sempre me transmitiu.

À Isabel e ao Vítor, os bons e verdadeiros culpados desta minha aventura.

À Adélia e ao Mário, os meus companheiros de recruta.

À Anouk, por me lembrar que nunca é tarde para aceitar novos desafios.

À Augusta, parceira de desabafos e exemplo de perseverança.

À Professora Doutora Gilda Soromenho Pereira pela orientação e apoio estatístico nos momentos solicitados.

A todos os meus amigos que compreenderam as minhas ausências, vezes e vezes sem conta justificadas com o trabalho que tinha para fazer. Estou de volta!

À Rita, por me mostrar tão brilhantemente que não é da minha natureza desistir.

#### RESUMO

Este estudo descreve o processo de concepção, produção, validação e aplicação do recurso educativo "Num Mundo a Cores", o protótipo de um CD-ROM com conteúdos multimédia destinado a alunos do 3º Ciclo do Ensino Básico. Explora a temática dos fenómenos da cor, conteúdo programático da disciplina de Educação Visual.

Para além de ser produzido um recurso educativo multimédia, que poderá ser utilizado no futuro como ferramenta de apoio à prática docente, ao longo desta investigação desenvolvemos uma reflexão sobre em que medida e como a aprendizagem pode ser potenciada pelo uso das Tecnologias de Informação e Comunicação e quais os processos inerentes aos fenómenos de ensino e a aprendizagem mediados por computador.

Descrevemos detalhadamente todo o processo de concepção e construção do CD-ROM, apresentamos as metodologias e os modelos adoptados na sua concepção assim como as opções tomadas durante a sua produção. Descrevemos ainda todo o processo de validação.

Para responder às questões relacionadas com a aplicação do recurso em ambiente de sala de aula e qual o seu impacto na aprendizagem dos alunos, recorremos simultaneamente a metodologias de recolha e análise de dados qualitativas e quantitativas. A análise dos dados qualitativos, obtidos a partir de respostas abertas a um questionário de opinião, uma entrevista e observação de aulas, foi feita através de construções interpretativas usando a técnica de análise de conteúdo por categorias. Os dados quantitativos foram tratados estatisticamente recorrendo ao programa informático SPSS.

A partir dos resultados obtidos no desenvolvimento desta investigação podemos concluir que um perito em multimédia, alunos e professores fazem uma avaliação muito positiva sobre o potencial deste recurso como ferramenta pedagógica.

**Palavras-chave:** CD-ROM multimédia; TIC; Cor; *Software* Educativo.

#### ABSTRACT

This study describes the process of design, production, validation and implementation of the educational resource "Num Mundo a Cores," a prototype CD-ROM with multimedia content for students in the 3rd cycle of basic education. The CD-ROM includes information about the phenomena of color which is a content integrated in the curriculum subject of Visual Education.

In addition to being produced a multimedia educational resource that could be used in future as a support tool for teaching practice, throughout this research we studied on how far and in what way learning can be enhanced by the use of Information and Communication Technology and a what are the processes involved in the phenomenon of teaching and learning mediated by computer.

We described in detail the whole process of design and construction of the CD-ROM, we presented the methodologies and models adopted in its design as well as the choices made during its production. We also described the whole process of validation.

To answer the questions related to the implementation of the multimedia resource in the classroom and its impact on student's learning, we used both qualitative and quantitative methods of collection and data analysis. To collect qualitative data we used an open-ended survey, an interview and classroom observation and the analysis was carried out through interpretive constructions using thematic content by category analysis as data analysis technique. The quantitative data was submitted to statistical treatment using SPSS software.

From the results obtained through this research we can conclude that a multimedia system's expert, students and teachers make a very positive assessment of the potential of this education resource as a pedagogical tool.

**Keywords:** CD-ROM multimedia ICT; Color; Educational Software.

# ÍNDICE

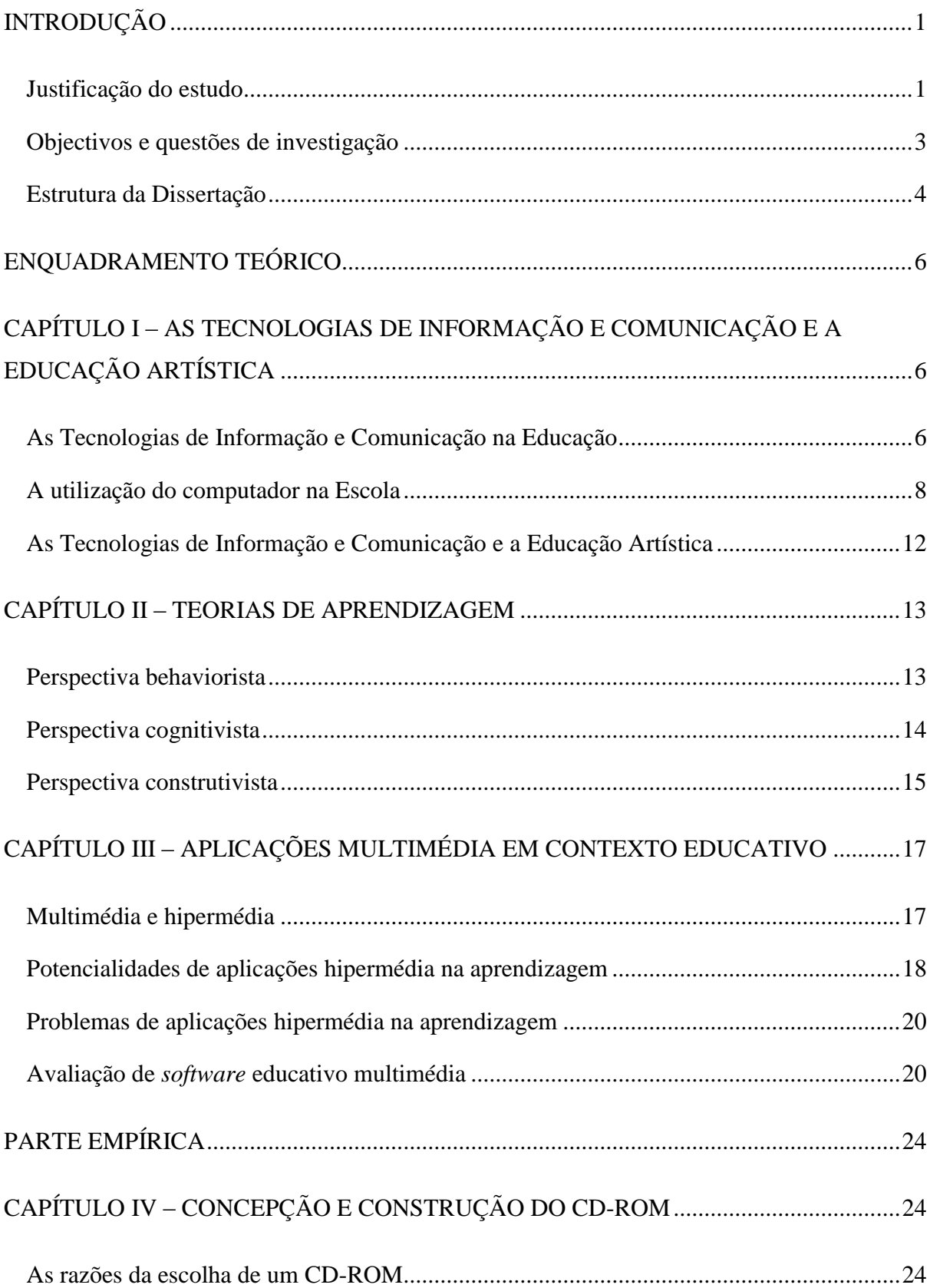

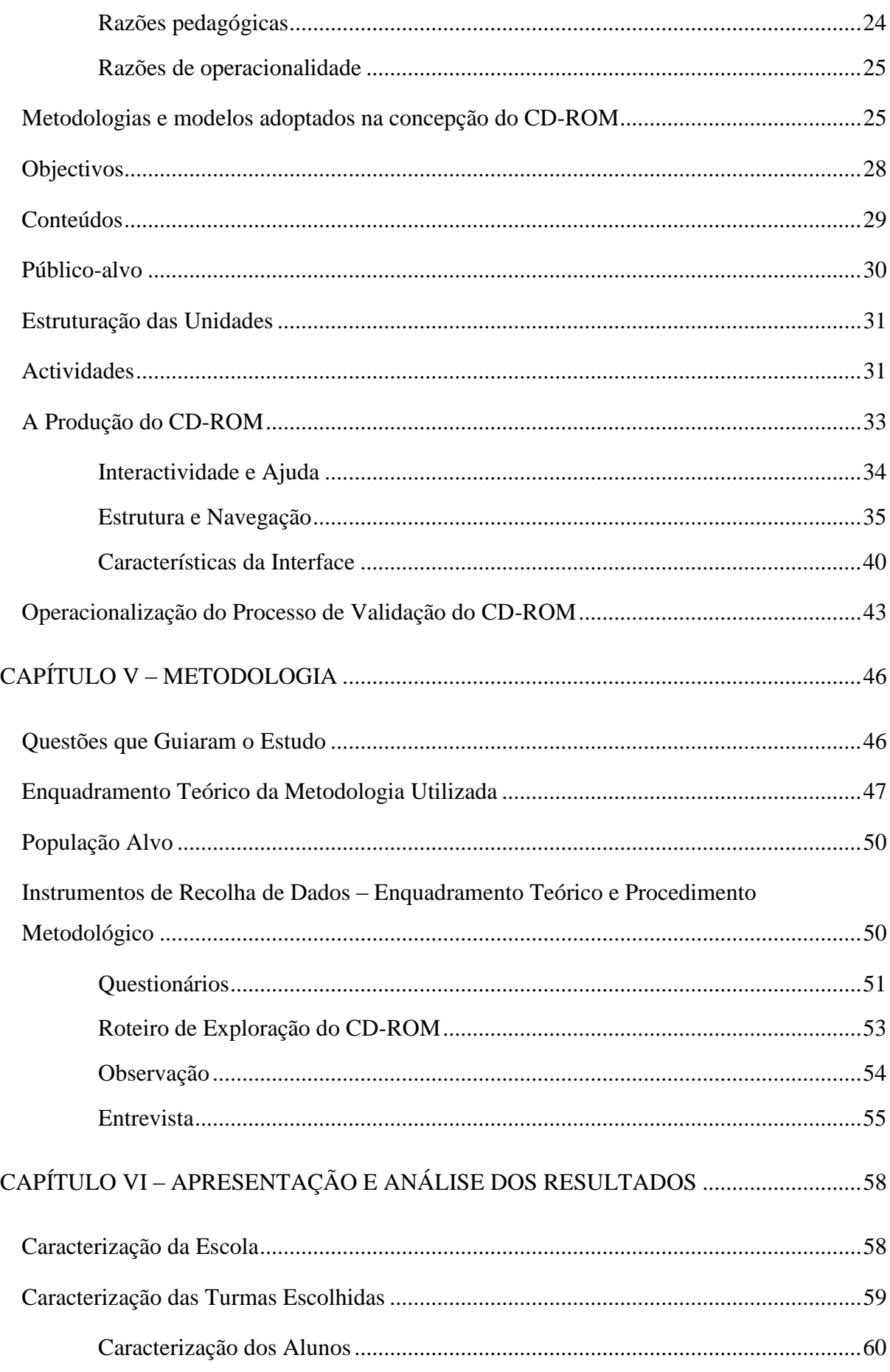

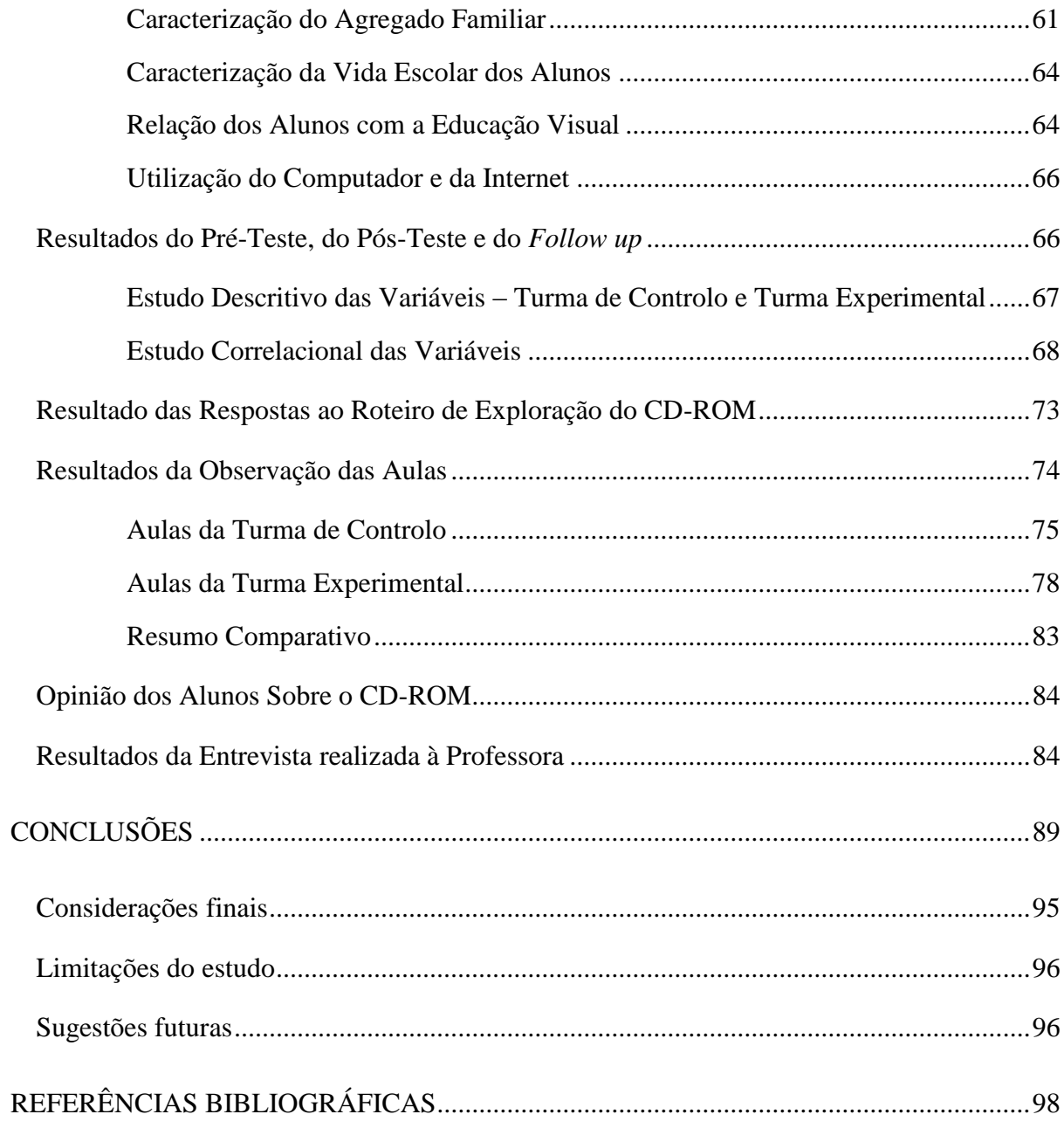

# ÍNDICE DE QUADROS

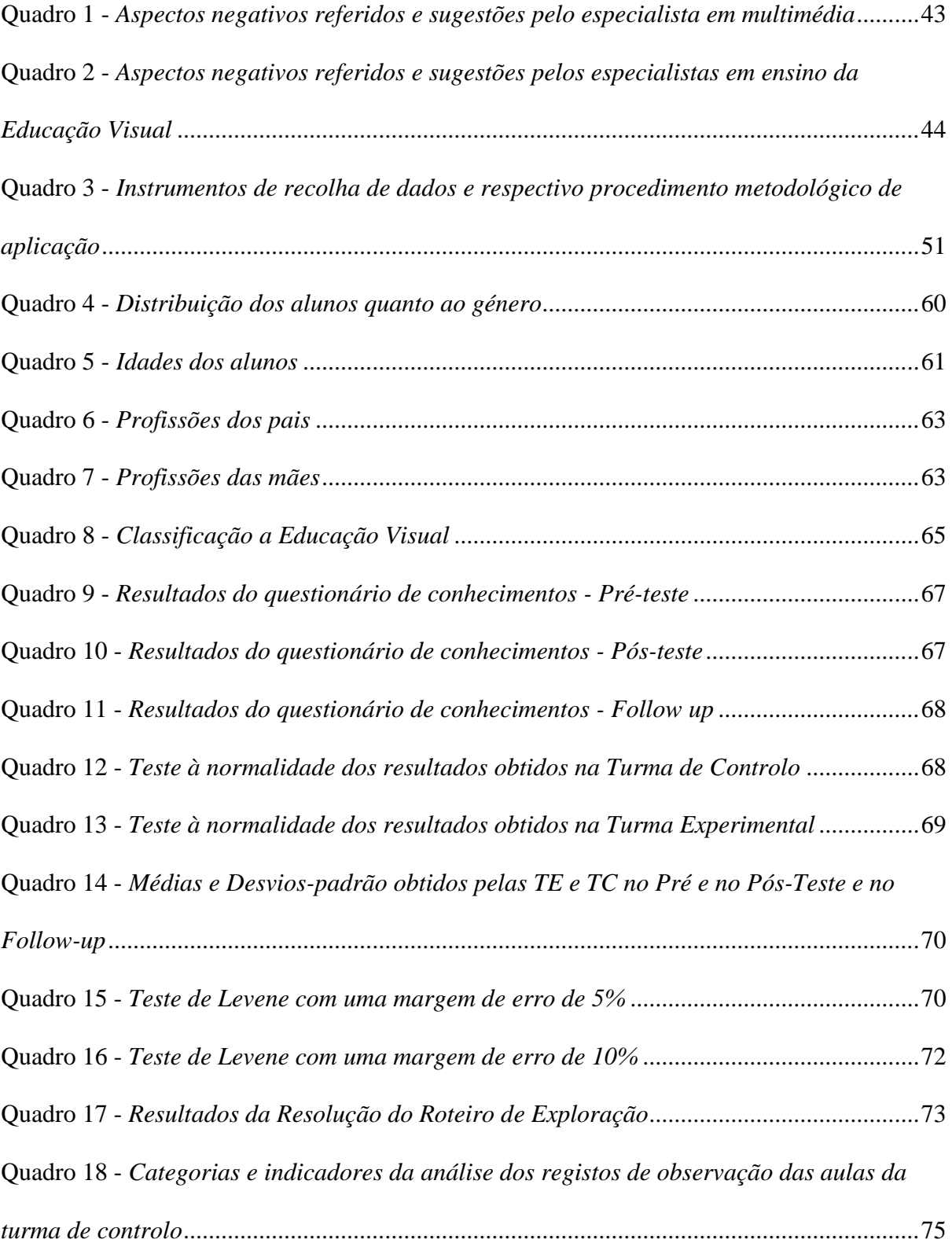

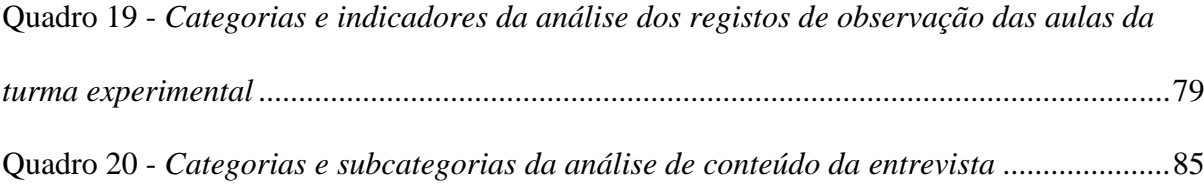

## ÍNDICE DE FIGURAS

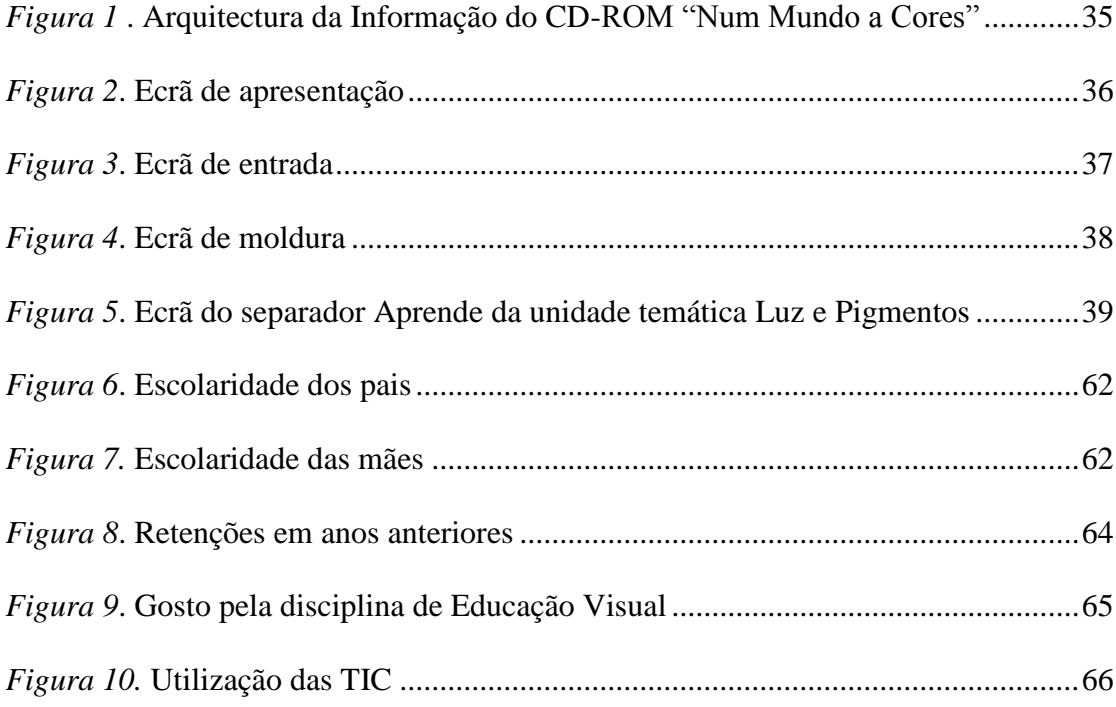

## LISTA DE SIGLAS

- CD-ROM Compact-disc reading-only memory
- CLE Constructivist Learning Environments
- EAC/CAI Ensino Assistido por Computador / *Computer Assisted Instruction*
- JPEG Joint Photographic Expert Groups
- PNG Portable Network Graphics
- STI/ITS (Sistemas Tutoriais Inteligentes / *Inteligent Tutorial System*)
- TIC Tecnologias de Informação e Comunicação

## INTRODUÇÃO

#### Justificação do estudo

<span id="page-13-1"></span><span id="page-13-0"></span>A revolução tecnológica das últimas décadas transportou os computadores e a Internet para o nosso quotidiano. E estas novas presenças no nosso dia-a-dia provocaram grandes alterações na nossa forma de aceder à informação, de comunicar, de trabalhar e de realizar uma variedade de outras actividades.

A Educação é uma área onde estas transformações são uma realidade evidente. À escola cabe não só saber adaptar-se às mudanças, como promover alternativas e potenciar, ela própria, transformação a partir de novos instrumentos e novas situações.

A escola, para além do seu papel de lugar de transmissão de conhecimentos e certificação de saberes, deve ser também um agente catalisador do desenvolvimento de competências preparando assim os jovens não só no seu aspecto académico mas também como cidadãos integrados e capazes para dar resposta à sociedade em que estão inseridos.

É importante que as orientações metodológicas da escola integrem os novos saberes associados às tecnologias de informação e comunicação e que desta forma promovam a descoberta das suas potencialidades por parte dos alunos.

A utilização das TIC (Tecnologias de Informação e Comunicação) no ensino tem sido uma recomendação expressa do Ministério da Educação ao longo dos últimos anos.

De acordo com vários autores, como veremos mais à frente, o uso das TIC (tecnologias de informação e comunicação) na educação proporciona ao aluno o desempenho de um papel mais relevante no seu processo de aquisição de conhecimentos, promovendo uma aprendizagem mais rica, mais rápida e promotora de autonomia.

No entanto, para além de todas as potencialidades acima referidas atribuídas às TIC, não podemos esquecer que o professor é um agente insubstituível. O seu papel é fundamental no âmbito destas mudanças uma vez que lhe cabe o papel de introduzir e criar as estratégias para uma aplicação adequada e motivadora das novas tecnologias.

Recorrer à Internet e ao computador na prática lectiva, e utilizar as potencialidades multimédia que lhes estão associadas, é um desafio que os professores têm de aceitar e vencer.

Estas transformações abriram o caminho para novos modelos de ensino que incluem a aplicação de diferentes recursos TIC usados como ferramentas no processo de ensino/aprendizagem.

É importante perceber, participar e avaliar este desafio para professores e alunos. É neste âmbito que se produziu esta investigação.

Este estudo desenvolve-se em torno da concepção, avaliação e aplicação do CD-ROM "Num Mundo a Cores". Trata-se de um recurso educativo multimédia direccionado para o ensino do conteúdo programático da Cor, para alunos do 3º Ciclo do Ensino Básico na disciplina de Educação Visual.

Ao propormos a concepção, avaliação e aplicação deste recurso educativo multimédia, envolvemo-nos no desenvolvimento de um estudo sobre o qual identificamos separadamente pertinência teórica e pertinência prática.

Ao nível da pertinência teórica esta investigação pretende ser um contributo na reflexão sobre em que medida e como a aprendizagem é potenciada pelo uso das TIC e quais os processos inerentes aos fenómenos de ensino e a aprendizagem mediados por computador.

A pertinência prática desta investigação encontra-se no facto de ser produzido um recurso educativo multimédia que poderá ser utilizado no futuro como ferramenta de apoio à prática docente.

Importa ainda referir que é pertinente o desenvolvimento deste *software* educativo sobre a cor uma vez que este conteúdo temático, pela sua natureza específica, apela a uma abordagem que exige a utilização de exemplos visuais (imagens, animações) que complementem a apresentação de alguns conceitos. Para o ensino dos fenómenos da cor acreditamos que um recurso multimédia, particularmente na sua qualidade de ferramenta de visualização, amplia as hipóteses de uma aprendizagem mais significativa.

Para além do anteriormente exposto, investigar sobre multimédia será determinante no desenvolvimento de competências essenciais para a docência de quem recorre às TIC na sua prática lectiva.

## Objectivos e questões de investigação

<span id="page-15-0"></span>O objectivo geral desta investigação é a concepção, avaliação e aplicação do recurso educativo multimédia "Num Mundo a Cores" (protótipo de um CD-ROM).

Importa referir os objectivos específicos que orientam esta investigação:

- Conceber e produzir um recurso educativo que contribua para melhorar a aprendizagem dos alunos sobre o fenómeno da cor;

- Criar um recurso que sirva de ferramenta de apoio à actividade docente de professores de Educação Visual;

- Analisar que avaliação fazem peritos em multimédia, professores e alunos fazem do recurso produzido;

- Descrever e analisar uma metodologia de ensino associada à utilização de *software* educativo;

- Analisar o impacto que a utilização deste recurso educativo pode ter na aprendizagem dos alunos sobre a unidade temática da cor.

A partir dos objectivos anteriormente expostos definimos as seguintes questões de investigação:

- Que factores devem ser tidos em consideração para a construção de um recurso educativo multimédia para alunos do 3º ciclo do Ensino Básico?

- Como avaliam peritos em multimédia, alunos e professores o potencial deste recurso como ferramenta de aprendizagem?

- Qual o impacto que este recurso multimédia pode ter na aprendizagem do fenómeno da cor?

### Estrutura da Dissertação

<span id="page-16-0"></span>O estudo divide-se em seis capítulos seguidos das conclusões da investigação.

No capítulo I fazemos a revisão da literatura sobre a relação das Tecnologias de Informação e Comunicação e a Educação Artística. Abordamos as formas como as TIC se têm integrado na Educação, de que forma a escola inclui a utilização das TIC, e qual a situação particular da Educação Artística nesta matéria.

No capítulo II apresentamos uma reflexão sobre três teorias de aprendizagem: perspectiva behaviorista, perspectiva cognitivista e perspectiva construtivista.

No capítulo III abordamos questões relacionadas com a utilização de aplicações multimédia em contexto educativo. Após uma breve reflexão em tornos dos conceitos de multimédia e hipermédia analisam-se as potencialidades e os problemas que as aplicações hipermédia podem apresentar na aprendizagem. Terminamos este capítulo com uma abordagem às questões relacionadas com a avaliação de *software* educativo multimédia.

O capítulo IV é onde fazemos uma descrição detalhada de todo o processo de concepção e construção do CD-ROM "Num Mundo a Cores". Justificamos a escolha de um formato em CD-ROM, apresentamos as metodologias e os modelos adoptados na sua concepção assim como as opções tomadas durante a sua produção. Descrevemos ainda todo o processo de validação.

O capítulo V refere-se à metodologia de investigação utilizada na recolha e análise dos dados recolhidos. Fazemos um breve enquadramento teórico das técnicas utilizadas e dos instrumentos de recolha dados e explicitamos quais os procedimentos adoptados.

No capítulo VI apresentamos e analisamos os resultados obtidos através dos questionários, do roteiro de exploração, das observações e da entrevista à professora.

Nas conclusões apresentamos os resultados que se destacam a partir dos quais fazemos algumas considerações. Expomos ainda as limitações deste estudo e fazemos recomendações para trabalhos futuros.

#### ENQUADRAMENTO TEÓRICO

# <span id="page-18-1"></span><span id="page-18-0"></span>CAPÍTULO I – AS TECNOLOGIAS DE INFORMAÇÃO E COMUNICAÇÃO E A EDUCAÇÃO ARTÍSTICA

As Tecnologias de Informação e Comunicação na Educação

<span id="page-18-2"></span>A revolução tecnológica das últimas décadas transformou os computadores e a Internet em presenças constantes no nosso quotidiano. E esta presença alterou a forma como acedemos à informação, como comunicamos, como trabalhamos e como realizamos um enorme número de outras actividades.

A Educação é uma área onde esta transformação é uma realidade muito presente. À escola cabe não só saber adaptar-se às mudanças, como promover alternativas e potenciar, ela própria, transformação a partir de novos instrumentos e novas situações.

Nos Estados Unidos da América, durante a década de cinquenta do século XX, surgiu o EAC/CAI (Ensino Assistido por Computador / *Computer Assisted Instruction*), origem do posterior desenvolvimento das TIC no âmbito da educação. Segundo Koschamann (1996) o EAC tem carácter behavorista, uma vez que reflecte os trabalhos de Skinner sobre o ensino programado e o desenho instrucional proposto de Gagné.

Com o EAC pretendia-se que através da apresentação de conteúdos, recorrendo a programas tutoriais, e à sua consolidação através da realização de exercícios com progressivo grau de dificuldade, os alunos aprendessem no seu próprio ritmo e de forma mais autónoma.

Na década de oitenta Papert (1980), num estudo sobre Linguagem Logo e computadores na educação, prognosticou o computador como um instrumento importante na educação, partindo do princípio que os alunos o poderiam usar como ferramenta de formalização dos seus conhecimentos intuitivos em vez de simples máquina de transferência de informação.

Nos anos oitenta do século XX surgem os STI/ITS (Sistemas Tutoriais Inteligentes / Inteligent Tutorial System), programas educativos que evoluíram de uma perspectiva de carácter instrucionista para propostas de tipo construtivista onde a experimentação e descoberta tinham lugar mais eminente. Enquanto que os EAC ofereciam informação linear e automática, independentemente do comportamento dos alunos, os STI evoluíram de forma a procurar adaptação às situações provocadas pelos alunos.

Quer na qualidade de porta aberta a um vasto mundo de informação disponível, quer na qualidade de espaço privilegiado para o hipertexto e para o hipermédia, a Internet veio proporcionar novas abordagens à educação.

Com a Internet, e segundo Reeves (1997), é desejável e possível um modelo centrado no aluno. Concretizar este novo paradigma passa por criar ambientes onde os estudantes têm a oportunidade de construir a sua própria aprendizagem.

Também de acordo com Dias (2000) os novos espaços de saber, emergentes da Internet e da *Web*, são meios particularmente orientados para a promoção da aprendizagem como processo activo, dinâmico e centrado no aluno.

Alguns professores adoptam estratégias que assentam na exploração das potencialidades da Internet, nomeadamente a publicação de páginas *Web*. Estas páginas são muitas vezes construídas pelos próprios docentes e visam ir ao encontro das necessidades dos seus alunos.

Para Owston (1997), uma das grandes vantagens da utilização da Internet como instrumento educacional na sala de aula resulta do modo como os alunos actualmente preferem aprender. Vivemos numa sociedade de imagens e uma aprendizagem de formato mais visual é mais apelativa a quem está no presente sujeito constantemente a estímulos visuais. A Internet permite apresentar grande quantidade de informação actualizada e em tempo quase instantâneo num formato mais favorável à exploração dos alunos.

De acordo com vários estudos as TIC surgem como mais-valia quando associadas ao ensino. Segundo Ponte e Canavarro (1997) promovem uma maior responsabilização dos alunos perante a sua própria aprendizagem uma vez que permitem que estes descubram coisas novas por si próprios e ao seu próprio ritmo.

Para Santos (1997) as TIC ajudam a desenvolver o raciocínio uma vez que os alunos abandonam o lugar de receptores passivos de informação e passam a formar o seu próprio conhecimento.

A nossa sociedade é progressivamente dominada pela presença das TIC. No futuro, não acompanhar esta caminhada significa ficar desenquadrado como um analfabeto nos dias de hoje. A escola tem um papel fundamental na formação de cidadãos capazes de acompanhar o ritmo das mudanças. Como tal, ela própria deve intervir de forma activa neste processo.

## A utilização do computador na Escola

<span id="page-20-0"></span>Como já referimos anteriormente, a escola deve saber adaptar-se às mudanças, deve promover alternativas e potenciar, ela própria, transformação a partir de novos instrumentos e novas situações.

Citando Paiva (2004, p.58) "... não só no ensino, mas na vida de todos nós, o computador – e em particular o computador ligado na "teia mundial" que é a Internet - é uma realidade incontornável"

A introdução das TIC no quotidiano da educação nacional tem sido suportada por uma série de iniciativas das quais se apresenta uma cronologia no seguinte quadro:

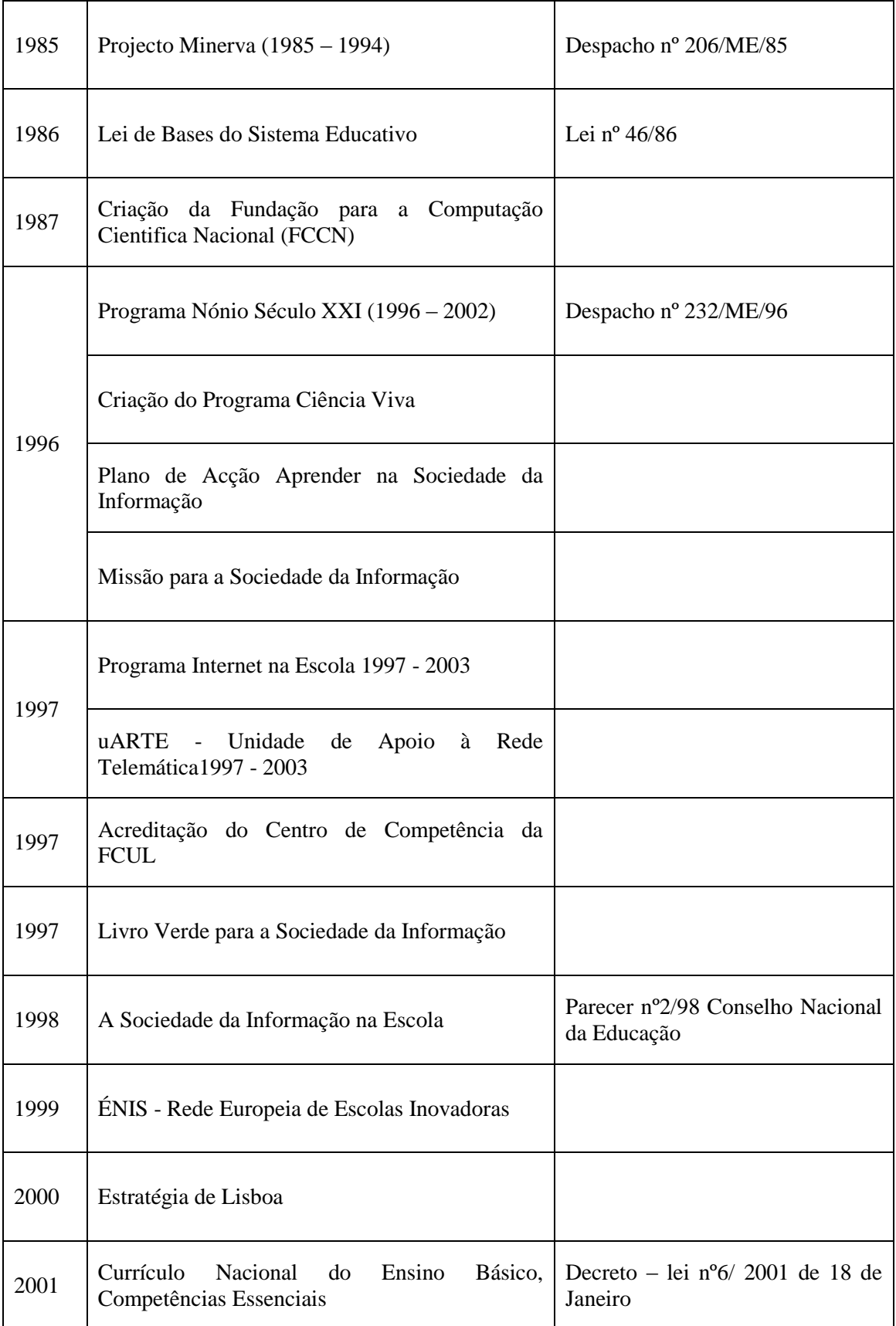

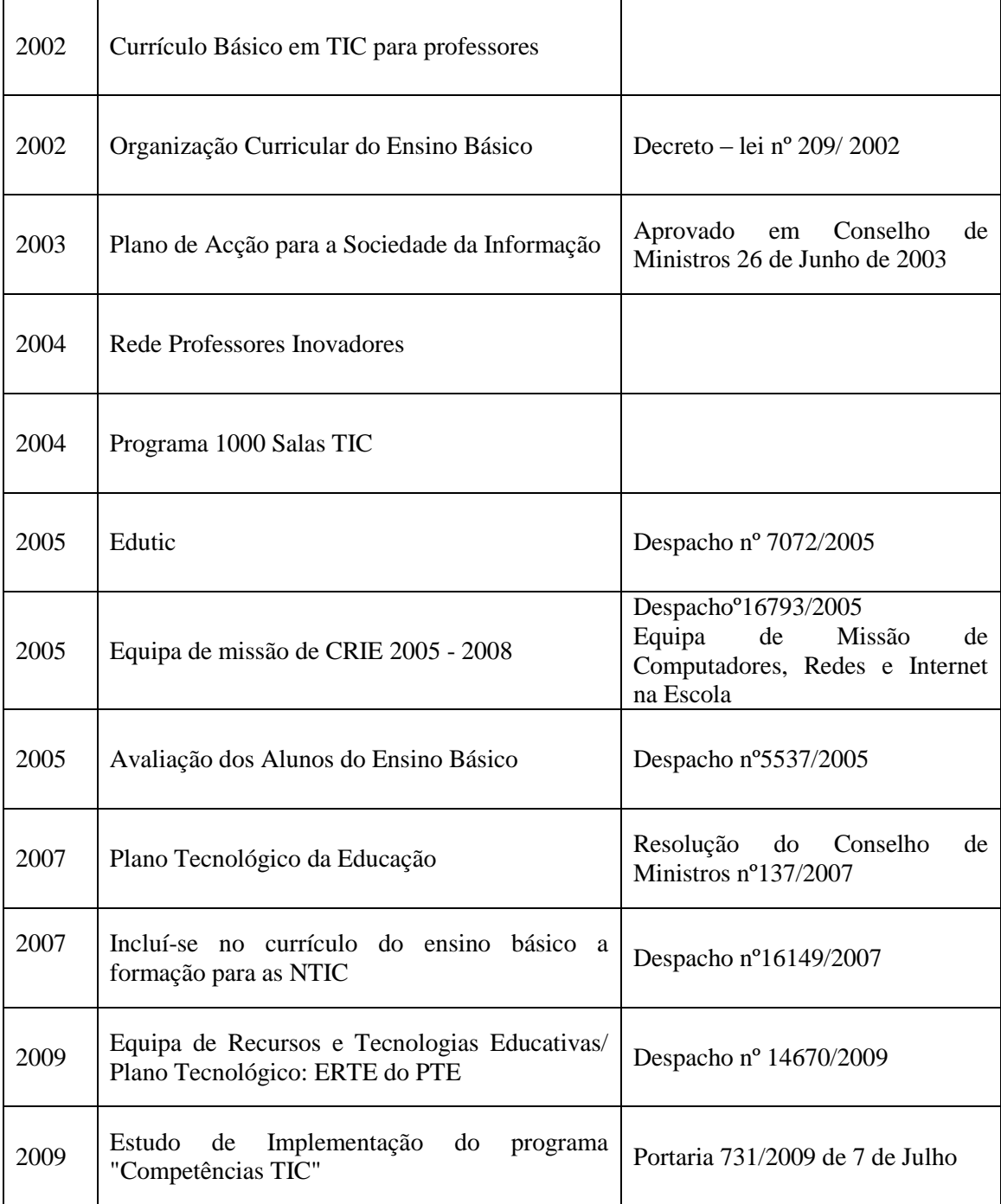

O Currículo Nacional do Ensino Básico, entre as acções a desenvolver por cada professor, inclui as seguintes indicações:

- "Rentabilizar as potencialidades das tecnologias de informação e comunicação no uso adequado de diferentes linguagens." (D.E.B., 2001, p.18);

- "Rentabilizar as potencialidades das tecnologias de informação e comunicação no uso adequado da língua portuguesa.‖ (D.E.B., 2001, p.19);

- "Promover actividades de intercâmbio presencial ou virtual, com utilização, cada vez mais intensa, das tecnologias de informação e comunicação.‖ (D.E.B., 2001, p.20).

Segundo Santos (1997) é importante que a escola ponha o computador ao dispor dos alunos como instrumento de aprendizagem, rentabilizando os benefícios que esta tecnologia oferece.

No entanto é importante evitar o mito de que o computador por si só é capaz de resolver situações de desmotivação ou insucesso dos alunos.

Os computadores são instrumentos capazes de criar ambientes de aprendizagem estimulantes e facilitadores da construção do saber. As suas potencialidades ao nível da interactividade permitem promover no aluno a curiosidade e a descoberta.

Como máquina de ensinar e dotado de *software* multimédia adequado, o computador pode ser importante para a participação do aluno na construção da sua própria aprendizagem.

Também dentro e fora da escola o computador é um meio privilegiado de troca de informação entre alunos e professores.

Com os computadores nas escolas os alunos passam a ter acesso a informação disponibilizada em vários tipos de formatos e suportes, assim como a diversas e novas propostas de actividades.

Apesar de todos os benefícios óbvios da utilização do computador na escola, Ponte (2001) afirma que não se pode atribuir ao computador por si só o crédito dos efeitos cognitivos e afectivos do aluno na sua aprendizagem. Para todo o processo de aprendizagem são determinantes o contexto, a interacção entre alunos e professores e as situações pedagógicas por estes promovidas.

<span id="page-24-0"></span>As Tecnologias de Informação e Comunicação e a Educação Artística

Analisando o que está determinado nos termos da lei e da organização curricular para a Educação Artística do 3º Ciclo de Ensino Básico, podemos encontrar, entre as competências específicas, as seguintes referências à integração e ao recurso às tecnologias de informação e comunicação nesta área:

- Utilização das tecnologias de informação e comunicação para criar oportunidades de trabalho com diferentes programas e materiais informáticos, assim como recursos à Internet.

O currículo contempla também indicações sobre a utilização de diferentes meios de expressão plástica sugerindo que esta deva ser variada e em torno de quatro eixos: desenho, explorações práticas bidimensionais, explorações práticas tridimensionais e tecnologias da imagem. É nesta última dimensão, tecnologias da imagem, que surge referência à utilização do computador como ferramenta de produção artística com a indicação que a "iniciação na linguagem digital permitirá experimentar o desenho assistido por computador e tratamento de imagem na concretização gráfica" (D.E.B., 2001, p.163).

## CAPÍTULO II – TEORIAS DE APRENDIZAGEM

#### Perspectiva behaviorista

<span id="page-25-1"></span><span id="page-25-0"></span>A expressão *behavorismo* é utilizada pela primeira vez em 1913 por Wantson, psicólogo que sustentava a teoria de que a ciência deveria ocupar-se do estudo dos comportamentos perante os estímulos ambientais.

É no entanto Skinner quem conduz os fundamentos do *behavorismo* para a esfera da educação. Este psicólogo da primeira metade do século XX desenvolveu o conceito de condicionamento operante, segundo o qual a aprendizagem é regulada através do treino e do reforço perante os resultados imediatos dessa mesma aprendizagem.

No seu artigo *The Science of Learning and the Art of Teaching*, publicado em 1954, Skinner abre o caminho para o ensino programado, o qual se baseia em percursos de aprendizagem altamente estruturados e na aplicação de *feedback* como reforço imediato perante as respostas dos alunos.

São seis os princípios que orientam o Ensino Programado (Holland, 1959 in Miranda, 2007):

- a participação activa do aluno;

- a divisão de tarefas em partes de fácil resolução;

- a aprendizagem com grau crescente e complexidade;

- o *feedback* imediato;

- a adaptação ao ritmo de cada aluno;

- a possibilidade de êxitos parciais e constantes.

O EAC, através da utilização de programas assentes no esquema de exercício e prática, teve essencialmente por base os princípios de Ensino Programado.

#### Perspectiva cognitivista

<span id="page-26-0"></span>A perspectiva cognitivista tem duas vertentes: a do processamento de informação e a decorrente das teorias do desenvolvimento cognitivo. A forma com um indivíduo adquire os conhecimentos, os processa e lhes atribui significados é a questão fundamental que esta perspectiva tenta explicar.

Lev Vygotsky, Jean Piaget e Jerome Bruner são, entre outros, os principais teóricos da perspectiva cognitivista na vertente desenvolvimentista, segundo a qual os alunos constroem o conhecimento a partir de contextos sociais específicos e de experiências anteriores; já Robert Gagné, Newell & Simon e John Anderson, são autores representativos da vertente cognitivista do processamento da informação.

A aprendizagem acontece quando o indivíduo é desafiado a realizar tarefas apresentadas de forma bem estruturada ou como alternativas e como construtor do seu próprio conhecimento relaciona os novos conceitos com experiência que adquiriu previamente produzindo assim novo conhecimento significativo passível de utilização em novas situações.

Aprender é, na perspectiva do processamento de informação, recolher informação, processar essa informação e armazená-la na memória, valorizando-se a aprendizagem que permite a posterior transferência dos conhecimentos adquiridos para novos contextos.

Outro aspecto a observar na perspectiva cognitivista é a aprendizagem pela descoberta proposta por Bruner, segundo o qual o desafio aos alunos deve consistir na descoberta da própria estratégia de resolução de problemas através de processos de procura e selecção.

Para os cognitivistas a aprendizagem por memorização de informação fornecida por especialistas dos conteúdos a aprender, não é eficaz uma vez que não produz conhecimento flexível e utilizável em novos e complexos contextos. Segundo estes teóricos, o conhecimento deve ser construído pelo próprio indivíduo a partir de conhecimento prévio que, quanto mais rico e melhor organizado, mais facilita a aquisição e o processamento de nova informação.

A adaptação das teorias cognitivistas do processamento da informação e a aplicação de tecnologias de informação no ensino culminou no desenvolvimento dos Sistemas Tutoriais Inteligentes (Intelligent Tutoring Systems).

### Perspectiva construtivista

<span id="page-27-0"></span>Nos anos oitenta do século XX, os seguidores das perspectivas de marcado carácter cognitivista, nomeadamente a partir da herança de Piaget, promovem a teoria de que aprender é construir conhecimento, e que esta construção é influenciada não só pelas características de quem aprende mas também por factores do contexto social e cultural no qual a aprendizagem ocorre.

O construtivismo preconiza a participação activa do indivíduo na construção do conhecimento, suportado pela acção facilitadora do professor. O professor é quem gere um processo que visa um envolvimento responsável do aluno e é quem orienta a utilização de ferramentas e técnicas que mobilizam a acção e a reflexão dos alunos.

Numa abordagem construtivista, Papert (1980), considera o computador como uma ferramenta que propicia ao aluno formalizar seus conhecimentos intuitivos, identificar o seu estilo de pensamento, conhecer o próprio potencial intelectual e empregá-lo no desenvolvimento de habilidades e aquisição de novos conhecimentos. A teoria construtivista afirma também a necessidade do desenvolvimento de projectos estimulantes que envolvam alunos e professores em comunidades de aprendizagem.

Adicionando ainda a esta equação a teoria sociocultural de aprendizagem de Vygotsky, que realça que a inteligência humana provém da nossa sociedade ou cultura, e que ocorre em primeiro lugar através da interacção com o ambiente social, encontramos sentido para a promoção de espaços plurais e colaborativos.

Neste enquadramento, na articulação dos conceitos anteriormente mencionados, o aluno abandona o lugar solitário e passivo como aprendente e ganha o papel principal na construção do seu saber, partilhando e divulgando o seu progresso em ambientes de interacção e de desenvolvimento contextualizado das aprendizagens.

As tecnologias de informação aparecem neste contexto como recursos que permitem ao aluno adquirir, analisar e sintetizar informações, construir soluções para problemas e validar essas mesmas soluções.

## <span id="page-29-0"></span>CAPÍTULO III – APLICAÇÕES MULTIMÉDIA EM CONTEXTO EDUCATIVO

### Multimédia e hipermédia

<span id="page-29-1"></span>Segundo Carvalho (2002, citando Clark e Craig, 1992), a primeira referência ao termo multimédia surgiu em 1959 no livro *Instructional Media and Methods* de Brown, Lewis e Harcleroad. Referia-se então ao uso de mais que um médium em apresentações, sessões ou cursos.

Desde então o conceito evoluiu e passou a ser associado a diversos contextos.

Ainda segundo Carvalho (2002), podem ser identificadas três fases na evolução do conceito de multimédia.

A primeira corresponde à situação que referimos anteriormente, a utilização de mais de um médium, como papel, cassetes de áudio ou vídeo por exemplo, em apresentações ou cursos sem recurso ao computador. É nos anos sessenta que surge a expressão *pacotes multimédia* e é a estes conjuntos de diferentes modos e materiais que se refere.

Numa segunda fase, e em consequência do desenvolvimento tecnológico, estes *pacotes multimédia* passam a integrar *software* educativo, o qual começa a ter um lugar no quotidiano de formação. O conceito multimédia fica assim associado ao computador.

A terceira e última fase refere-se ao momento em que passou a ser possível num mesmo documento informático conjugar diferentes formas e meios de apresentação de informação. Inicia-se uma fase em que a interactividade passa a ter um papel preponderante. Segundo Stemler (1997) é a interactividade que estabelece a diferença fundamental entre a aprendizagem realizada a partir de livros e de vídeos a realizada a partir de multimédia. A interactividade possibilita ao utilizador obter poder e controlo sobre o documento, respostas imediatas, navegação a um ritmo pessoal e acesso a informação organizada em partes separadas, promovendo assim a curiosidade e descoberta.

Para abordar o termo hipermédia é importante primeiro caracterizar o que é hipertexto uma vez que se pode considerar o hipermédia como uma extenção deste último. O hipertexto é uma estrutura não sequencial ou não linear de informação, apresentada em suporte informático, sendo constituído por nós com apontadores e ligações que facultam o acesso a outros nós ou a uma parte de um mesmo nó. Essas ligações permitem uma organização não sequencial ou não linear da informação.

Um documento hipermédia tem uma estrutura organizada idêntica ao hipertexto mas apresenta diferentes formatos de informação que não apenas texto.

Segundo Tolhurst (1995) a principal diferença entre um documento multimédia e um documento hipermédia é relativa à organização da informação: num documento multimédia esta pode ser sequencial ou não, enquanto que num documento hipermédia, por definição, a estrutura não é sequencial.

Em resumo, o termo multimédia refere-se princialmente à variedade de formatos e de meios de apresentação da informação e o termo hipermédia refere-se principalmente à estrutura não linear e não sequencial como esta é proporcionada.

### Potencialidades de aplicações hipermédia na aprendizagem

<span id="page-30-0"></span>De acordo com Carvalho (1999) podemos observar as potencialidades das aplicações hipermédia segundo três pressupostos:

- As características estruturais e funcionais dos documentos hipermédia são semelhantes ao modo como alguns autores pensam que funciona a mente humana;

- Adequam-se a uma aprendizagem construtivista e responsável;

- Permitem a utilização de variados *media* para representar o conhecimento proporcionando assim diversas abordagens.

Existem analogias ente a forma como o pensamento humano estabelece associações entre ideias e a forma como os hiperdocumentos permitem essas associações através de uma rede de nós ligados entre si. Assim, segundo Jonassen e Garbinger (1990, citados por Carvalho, 1999) os conceitos são representados pelos nós e as ligações figuram as relações entre eles.

Os hipermédia permitem ao utilizador uma navegação livre pela informação. Através dos nós, a interacção com os materiais de informação apresentados cria um espaço de aprendizagem adaptado ao ritmo e aos interesses do utilizador. Esta autonomia, ao mesmo tempo que estimula a descoberta exige e promove a responsabilização de quem aprende perante o seu próprio percurso de aprendizagem.

A utilização de diferentes formatos na apresentação de conteúdos permite ao utilizador o desenvolvimento de modelos mentais que se complementam através de múltiplas representações (Carvalho, 1999).

Utilizadores expostos a informação apresentada em texto conjugado com imagens obtêm melhores resultados de aprendizagem do que quando os conteúdos são apenas disponibilizados exclusivamente em texto ou exclusivamente em imagens. Este é o princípio da multimédia descrito por Mayer (2005).

Segundo Clark e Craig (1992, citados por Carvalho, 1999) um método de ensino que inclua interactividade é mais bem sucedido quando engloba vários tipos de média e não apenas um.

#### Problemas de aplicações hipermédia na aprendizagem

<span id="page-32-0"></span>Os principais problemas relacionados com a utilização de documentos hipermédia na aprendizagem estão relacionados com:

- Morosidade de resposta do sistema durante processo de interacção com o utilizador;

- Excessiva exposição a informação não linear e consequente desorientação.

Se o tempo de resposta do sistema for lento durante a interacção com utilizador este tem tendência a desinteressar-se pois dificilmente consegue construir o fio condutor da sua aprendizagem (Carvalho, 1999). Durante a navegação num documento hipermédia o utilizador precisa de se sentir activo e envolvido enquanto estabelece as conexões entre a informação.

Uma apresentação não linear pode transportar o perigo de criar uma excessiva exposição a informação e consequente desorientação e perda de objectivos. Assim, talvez se encontrem benefícios em disponibilizar ao utilizador percursos pré-definidos para que este se possa orientar melhor na exploração dos documentos (Carvalho, 1999).

Uma cuidada concepção do interface e a utilização de instrumentos de ajuda na navegação são fundamentais para reduzir os perigos da desorientação do utilizador. A utilização de mapas de navegação, por exemplo, proporciona uma perspectiva global do conjunto e permite ao utilizador identificar os conteúdos e estrutura de um documento hipermédia (Shapiro, 2005).

### Avaliação de *software* educativo multimédia

<span id="page-32-1"></span>Tal como para qualquer outro material didáctico (manual escolar, caderno de actividades, vídeo, etc.) a análise e consequente avaliação de *software*, que se apresente como ferramenta pedagógica, deve ser realizada antes da sua aplicação em contexto educativo. Entre outros aspectos, deve verificar-se a sua adequação a conteúdos e objectivos curriculares e o seu rigor científico.

A oferta de *software* com finalidades educativas tem vindo a aumentar a um ritmo muito rápido. Quer através da Internet, quer em suporte físico (CD / DVD), é cada vez maior o número de novas aplicações disponíveis. Assim, será fundamental para um professor saber analisar, avaliar e escolher.

A avaliação e certificação da qualidade de *software* educativo multimédia tornam-se cada vez mais questões pertinentes. A crescente oferta de produtos disponíveis implica um maior cuidado na distinção dos materiais que realmente têm valor pedagógico e aplicabilidade em contexto educativo.

Segundo Costa (2005), a investigação realizada nesta área tem sido escassa, nomeadamente em países com poucos recursos como o nosso. No entanto, existem algumas propostas que determinam critérios que visam conferir à avaliação de *software* educativo um carácter sistémico e menos subjectivo.

Apresentamos seguidamente três dos estudos que optámos por destacar entre as propostas encontradas ao longo desta investigação sobre a análise crítica de *software* educativo multimédia.

O Projecto PEDACTICE (2000) resultou de uma proposta de articulação dos Programas TSER, Telematics e Sócrates, e foi aprovado pela Comissão Europeia (Educational Multimedia Task Force) no âmbito da iniciativa sobre da utilização educativa das tecnologias multimédia. Integrando Escolas, Universidades e Empresas de Multimédia de seis países europeus (Espanha, Dinamarca, Alemanha, Portugal, Suécia e Reino Unido), o Projecto PEDACTICE teve, como principais objectivos, a utilização e avaliação de *software* educativo multimédia e a construção de uma base de dados (European Multimedia Resource Library) que, após os dois anos do projecto, disponibilizasse via Internet o produto do trabalho entretanto desenvolvido a todos os potenciais interessados, isto é, professores e alunos, investigadores, produtores de *software* multimédia, pais e outros educadores, especialistas em Tecnologias de Informação e Comunicação, formadores de professores, responsáveis e decisores educacionais, etc.

Com o objectivo de sistematizar a análise do potencial pedagógico e a qualidade geral do *software* em observação, o Projecto PEDACTICE (2000) apresenta, sob a forma de ficha, um conjunto de questões orientadoras que inclui a identificação do produto, a sua avaliação enquanto ferramenta de aprendizagem e a apreciação global do produto. Na identificação do produto referem-se o título, a editora, a data de edição, a existência de manuais de exploração, o conteúdo, o nível etário do público-alvo, o nível de ensino e a área curricular. Relativamente à avaliação enquanto ferramenta de aprendizagem abordam-se a adequação e relevância curricular, adequação aos utilizadores, objectivos de aprendizagem, estratégias de exploração e interactividade, autonomia na aprendizagem, interacção social e formas de avaliação. Para a apreciação global do produto assinalam-se características como a qualidade global, facilidade de aprendizagem e de utilidade, qualidade do conteúdo científico, qualidade da interface gráfica, qualidade dos materiais de suporte e possibilidade de utilização em rede, motivação e satisfação global do ponto de vista do aluno, pontos fortes e fracos e outros aspectos passíveis de destaque.

Carvalho (2005) sugere um guião para analisar *Software* Educativo Multimédia que integra treze secções, nomeadamente a caixa do CD/DVD, início/apresentação, menu, navegação, estrutura, actividades, conteúdo, interface, ajuda, sugestões para pais e educadores e /ou professores, imprimir diploma, hiperligações para sites na Web, ficha técnica e sair do *software* educativo multimédia. Sugere que após a análise destes treze itens o avaliador realize um comentário referindo os aspectos que considerou mais positivos e os aspectos mais negativos.

Em 2005 surgiu o SACAUSEF (2005), Sistema de Avaliação, Certificação e Apoio à Utilização de *Software* para a Educação e a Formação – cujo objectivo é o de criar materiais de avaliação de produtos multimédia e de proceder à respectiva certificação. A Revista SACAUSEF é um instrumento de informação sobre questões de avaliação e de utilização de *software* educativo. Os autores sugerem o preenchimento três fichas: uma ficha de Apresentação de Produtos a Certificação; uma Ficha de Catalogação destinada à identificação do produto, catalogação e registo na base de dados, e uma Grelha de Avaliação. A Grelha de Avaliação começa com a Identificação e breve descrição das funcionalidades e usos do *software*, apresentando posteriormente cinco domínios: Domínio Técnico, Domínio Científico, Domínio Pedagógico, Domínio Linguístico e Domínio dos Valores e Atitudes. Finaliza-se o preenchimento da ficha com a realização de uma descrição sumária e uma apreciação global do programa e avaliação da relevância e potencial pedagógico do *software* educativo em análise.
# PARTE EMPÍRICA

# CAPÍTULO IV – CONCEPÇÃO E CONSTRUÇÃO DO CD-ROM

#### As razões da escolha de um CD-ROM

A opção pelo suporte de CD-ROM para a concretização do recurso educativo "Num Mundo a Cores" deve-se primeiramente ao facto de este formato permitir a inclusão de conteúdos em texto, vídeo, imagem e áudio. Entre outros motivos podemos distinguir razões de carácter pedagógico e razões de carácter operacional.

# *Razões pedagógicas*

Segundo os princípios orientadores do Decreto-Lei 6/2001 é recomendável a valorização da diversidade de metodologias e estratégias de ensino e actividades de aprendizagem, em particular com recurso a tecnologias de informação e comunicação (Ministério da Educação, 2001a).

Também o Currículo Nacional do Ensino Básico, entre as acções a concretizar pelos professores para o desenvolvimento de competências dos alunos, refere a necessidade de estabelecer uma ligação estreita entre a escola, os meios de comunicação social e as TIC (Ministério da Educação, 2001b).

A opção pela realização de um CD-ROM surge não só como resposta a estas recomendações mas também como convicção de que as aplicações educativas multimédia, ―ao integrarem num mesmo documento animação, som, vídeo e texto e incentivando o utilizador a um papel activo, criam condições para uma aprendizagem individual, autónoma e centrada na construção contínua do conhecimento à medida que o utilizador vai explorando esses ambientes" (Carvalho, 2004, p.10).

Também Lima & Capitão (2003) afirmam que o CD ou DVD-ROM são tecnologias que evidenciam um maior poder educacional, porque possibilitam a incorporação de conteúdos multimédia (texto, gráficos, animação, áudio e vídeo).

#### *Razões de operacionalidade*

Embora tenhamos optado pela concretização em suporte de CD-ROM, foi tida em conta a hipótese da exploração desta aplicação na Internet. Assim, a estrutura/funcionamento e o peso dos objectos que integram este recurso multimédia foram adaptados à possível divulgação *online*.

A escolha do suporte CD-ROM baseou-se essencialmente na possibilidade que este formato permite de utilização mesmo quando não existe ligação à Internet. Isto aplica-se a situações de sala de aula e à hipótese de utilização deste recurso por parte dos alunos tanto na escola como em casa.

# Metodologias e modelos adoptados na concepção do CD-ROM

Segundo Lima e Capitão (2003) os modelos associados ao paradigma construtivista para a organização de conteúdos dividem-se essencialmente em quatro grupos que passamos a descrever sinteticamente.

Os modelos de aprendizagem pela resolução de problemas têm como principal objectivo a construção do conhecimento através da resolução de problemas. Adaptam-se a situações que apelem ao desenvolvimento do pensamento crítico e à apresentação de múltiplas perspectivas. Em 1999 Jonassen propôs para o desenho de ambientes de aprendizagem construtivista um modelo que designou de CLE (Ambientes de Aprendizagem Construtivista — *Constructivist Learning Environments*). Este é um exemplo de uma proposta de aprendizagem pela resolução de problemas.

Os modelos de aprendizagem pela instrução directa baseiam-se na construção do conhecimento através de lições declarativas. Mayer criou o modelo SOI (Selecção, Organização, Integração — *Selecting, Organizing, Integrating*) que sugere métodos para o desenho da instrução directa numa perspectiva cognitivista. Este modelo assenta na premissa de que a para que a aprendizagem ocorra é necessário desenvolver três processos cognitivos na construção do conhecimento: selecção, organização e integração da informação. A instrução deverá ser desenhada de forma a ajudar o aluno a identificar a informação relevante, a compreender a nova informação e a integrar essa informação na sua estrutura cognitiva. É um modelo adaptável à criação de unidades de ensino do tipo multimédia.

Os modelos baseados nos princípios elementares de instrução resultam da análise realizada por Merrill, em 2000, a vários modelos de instrução. Segundo a observação deste autor, os fundamentos essenciais de instrução são semelhantes, independentemente da orientação pedagógica adoptada. Para Merrill a aprendizagem é facilitada quando cinco condições são estabelecidas:

- O aluno está envolvido na resolução de problemas do mundo real;
- O aluno utiliza conhecimento prévio na construção de novo conhecimento;
- O novo conhecimento é demonstrado ao aluno;
- O aluno aplica o novo conhecimento;
- O novo conhecimento é integrado no mundo do aluno.

Os modelos de motivação do aluno afirmam a necessidade de desenvolver estratégias para promover a motivação. Em 1993 John Keller apresenta o modelo ARCS (*Attention, Relevance, Confidence and Satisfaction*) identificando quatro categorias de estratégias essenciais para a promoção da motivação dos alunos na aprendizagem: Atenção, Relevância, Confiança e Satisfação. É um modelo que se aplica a todas as situações de aprendizagem mas que possui características favoráveis para a utilização no desenvolvimento de recursos educativos multimédia.

Na organização do CD-ROM optámos pela articulação destes quatro modelos recorrendo sobretudo aos modelos de aprendizagem de Mayer e de Keller.

Apresentamos agora e de forma sintética a adaptação da estrutura do CD-ROM ao modelo de Mayer, assente nas três etapas fundamentais:

- Selecção de informação: São apresentados claramente os conteúdos e os objectivos da instrução do CD-ROM para que o aluno tome conhecimento daquilo que é importante aprender. A informação apresenta-se de forma concisa e consistente sem desvios para matérias irrelevantes, facilitando assim as tarefas de concentração e motivação do aluno.

- Organização da informação: Os conteúdos de informação estão organizados de forma a terem uma estrutura compreensível. Embora não exista uma sequência obrigatória de exploração a relação entre os diversos temas permanece observável. Para facilitar a identificação e exploração dos conteúdos estes estão sempre acompanhados de representações gráficas de suporte;

- Integração da informação: em cada secção de conteúdos o CD-ROM contém exemplos, jogos e actividades que favorecem a integração dos conhecimentos.

Também o modelo de Keller, que apresenta como objectivo fundamental a promoção da motivação do aluno, foi alvo de atenção durante a concretização do CD-ROM. Procurámos estimular a percepção e a curiosidade através de cuidadas combinações de textos e imagens apelativos. Para manter a atenção dos alunos durante a exploração do recurso procurámos a variabilidade, alternando a forma de apresentação de informação entre imagem estática, texto escrito, áudio e vídeo.

A simples curiosidade não é factor determinante da motivação do aluno. Se este não encontrar relevância nos conteúdos da sua aprendizagem ele facilmente perde a motivação. Assim, tivemos o cuidado de conceber conteúdos que estivessem sempre de acordo com os objectivos da instrução. Utilizámos simulações e apresentámos exemplos ilustrativos relacionados com situações reais. Mostrámos também que nova informação se relaciona com conhecimentos que o aluno já possui e que é passível de ser utilizada em novas situações.

Transmitir confiança ao aluno, fazendo-o sentir que é capaz de encontrar sucesso na sua aprendizagem, é outra forma de manter a motivação. Para dar resposta a esta premissa indicámos de forma clara os objectivos do CD-ROM, adequámos cuidadosamente o nível de exigência da instrução ao público-alvo e criámos situações de reforço positivo.

A quarta categoria estratégica do modelo de Keller, a satisfação, refere-se à atribuição de recompensa pelo esforço realizado pelo aluno. Em cada unidade temática do CD-ROM criámos actividades lúdicas que incluem sistemas de pontuação. Ao aluno é fornecida ajuda quando realiza uma acção incorrecta e é dada uma resposta de estímulo positivo quando cumpre uma tarefa com sucesso.

## Objectivos

Os objectivos do CD-ROM foram definidos em três níveis.

Em primeiro lugar pretendemos que o CD-ROM seja um recurso acessível e eficaz na transmissão de informação pertinente passível de aplicação em diferentes situações no domínio das artes visuais.

Em segundo lugar, pretendemos que o CD-ROM contribua para o desenvolvimento de competências específicas entre elas:

- Compreender a cor dos objectos como resultado da absorção e reflexão selectivas das ondas luminosas pela matéria;

- Compreender as diferenças entre síntese aditiva da luz e síntese subtractiva dos pigmentos;

- Conhecer as cores primárias e secundárias da síntese aditiva e da síntese subtractiva;

- Sistematizar as cores e os tons nos seus vários graus de saturação e claro-escuro;

- Compreender os vários tipos de contrastes;

- Conhecer algumas sistematizações propostas por teóricos sobre a cor (Göethe, Newton, Chvreul, Ostwald, Itten, Küppers);

- Conhecer a normalização da cor para ser usada em várias indústrias.

Estas competências têm enquadramento no Programa de Educação Visual do 3º Ciclo

do Ensino Básico (Ministério da Educação, 2001b).

Por último, pretende-se ainda que o CD-ROM seja um recurso que promova:

- A curiosidade pelas artes visuais;

- O espírito de descoberta e de experimentação;

- A realização de projectos de carácter artístico que envolvam a utilização dos conteúdos apresentados.

# Conteúdos

Para a construção deste CD-ROM tivemos por base os conteúdos definidos no programa de Educação Visual do 3º Ciclo do Ensino Básico (Ministério da Educação, 2001b), mais especificamente o conteúdo sobre a Cor.

A selecção deste tema, entre todos os leccionados em Educação Visual no 3º Ciclo, prendeu-se essencialmente com a convicção de que para o ensino dos fenómenos da cor um recurso multimédia, particularmente na sua qualidade de ferramenta de visualização, amplia as hipóteses de uma aprendizagem mais significativa. Para além disso, o próprio tema, o qual exige sempre uma abordagem suportada por uma componente imagética, tem em si mesmo enorme potencial de exploração visual.

No entanto, não pretendemos realizar uma simples transposição de conteúdos didácticos do papel para um suporte informático, o qual por si só não é "garante de melhor interacção com o utilizador nem condição para a ocorrência de mudanças significativas no processo de aprendizagem‖ (Dias, 1998, p. 195).

Embora a componente visual seja importante e por vezes elemento de motivação, "no que concerne à aprendizagem é extremamente importante a forma como o conteúdo é estruturado e o controlo dado ao utilizador sobre a exploração do documento" (Carvalho, 2005, p. 69). Assim, este CD-ROM não se propõe como um simples repositório de conteúdos programáticos apresentados em formato digital, mas sim como um espaço de interactividade onde o utilizador explora informação ao seu ritmo construindo o seu conhecimento de forma envolvida e autónoma.

# Público-alvo

O CD-ROM "Num Mundo a Cores" destina-se a alunos do 3º Ciclo do Ensino Básico português. Este ciclo de ensino integra alunos distribuídos numa faixa etária aproximadamente entre os 12 e os 16 anos.

Os conteúdos, quer informação explícita quer actividades, foram desenhados de forma adequada ao leque de idades dos utilizadores.

O 8º ano de escolaridade apresenta-se como o ano ideal para a utilização deste recurso educativo uma vez que, de acordo com a proposta de ajustamento do programa de Educação Visual (Ministério da Educação, 2001b), dentro de uma gestão flexível do currículo, é neste ano que é dado maior ênfase ao estudo da Cor, assim como é o ano em que este tema proporciona transversalidade com a disciplina de Físico-química.

#### Estruturação das Unidades

Os conteúdos incluídos neste CD-ROM estão organizados em cinco unidades temáticas:

- O Fenómeno, unidade na qual se explora o fenómeno científico que explica a existência da cor. São também dados a conhecer alguns dos teóricos e seus modelos;

- Luzes e Pigmentos. Nesta unidade é feita a distinção entre mistura aditiva e mistura subtractiva de cores.

- Qualidades da Cor. Identificam-se nesta unidade as qualidades das cores quanto a saturação, tom e luminosidade.

- Contrastes. Nesta unidade são caracterizadas algumas das relações de contraste possíveis entre as cores: complementar, claro/escuro, quente frio, sucessivo e simultâneo.

- Simbologia da Cor. Unidade destinada à apresentação da vertente simbólica das cores.

# Actividades

Todas as unidades temáticas possuem uma estrutura interna organizada em quatro propostas diferentes de actividades com as seguintes designações e características:

- Aprende, onde é apresentada informação explícita através de textos, imagens e vídeos sobre os conteúdos específicos das várias unidades;

- As Cores dos Mestres, onde são exibidos exemplos de obras pictóricas que manifestam de forma perceptível os conceitos anteriormente abordados.

- Joga. Aqui os utilizadores podem fazer o reforço e a avaliação da sua aprendizagem participando em actividades lúdicas como *quizzes*, jogos de associação de ideias e puzzles.

- Experimenta, um espaço dedicado à sugestão de actividades práticas que podem ser realizadas em vários contextos, entre eles o de sala de aula. É aqui que se propõe a transferência do conhecimento adquirido para a realização de projectos e solução de problemas.

Utilizando como referência o modelo CLE (Constructivist Learning Environments) criado por Jonassen (1999) para o desenho de ambientes de aprendizagem, algumas das actividades contempladas neste CD-ROM podem ser classificadas como actividades de modelação e actividades de treino.

As actividades de modelação estão contempladas nas propostas dos itens Aprende e As Cores dos Mestres, uma vez que os "exemplos com casos análogos e os recursos de informação são dois dos métodos utilizados para modelar o raciocínio do aluno na resolução do problema‖ (Lima & Capitão, 2003, p. 95).

As actividades de treino integram o item Experimenta, espaço de propostas de pequenos projectos onde "a partir dos casos análogos e dos recursos de informação cada aluno articula os seus conhecimentos e constrói conjecturas de possíveis soluções para o problema, estruturando o seu raciocínio" (Lima & Capitão, 2003, p. 95).

Existem ainda outro tipo de actividades contempladas no item Joga. Segundo Alessi & Trollip (1991) quando usados correctamente, os jogos didácticos são poderosas ferramentas de aprendizagem. Estes autores afirmam ainda que um jogo didáctico eficaz mantém o aluno interessado e encoraja a aquisição e o desenvolvimento de conhecimento ou competências.

#### A Produção do CD-ROM

Procedemos à concretização do CD-ROM em produto multimédia após a revisão de literatura, a tomada de decisões referentes a modelos pedagógicos e a recolha e selecção de informação para os conteúdos temáticos.

O programa *Adobe Flash CS3 Professional* foi a aplicação base com a qual todo o CD-ROM foi construído. Como esclarecem Finkelstein & Leete (2007) com este programa podem ser criadas simples animações ou *websites* completos onde é possível integrar simultaneamente texto, imagem, botões interactivos, componentes de interface e animações. Este programa tem ainda a vantagem de exportar os ficheiros finais num formato completamente compatível com a sua publicação na Internet, o que é indispensável quando se admite a eventual disponibilização dos conteúdos do CD-ROM na *web*.

O produto final é compatível com as plataformas *Windows*, *Macintosh* e *Linux*. Para correr basta que esteja instalada no computador a versão oito, ou superior, do leitor *Flash Player*, *software* gratuito.

Utilizámos ainda na produção deste recurso os seguintes programas informáticos:

- *Adobe Illustrator CS3*, para a criação das imagens utilizadas nos fundos da interface, ícones, botões e outras;

- *Adobe Photoshop CS3*, para edição de imagens;

- *Audacity 1.3*, para captura e edição de áudio;

- *Windows Movie Maker 6.0 e PhotoStory 3.0*, para edição de filmes.

## *Interactividade e Ajuda*

Uma das características fundamentais numa aplicação multimédia é o seu carácter de objecto interactivo. Segundo Stemler (1997) a interactividade é a grande diferença entre a aprendizagem realizada com livros e a aprendizagem realizada com multimédia.

Com base neste conceito concebemos o CD-ROM tendo o particular cuidado de proporcionar a exploração dos seus conteúdos através de um diálogo activo entre a máquina e o utilizador o qual ―ao clicar em áreas sensíveis obtêm resposta imediata do *software* educativo multimédia, o que lhe desperta, de certo modo, o desejo de explorar o documento para ver o que vai encontrar" (Carvalho, 2005, p. 69).

A disponibilização de um sistema de ajuda que viabilize uma utilização e uma navegação orientadas, onde o utilizador se sinta acompanhado mas ao mesmo tempo autónomo, é também uma forma de interactividade fundamental, assim como um sistema de *feedback* em torno das actividades propostas. O CD-ROM dispõe de uma secção de ajuda e de um mapa de navegação constantemente acessíveis ao utilizador. Para além disso, em estilo *rollover,* sobre determinados botões, é proporcionada a informação sobre as suas acções.

Os jogos que integram este recurso contemplam uma série de tarefas desenvolvidas em torno de um sistema de *feedback*. Quando as tarefas são concluídas com sucesso surgem expressões de congratulação e quando esse sucesso não se verifica aparecem mensagens de informação negativa acompanhadas de palavras de estímulo e encorajamento a melhorar ou a tentar de novo.

## *Estrutura e Navegação*

O CD-ROM foi concebido com uma estrutura equivalente à de um *website,* o que permite a disponibilização dos seus conteúdos *online*.

Para a organização do CD-ROM optámos por estrutura em árvore na qual cada nó apresenta apenas um ascendente mas disponibiliza mais do que um descendente (figura 1). Esta estrutura tem a vantagem de ser simples e ao mesmo tempo versátil. Assim, e segundo Carvalho (1999), esta escolha, em virtude das suas características, reduz o risco de desorientação no utilizador e cria maior gama de hipóteses de navegação do que, por exemplo, uma estrutura linear.

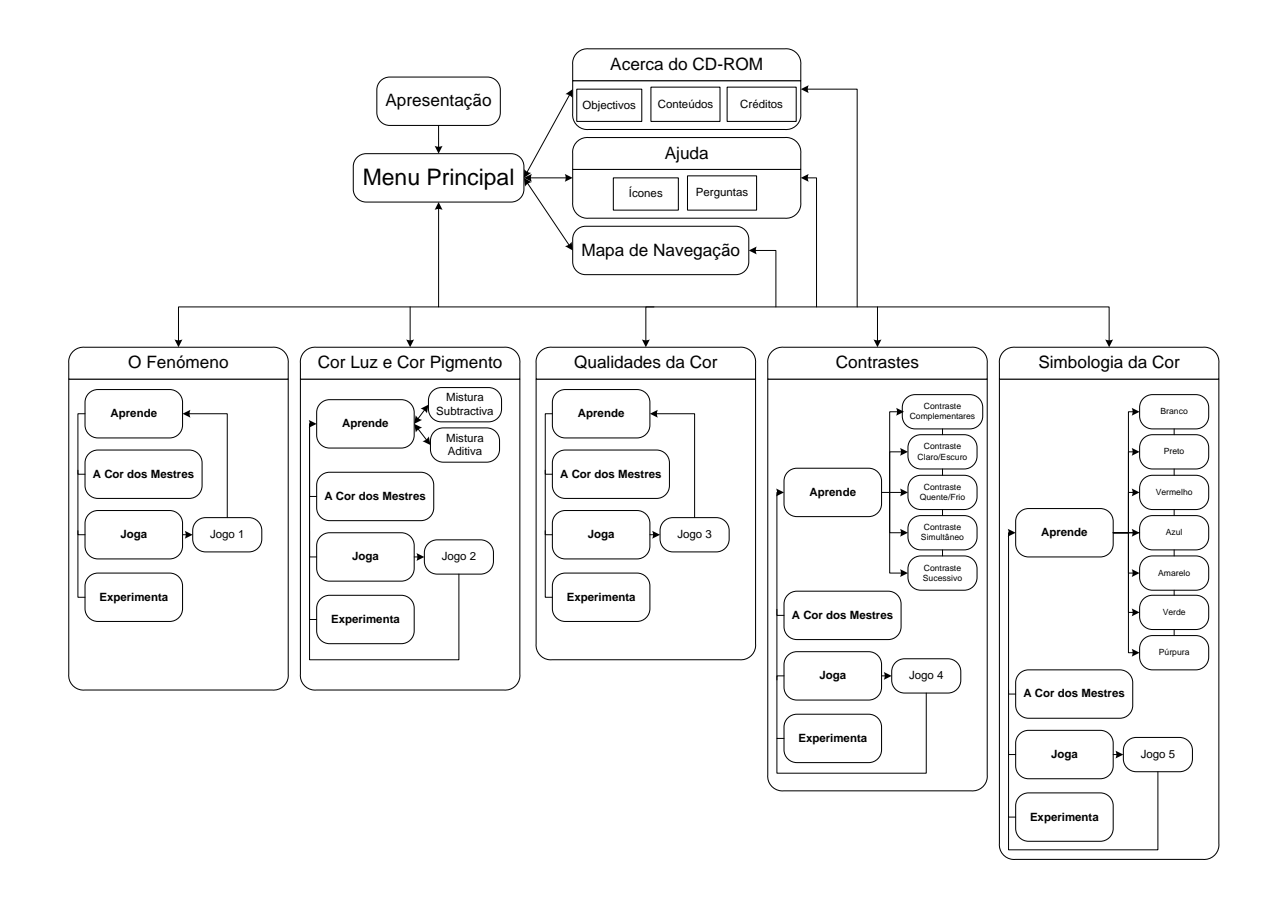

*Figura 1*. Arquitectura da Informação do CD-ROM "Num Mundo a Cores"

O CD-ROM inicia-se automaticamente pois dispõe de um dispositivo de *autorun*. A aplicação abre em ecrã total e surge a janela principal com uma mensagem de apresentação em formatos de texto e narração áudio, onde são explicitados os objectivos do CD-ROM e algumas informações sobre o seu funcionamento. O utilizador é então convidado a clicar no botão "entrar" para aceder à janela "entrada", local de onde se parte para todas as unidades temáticas (figura 2)

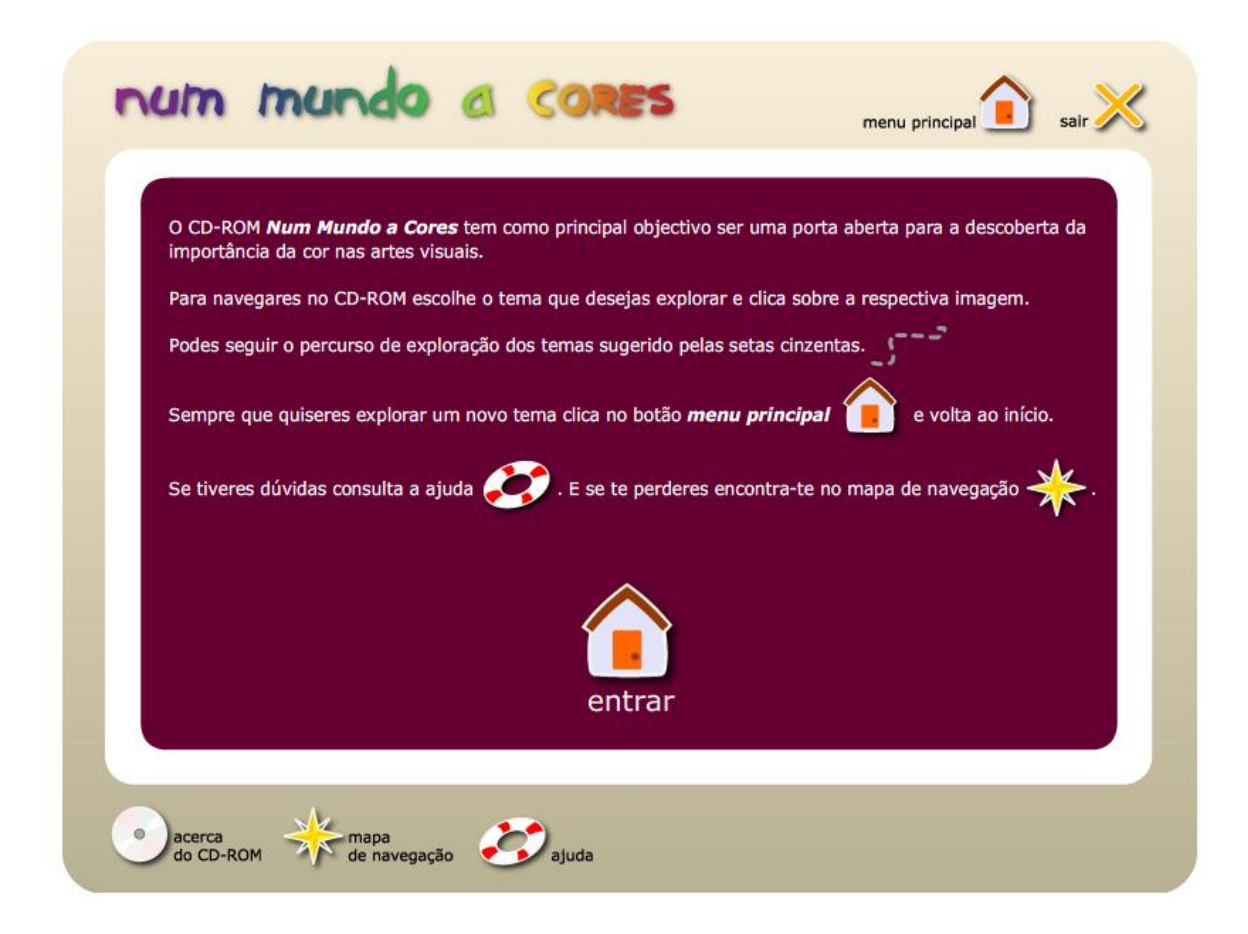

*Figura 2*. Ecrã de apresentação

O ecrã apresentado na figura 3 mostra as unidades temáticas como se estas fizessem parte de um percurso. Embora o utilizador possa optar em qualquer momento por qualquer uma, existe uma ordem que é sugerida através de uma linha cinzenta interrompida que indica um sentido e uma sequência a percorrer através dos temas.

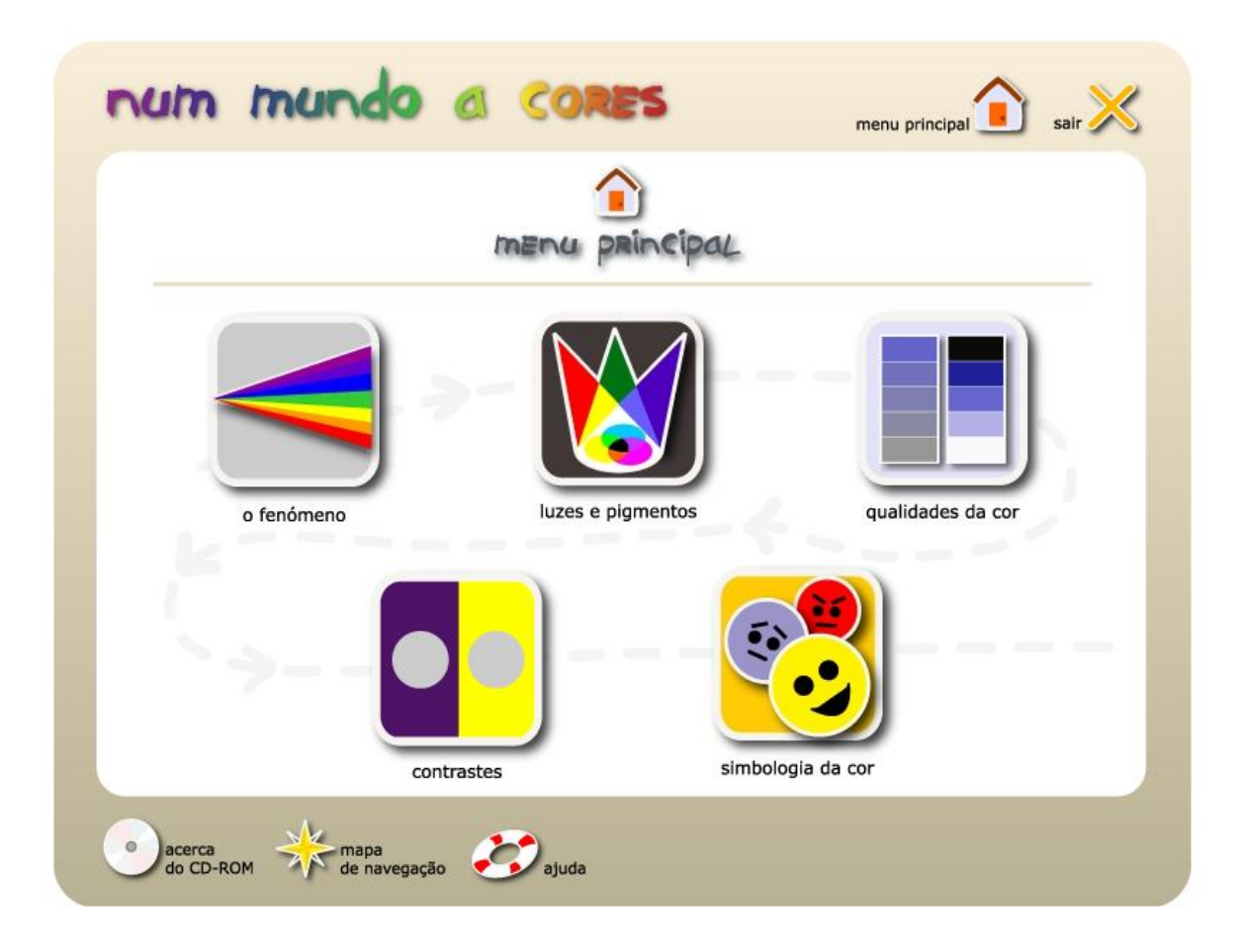

*Figura 3*. Ecrã de entrada

Para uma boa navegação, segundo Rouet & Potelle (2005), as páginas nas quais se exibem os conteúdos, especialmente quando concebidos para fins pedagógicos, devem apresentar um esquema claro, títulos, indicação do assunto e estrutura de parágrafos definida. Assim, definimos um esquema de página (*layout*) que funciona como moldura dentro da qual são abertos, num segundo nível, todos os outros conteúdos. Nesta moldura estão sempre disponíveis, e sempre na mesma posição cinco botões: os botões fundamentais que permitem o contínuo regresso directo à página de entrada e o fecho da aplicação, e os botões que facultam ao utilizador o acesso à ajuda, à informação sobre o CD-ROM e ao mapa de navegação (figura 4)

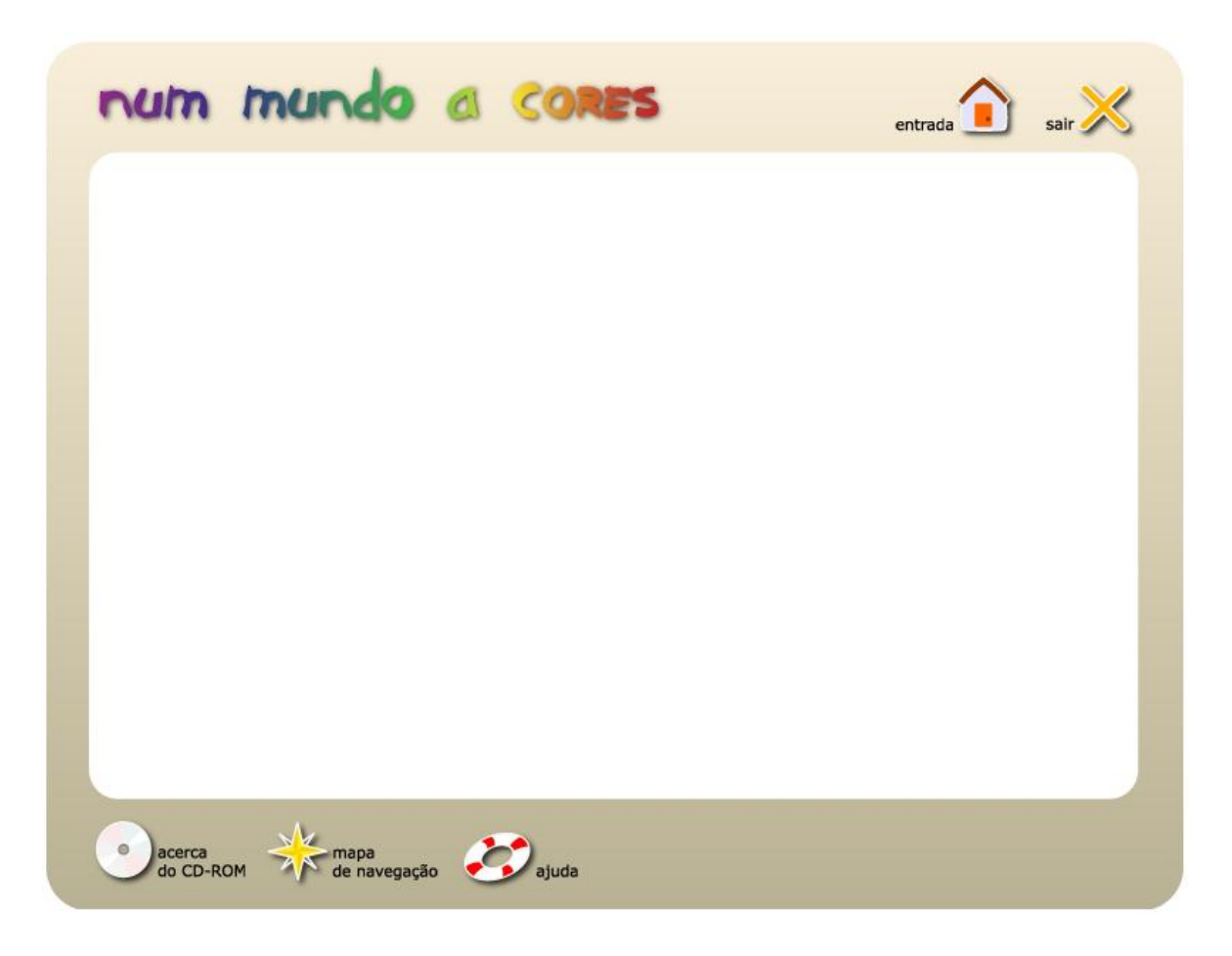

*Figura 4*. Ecrã de moldura

É dentro desta moldura principal que os vários conteúdos são apresentados quando accionados os respectivos botões. Cada unidade temática é então exibida num segundo esquema de página, no qual existe um menu lateral que, evocando quatro separadores, proporciona o acesso às quatro secções: Aprende, As Cores dos Mestres, Joga e Explora (figura 5).

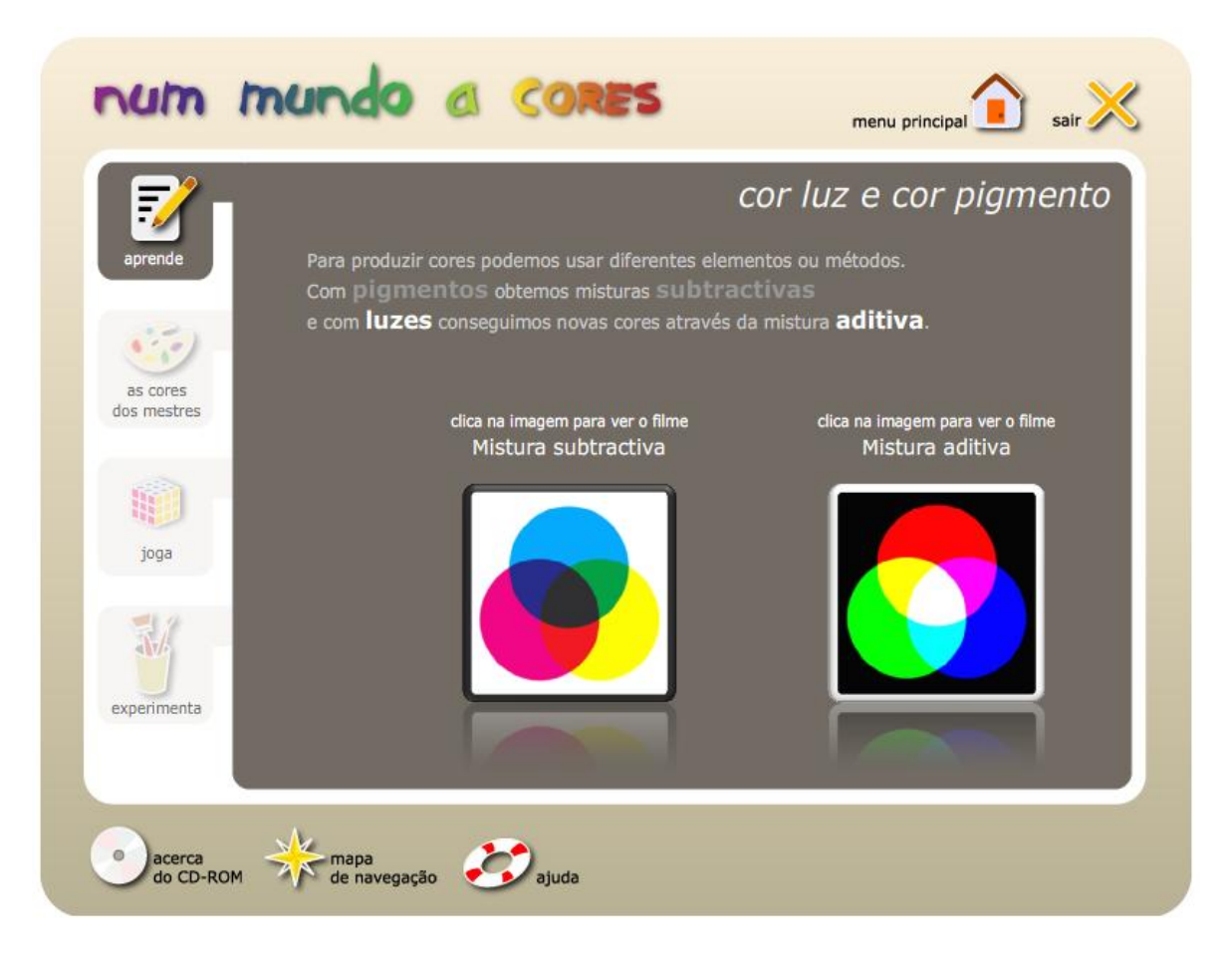

*Figura 5*. Ecrã do separador Aprende da unidade temática Luz e Pigmentos

O mapa de navegação proporciona uma perspectiva global do conjunto "permitindo" ao utilizador percepcionar os conteúdos e estrutura de um *site*‖ (Shapiro, 2005, p. 313). Tendo em consideração o público-alvo do CD-ROM optámos por apresentar um mapa de navegação simples e claro pois, conforme Rouet & Potelle (2005) afirmam, este formato é o mais adequado a utilizadores menos experientes.

A navegação de uma aplicação hipermédia é em grande parte determinada pelo seu tipo de estrutura. Procurámos, com as opções tomadas, criar um recurso que permitisse autonomia e liberdade de exploração mas que oferecesse simultaneamente orientação de forma não impositiva.

## *Características da Interface*

―Em termos práticos, pode dizer-se que a interface de um sistema multimédia é constituída pelo que o utilizador vê no ecrã e pelas possibilidades de interacção que com o sistema pode estabelecer" (Costa, 1998, p. 17). É na qualidade desta relação que assenta em grande parte a eficácia de um recurso multimédia educativo pois segundo Lima & Capitão (2003) um desenho da interface bem concebido garante que a atenção dos alunos se foca nos conteúdos enquanto que um mau desenho pode ser motivo de distracção do que é essencial. Analisámos a interface do CD-ROM em torno de dez eixos: resolução de ecrã, esquema de página, metáforas, cores, fontes, texto, imagens, animações, áudio e vídeo.

Resolução – A decisão sobre a resolução a adoptar na concepção de uma aplicação deve ser sempre tomada tendo em conta a diversidade dos equipamentos que os utilizadores irão usar. Se se optar por uma resolução que ultrapasse os limites possíveis de um ecrã, serão provocados rolamentos (*scolling*) horizontais ou verticais no monitor do utilizador o que irá prejudicar a visualização do conjunto total de uma página. Assim, Lima e Capitão (2003) sugerem que se utilize a menor resolução possível, garantindo uma melhor solução para ecrãs mais pequenos. Segundo Finkelstein e Leete (2007) a aplicação que for testada e funcionar numa resolução de 640 x 480 pixéis garantidamente será visualizada na íntegra em resoluções de 800x600 e de 1024 x 768, os formatos mais utilizados presentemente. No entanto será também importante não esquecer que uma aplicação com esta resolução ficará extraordinariamente pequena num monitor de 1280 x 1024. Optámos por uma resolução de 800x600 por ser uma solução intermédia e portanto facilmente adaptável a diversas situações.

Esquema de página (*layout*) – Consistência e coerência foram os pilares das decisões tomadas na concepção dos esquemas de páginas. Procurámos manter uma estrutura sempre idêntica e simples com os objectivos de criar familiaridade e segurança na navegação e evitar a dispersão dos utilizadores para elementos supérfluos.

Também evitámos totalmente recorrer à utilização de rolamentos de navegação (*scroll*) uma vez que não "são aconselháveis pois tornam impossível a visão geral de todas as opções de conteúdo disponíveis‖ (Lima & Capitão, 2003, p. 140).

Metáforas – Utilizámos metáforas na concepção das imagens dos botões dos menus. No entanto, e com a finalidade de facilitar a interpretação das acções dos mesmos, em vários casos optámos por adicionar rótulos.

Cores – Optámos por cores pouco saturadas para a moldura principal e para o fundo dos separadores, uma vez que pela natureza do tema do CD-ROM, a diversidade cromática seria uma constante.

O contraste entre o texto e o fundo foi sempre garantido recorrendo, na maioria das situações, à alternância entre o cinza escuro e o branco.

Fontes – Escolhemos *verdana*, uma fonte simples, de fácil interpretação e sem serifas, o que facilita a leitura no monitor. Também com a preocupação do esforço de leitura evitámos palavras em maiúsculas e nos textos corridos aplicámos a dimensão de doze pontos.

Para o título do CD-ROM, presente na moldura principal, usámos a fonte *brushcut*,

Texto - O texto, sempre que possível, foi escrito num tom amigável e personalizado pois segundo Clark & Mayer (2003), e de acordo com a teoria cognitiva, os utilizadores tentarão assim esforçar-se mais por compreender o computador uma vez que o identificam como um parceiro de conversação.

Não utilizámos rolamentos de navegação de texto pois não só prejudicam o ritmo da leitura como em determinadas situações separam visualmente o texto das imagens a que este se refere o que na perspectiva de Clark & Mayer (2003) não deve acontecer.

Procurámos criar textos sucintos e sempre que necessário usámos a distribuição de conteúdos mais longos por páginas múltiplas.

Os enunciados das actividades propostas para realização prática são passíveis de impressão, uma vez que se pressupõe a sua utilização num contexto em que o computador não está presente.

Imagens – Na concepção e produção de imagens optámos pelos formatos Joint Photographic Expert Groups (JPEG) e Portable Network Graphics (PNG). Demos preferência ao formato PNG pois este oferece a possibilidade de retirar o fundo de imagens com o uso do canal alfa.

Para as ilustrações e produção dos vídeos recorremos a bancos de imagens gratuitos e repositórios que permitem a utilização de imagens quando estas são usadas para fins educativos e não comerciais. Foram respeitados os direitos de autor e identificadas as fontes.

Animações – Quase não recorremos a animações, excepto nos botões, pois estas podem ser motivo de dispersão da atenção do essencial para o acessório.

Áudio - Efeito da modalidade, as pessoas realizam uma aprendizagem mais profunda quando os conteúdos visuais, quer imagens quer animações, são explicados por narração áudio em vez de texto escrito. (Clark & Mayer, 2003)

Seguindo as recomendações de Clark & Mayer (2003), perante o texto longo e a ausência de imagens, na apresentação recorremos à narração áudio. No entanto, sempre que a informação se resume a texto escrito simples, como por exemplo nas propostas de actividades, ou a texto escrito acompanhado de elementos gráficos, não existe áudio evitando assim o princípio da redundância.

Vídeo – Concebemos os guiões e produzimos quatro vídeos de curta duração. Os vídeos têm como principal objectivo permitir a visualização de conteúdos particularmente imagéticos, com o recurso à narração simultânea.

Os vídeos suportam uma barra de comandos que permitem reproduzir, fazer pausa, voltar ao início, avançar, recuar, e regular o som.

# Operacionalização do Processo de Validação do CD-ROM

Antes de disponibilizar o recurso educativo aos alunos, optámos por solicitar a um grupo de especialistas que fizessem a validação do CD-ROM tendo em conta os seguintes aspectos: qualidade formal e funcional e conteúdo científico.

A um especialista da área de multimédia (A) foi entregue uma cópia do CD-ROM para que realizasse uma avaliação em termos de arquitectura de informação, qualidade de elementos multimédia (grafismo, ilustração, áudio, vídeo), navegabilidade, usabilidade e interactividade. Solicitámos ainda que complementasse esta apreciação com as sugestões complementares que considerasse pertinentes. A resposta a este pedido (Anexo 1) foi enviada via e-mail. A partir da análise deste documento elaborámos o Quadro 1 que apresenta os aspectos negativos e as sugestões referidos pelo especialista da área de multimédia e a partir das quais procedemos às alterações necessárias no protótipo.

#### Quadro 1

#### *Aspectos negativos referidos e sugestões pelo especialista em multimédia*

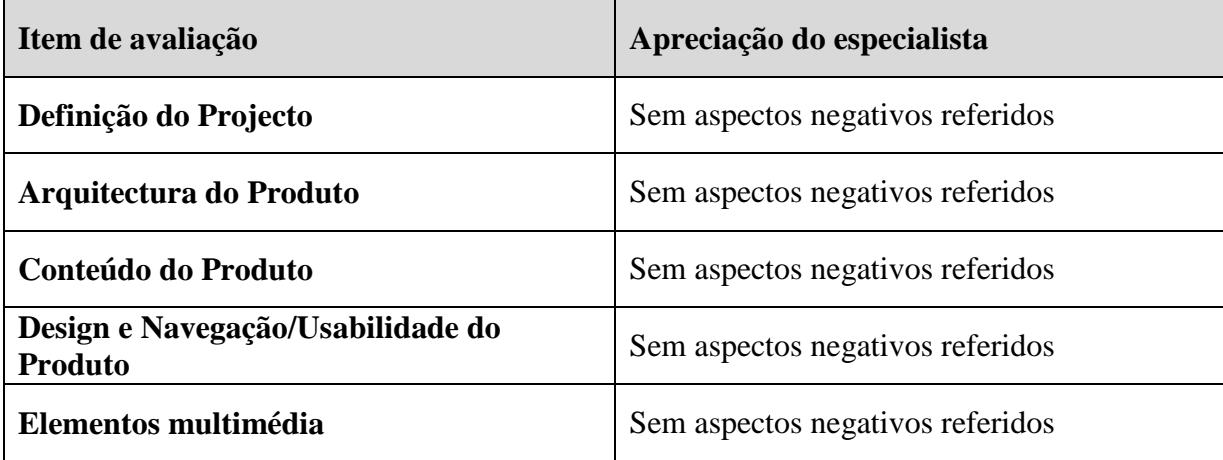

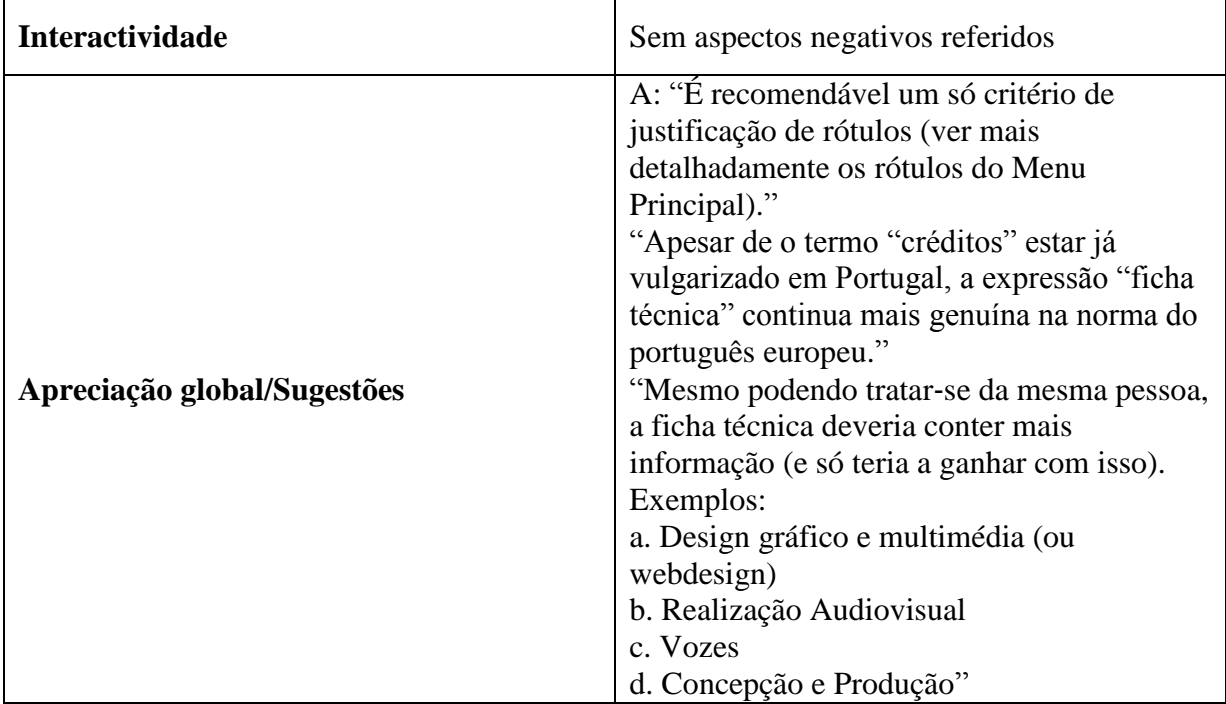

Procedemos às alterações do protótipo de acordo com as sugestões referidas.

Aos especialistas na área da educação, cinco professores de Educação Visual (B, C, D, E e F) solicitámos que avaliassem a organização e a correcção dos conteúdos científicos através do preenchimento de uma grelha que elaborámos previamente com o objectivo de auxiliar a recolha de pareceres (Anexo 2).

A partir da análise destes documentos (Anexos 3, 4, 5, 6, 7) elaborámos o Quadro 2 que apresenta os aspectos negativos e as sugestões referidos pelos especialistas de ensino de Educação Visual.

Quadro 2

*Aspectos negativos referidos e sugestões pelos especialistas em ensino da Educação Visual*

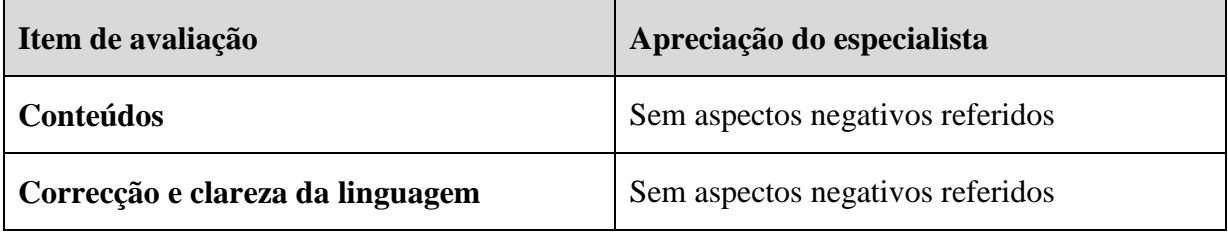

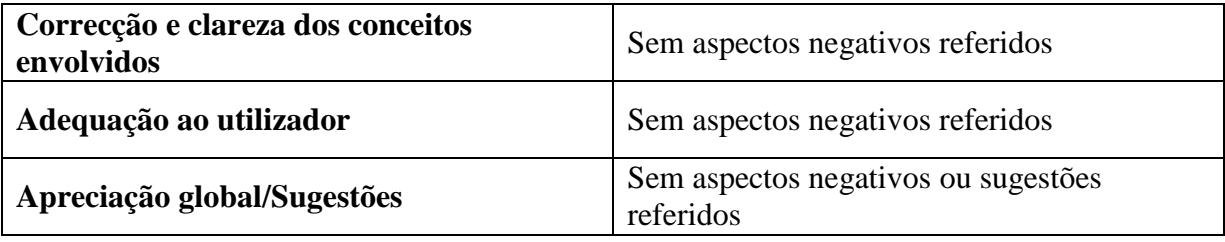

Uma vez que não foram referidos aspectos negativos por parte dos especialistas em Ensino da Educação Visual e também não foram feitas sugestões de alterações, inclusão ou exclusão dos conteúdos e módulos abordados, e portanto não se verificou a necessidade de proceder a rectificações, passámos à fase de aplicação prática do recurso multimédia "Num Mundo a Cores".

# CAPÍTULO V – METODOLOGIA

Este estudo teve como principal objectivo descrever o processo de concepção, aplicação e avaliação do protótipo do CD-ROM "Num Mundo a Cores".

Assim, após a revisão da literatura produzimos o CD-ROM e procedemos à sua validação através da recolha de pareceres de um especialista em multimédia e cinco especialista em ensino de Educação Visual. Posteriormente o CD-ROM foi testado numa turma de 8º ano. Para aferir o impacto deste recurso multimédia na aprendizagem dos alunos, optámos por realizar um plano quasi-experimental: foi escolhida uma outra turma do 8º ano, com características semelhantes, que funcionou como grupo de controlo, à qual o mesmo conteúdo programático foi leccionado num modelo de exposição oral. No final comparámos os resultados da aprendizagem realizada pelos alunos das duas turmas através das duas diferentes metodologias.

Paralelamente tirámos notas de campo e realizámos uma entrevista à professora que participou no estudo tendo em vista compreender melhor os processos inerentes à aplicação do CD-ROM em ambiente de sala de aula.

# Questões que Guiaram o Estudo

Sendo o objectivo geral desta investigação a concepção, construção e avaliação de um recurso educativo multimédia, a recolha e análise de dados visou responder às seguintes questões orientadoras:

1 - Que factores devem ser tidos em consideração para a construção de um recurso educativo multimédia para alunos do 3º ciclo do Ensino Básico?

2 - Como avaliam peritos em multimédia, alunos e professores o potencial deste recurso como ferramenta de aprendizagem?

3 - Qual o impacto que este recurso multimédia pode ter na aprendizagem do fenómeno da cor?

# Enquadramento Teórico da Metodologia Utilizada

Este é essencialmente um estudo de tipo descritivo do processo de concepção, avaliação e aplicação de um protótipo multimédia.

No entanto, uma componente experimental complementa o carácter descritivo desta investigação.

Segundo Almeida & Freire (1997) é possível reconhecer duas perspectivas de investigação em Psicologia e em Educação. A primeira é definida por "investigação" quantitativa, positivista e experimental" (p. 27), e a segunda é identificada como "humanista" – interpretativa‖ (p. 27), associada à investigação qualitativa e naturalista.

A investigação quantitativa é principalmente adequada para a validação de temas e relações de amostras e populações, pois procura estabelecer relações causais entre as variáveis independentes e as variáveis dependentes. Segundo Bogdan & Biklen (1994), "as técnicas quantitativas conseguem demonstrar, recorrendo a pré e pós testes, que as mudanças se verificam" (p. 49).

Os estudos qualitativos estão associados a uma abordagem interpretativa e naturalista do conteúdo da investigação. Os investigadores procuram compreender os fenómenos no seu contexto natural tentando interpretá-los através dos significados e representações que as pessoas lhes atribuem.

A investigação qualitativa aplica-se essencialmente a processos de descoberta, preocupando-se com um nível de realidade que não pode ser quantificado.

Em algumas situações, de acordo com alguns autores como Campbell (1974, citado por Pacheco, 1995), a complementaridade de metodologias quantitativas com metodologias qualitativas permitem a triangulação dos resultados obtidos possibilitando assim a descoberta de aspectos pertinentes e úteis para concretização das respostas às questões de investigação.

Um paradigma experimental e uma perspectiva descritiva apresentam vantagens quando articulados.

Foi neste enquadramento que optámos por realizar um estudo que inclui os dois tipos de paradigmas. Esta opção metedológica sustenta-se no facto de encontrarmos na investigação quantitativa resposta para a necessidade de proceder a medições e quantificações que nos permitam elaborar comparações e análises estatísticas, e ao mesmo tempo, através da investigação quanlitativa podemos conhecer processos, crenças e representações dos indivíduos participantes no estudo.

A vertente experimental desta investigação manifesta-se no processo que a seguir se descreve. Usámos uma amostra não aleatória, por conveniência (Schumacher & Mcmillan, 2001), constituída por duas turmas naturais, à qual foi aplicado um procedimento de tipo quasi-experimental que se orientou pelo seguinte plano:

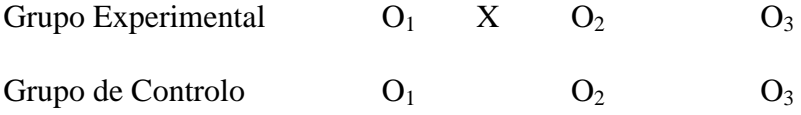

Tanto o grupo experimental como o grupo de controlo foram submetidos a um préteste, cujas observações  $(O_1)$  permitiram avaliar a equivalência entre os grupos;

O grupo experimental teve acesso ao CD-ROM "Num Mundo a Cores", em aulas da disciplina de Educação Visual enquanto o grupo de controlo, na mesma disciplina, realizou a aprendizagem num modelo de exposição oral dos conteúdos.

Foi administrado a ambos os grupos um pós-teste;

Compararam-se as observações  $(O_2)$  do pós-teste;

O *follow up* foi administrado a ambos os grupos duas semanas após o pós-teste e estas observações  $(O_3)$  foram também comparadas.

O pré-teste, o pós-teste e o *follow up* tinham a mesma estrutura e conteúdos.

Através dos dados recolhidos e da sua análise estatística procurámos verificar que mudanças ocorrem em ambos os grupos.

O recurso a metodologias de carácter qualitativo era inevitável, uma vez que a maior parte das questões de investigação propostas neste estudo não se determinaram a partir de variáveis quantitativas, procurando relações de causa-efeito, mas têm como objectivo estudar os fenómenos em profundidade e em contexto natural no sentido de entender significados, representações e opiniões.

Assim, privilegiámos a compreensão de representações e opiniões a partir de comportamentos, acções e perspectivas dos sujeitos da investigação.

Recorremos à metodologia de carácter qualitativo através da realização de pedidos de pareceres sobre o CD-ROM a peritos em multimédia e Educação Visual, através de uma entrevista semi-estruturada e através da observação de aulas.

Embora este estudo combine as duas perspectivas, a opção por uma investigação de natureza predominantemente descritiva (Almeida & Freire, 1997), deve-se ao facto de termos pretendido: descrever como os alunos reagiam a uma nova metodologia de trabalho; identificar as alterações que a utilização de uma aplicação multimédia pode provocar em contexto educativo; identificar quais as opiniões de peritos e alunos sobre a o *software* educativo apresentado.

# População Alvo

O estudo realizado envolveu duas turmas do oitavo ano do 3º Ciclo do Ensino Básico de uma escola secundária com 3º Ciclo, do concelho de Lisboa. Esta opção justifica-se por várias razões. A primeira prende-se com o facto do oitavo ano ser o ano em que os conteúdos programáticos abordados no CD-ROM são leccionados quer na disciplina de Educação Visual quer na disciplina de Ciências Físico-Químicas. O facto de as duas turmas aparentarem semelhanças a nível etário, socioeconómico, cultural e académico, foi outro factor de selecção. A disponibilidade da professora de Educação Visual, comum a ambas as turmas, para a participação neste estudo foi essencial para esta opção, uma vez que tratandose da mesma professora no desenvolvimento das actividades de campo conseguimos assim diminuir o peso de uma variável mediadora.

# Instrumentos de Recolha de Dados – Enquadramento Teórico e Procedimento Metodológico

Importa agora fazer uma breve exposição das razões que justificaram a opção pelos instrumentos de recolha de dados escolhidos e a descrição da forma como foram aplicados.

O Quadro 3 apresenta uma síntese do procedimento metodológico desenvolvido ao longo desta investigação.

# Quadro 3

*Instrumentos de recolha de dados e respectivo procedimento metodológico de aplicação*

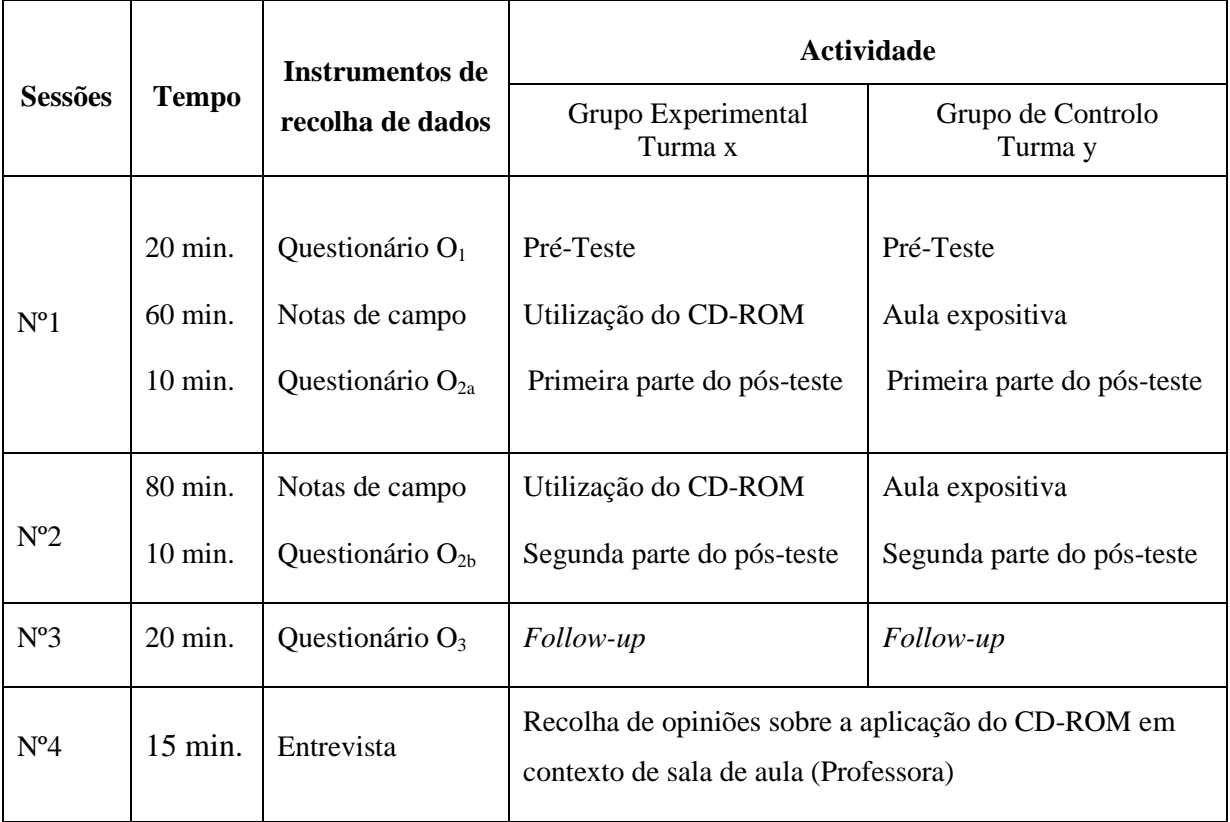

Seguidamente procedemos à descrição detalhada da aplicação e respectivo enquadramento teórico dos instrumentos de recolha de dados apresentados no Quadro anterior.

# *Questionários*

Tuckman (2000) considera que os questionários são uma boa forma de extrair informação dos sujeitos, salientando mesmo que «a via do "questionamento" pode ser (e muitas vezes é) a mais eficiente» (p. 320).

Segundo Lima (2000) esta técnica de inquérito ajuda a organizar, a normalizar e a controlar os dados, de tal maneira que as informações pretendidas possam ser recolhidas de uma forma rigorosa, permitindo um melhor controlo das distorções.

A natureza impessoal do questionário, a sua apresentação uniformizada, a ordem idêntica das questões para todos os sujeitos, as mesmas directrizes para todos, facilita a realização de comparações entre sujeitos (Lima, 2000).

Segundo a classificação de Hill  $\&$  Hill (2002) os questionários quanto à sua forma podem ser de três categorias:

- Questionário com respostas fechadas (os inquiridos escolhem a sua resposta de entre um conjunto de respostas alternativas);

- Questionário com respostas abertas (o inquirido exprime-se nas suas próprias palavras através de uma resposta elaborada e escrita);

- Questionário com ambos os tipos as respostas.

Ao longo deste estudo foram aplicados dois questionários diferentes, ambos de respostas fechadas. Optámos por este tipo de questionários porque pretendemos obter informação quantitativa sobre as variáveis da nossa investigação. Procurámos assim uma maior facilidade de tratamento das respostas e uma melhor clareza na interpretação das mesmas uma vez que são pré-codificadas.

No momento de aplicação dos questionários foram dadas as explicações úteis sobre o seu conteúdo e preenchimento, como sugerem Quivy & Campenhoudt (2003).

Foram garantidos o anonimato e a confidencialidade das respostas.

Todos os questionários foram alvo de tratamento estatístico, recorrendo à utilização do programa informático SPSS versão 16.0, que permitiu comparar as respostas e analisar relações entre as variáveis

De seguida, apresentamos uma descrição, por ordem de aplicação, de cada questionário.

O primeiro questionário (Anexo 8) foi aplicado no início da investigação e teve como objectivo caracterizar a população-alvo. Este questionário foi utilizado para obter informações factuais, como o nome, a idade e o sexo, e informações sobre percepções e atitudes dos sujeitos relativamente à sua relação com a disciplina de Educação Visual e ao tipo de utilização e grau de frequência que fazem do computador pessoal.

O segundo questionário (Anexo 9) é o questionário de conhecimentos que funcionou como instrumento de pré-teste, pós-teste e follow-up. Inclui questões relacionadas com os conteúdos programáticos que posteriormente foram abordados no CD-ROM e nas aulas expositivas.

Foi aplicado a ambas as turmas em três momentos diferentes:

- Imediatamente antes da leccionação dos conteúdos programático acima referidos, tendo como objectivo diagnosticar o nível de conhecimento com que cada turma iniciava o estudo e qual o grau de equivalência entre ambas;

- Imediatamente a seguir à abordagem dos conteúdos programáticos, para aferir as alterações ao nível dos conhecimentos de ambos os grupos.

- Duas semanas após a leccionação dos conteúdos programáticos, como instrumento de folow-up, para verificar a diferença entre os grupos no que diz respeito à retenção de informação a longo prazo.

#### *Roteiro de Exploração do CD-ROM*

É comum, perante *software* educativo, os alunos explorarem estes recursos sem o rumo correcto e sem fazerem a ponderação necessária à construção e consolidação dos conhecimentos. Assim foi criado um roteiro para ajudar a orientar a exploração do CD-ROM (Anexo 10). Trata-se um documento constituído por cinco páginas e entregue aos alunos em papel antes do início da utilização do recurso multimédia.

Neste documento estão indicados os objectivos deste recurso educativo assim como a forma como deve ser explorado, desde a sua inserção na respectiva *drive* do computador até à utilização dos botões das barras e menus de navegação. O roteiro foi estruturado de acordo com as secções de conteúdos programáticos do CD-ROM e inclui um conjunto de dez perguntas às quais os alunos devem responder no próprio documento.

O roteiro de exploração do CD-ROM funcionou como instrumento de recolha de dados na medida em que através das respostas dadas pelos alunos podemos identificar possíveis dificuldades específicas na compreensão de determinados conteúdos.

# *Observação*

Quivy  $\&$  Campenhoudt (2003) afirmam que a observação directa é "o único método" de investigação social que capta os comportamentos no momento em que eles se produzem  $(...)$  sem a mediação de um documento, ou de um testemunho" (p. 196).

Afonso (2005) considera que a observação é uma técnica de recolha de dados particularmente útil e credível, na medida em que a informação obtida não se encontra condicionada pelas opiniões dos sujeitos.

No entanto, a utilização deste método de recolha de dados pode transportar consigo algumas desvantagens entre as quais se destaca a possível subjectividade dos observadores. Uma observação pouco fiel à realidade pode introduzir enviesamentos no registo das situações observadas.

Ao longo desta investigação procedemos à observação de quatro momentos diferentes:

- As duas aulas em que a turma experimental utilizou o CD-ROM (Sessões 1 e 2 da turma X);

- As duas aulas em que os conteúdos programáticos foram leccionados à turma de controle (Sessões 1 e 2 da turma Y).

Os alunos tinham sido previamente informados que iriam participar numa investigação e que essa situação iria implicar a observação de duas das suas aulas.

Para sistematizar a recolha de dados elaborámos uma ficha de observação (Anexo 11) de acordo com as recomendações de Estrela (1990). Criámos ainda dois guiões de suporte à observação das quatro aulas: um específico para as aulas da turma de controlo (Anexo 12) e outro adaptado às aulas da turma experimental (Anexo 14).

Nas respectivas fichas procedemos ao registo narrativo dos quatro momentos diferentes (Anexos 13 e 15).

Os dados recolhidos foram importantes porque nos ajudaram a compreender os processos e a estabelecer comparações entre as atitudes, reacções e comportamentos dos alunos nas duas situações diferentes. Permitiu-nos ainda recolher informações da opinião dos alunos da turma experimental sobre o CD-ROM.

## *Entrevista*

A entrevista é uma poderosa técnica de recolha de dados pois permite explorar, esclarecer e aprofundar as perspectivas do entrevistado através de um discurso criado a partir das suas memórias e representações.

As entrevistas podem caracterizar-se quanto à sua estrutura em: não directiva ou não estruturada, semi-estruturada, estruturada e informal (Ghiglione & Matalon, 1993).

Nesta investigação optámos por realizar uma entrevista do tipo semi-directiva dado que é o formato adequado para explorar a fundo situações em condições precisas, tal como neste caso, em se procurou conhecer as opiniões e experiências de uma professora sobre uma prática específica: a utilização do recurso multimédia "Num Mundo a Cores" em contexto de sala de aula.

A entrevista foi marcada de acordo com a disponibilidade da professora após terem sido concluídas a experiência de aplicação do CD-ROM na turma experimental e a leccionação dos conteúdos programáticos à turma de controlo.

De forma a permitir a posterior análise do conteúdo das informações obtidas foi elaborado um guião (Anexo 16).

Neste documento estão explícitos os seguintes itens:

- A temática de entrevista;

- A identificação da entrevistada (mantendo o anonimato);

- Os objectivos gerais da entrevista;

- A estratégia para a realização da entrevista;

- Os blocos temáticos, respectivos objectivos particulares e sugestões de questões a colocar.

A entrevista foi gravada em suporte de áudio. A entrevistada deu autorização para o efeito após ter sido informada que este seria o método utilizado para a recolha dos dados. A partir destes registos foi realizado o protocolo da entrevista (Anexo 17) e foi elaborada a respectiva análise de conteúdo (Anexo 18) cuja categorização foi estabelecida tendo em conta um procedimento aberto. O sistema de categorias foi elaborado com base na leitura flutuante do protocolo da entrevista de acordo com um processo indutivo. Com objectivo de compreender melhor o significado de cada categoria, foram ainda criadas diferentes subcategorias.

# CAPÍTULO VI – APRESENTAÇÃO E ANÁLISE DOS RESULTADOS

Neste capítulo, tendo em consideração os objectivos deste estudo e as questões orientadoras desta investigação, fizemos a apresentação e análise dos resultados obtidos através dos instrumentos de recolha de dados.

Iniciámos com a descrição do estabelecimento de ensino e com a caracterização das turmas envolvidas, procurando descrever o contexto escolar, familiar e social dos alunos envolvidos, uma vez que estes aspectos influenciam também os resultados.

Em seguida, procedemos à apresentação e análise dos resultados obtidos através dos questionários de conhecimentos que funcionaram como pré-teste, pós-teste e *follow up*. Por último são apresentados os resultados referentes à observação do ambiente de sala de aula e a análise de conteúdo da entrevista realizada à professora.

# Caracterização da Escola

Este estudo foi implementado numa escola do sistema de ensino público situada numa zona circundante da cidade de Lisboa.

A sua construção data do final dos anos setenta e caracteriza-se por sete pavilhões, onde funcionam as aulas e outros serviços. Existe ainda um pavilhão gimnodesportivo, um campo polidesportivo, não coberto e uma estufa pedagógica. O trajecto entre os diversos pavilhões é asfaltado e coberto por telheiros de zinco. O espaço que rodeia os pavilhões é abundante em flores e outras plantas.

A zona geográfica que circunda a escola é caracterizada por uma população de extremos, isto é, ou de classe média alta/alta ou classe média baixa/baixa. Se há uns anos esta situação se reflectia na escola numa grande heterogeneidade populacional, hoje em dia a população da escola tende a ser principalmente de classe baixa.

A escola dispõe de Biblioteca/Centro de Recursos. Para além dos livros para consulta e requisição da Biblioteca, no Centro de Recursos estão à disposição dos alunos alguns computadores com acesso à Internet, televisões, vídeos e um *datashow* que podem ser também utilizados como apoio para as aulas.

A escola possui duas salas equipadas com computadores destinadas exclusivamente à leccionação da disciplina de TIC.

No âmbito do projecto CRIE a escola conseguiu alguns computadores portáteis, dos quais nove se encontram disponíveis para utilização em sala de aula, mediante prévia requisição feita pelos professores. Estes computadores podem ser deslocados para qualquer sala de aula para serem utilizados pelos alunos. No entanto nem todas as salas estão equipadas com os requisitos mínimos de funcionamento como por exemplo tomadas eléctricas. Estes foram os computadores utilizados na operacionalização da parte empírica deste estudo.

# Caracterização das Turmas Escolhidas

Foram escolhidas duas turmas do 8º ano, ambas constituídas por 18 alunos, uma que funcionou como Turma experimental (TE) e outra como Turma de Controlo (TG) Globalmente os alunos apresentam um nível de classificações médio na disciplina de Educação Visual embora sejam alunos com muito baixo rendimento na maioria das restantes disciplinas. Na generalidade são alunos pouco empenhados e desinteressados pelas actividades lectivas.
Em termos de comportamento os alunos são distraídos, pouco participativos e manifestam alguma dificuldade no cumprimento de regras simples de sala de aula.

A caracterização das turmas e dos alunos foi feita a partir do Projecto Curricular das turmas e de um questionário respondido pelos alunos no início desta investigação (Anexo 8).

# *Caracterização dos Alunos*

Ambas as turmas são constituídas por 18 alunos e ambas apresentam uma distribuição equilibrada quanto ao género (Quadro 4)

Quadro 4

*Distribuição dos alunos quanto ao género*

| Turma        |           |    | %     |
|--------------|-----------|----|-------|
| <b>Turma</b> | masculino |    | 50,0  |
| de controlo  | feminino  | 9  | 50,0  |
|              | Total     | 18 | 100,0 |
| <b>Turma</b> | masculino |    | 38,9  |
| experimental | feminino  | 11 | 61,1  |
|              | Total     | 18 | 100,0 |

Nas duas turmas as idades dos alunos variam entre os 13 e os 16 anos e a sua média é semelhante situando-se entre os 14 e os 15 anos conforme ilustra no Quadro 5

## Quadro 5

### *Idades dos alunos*

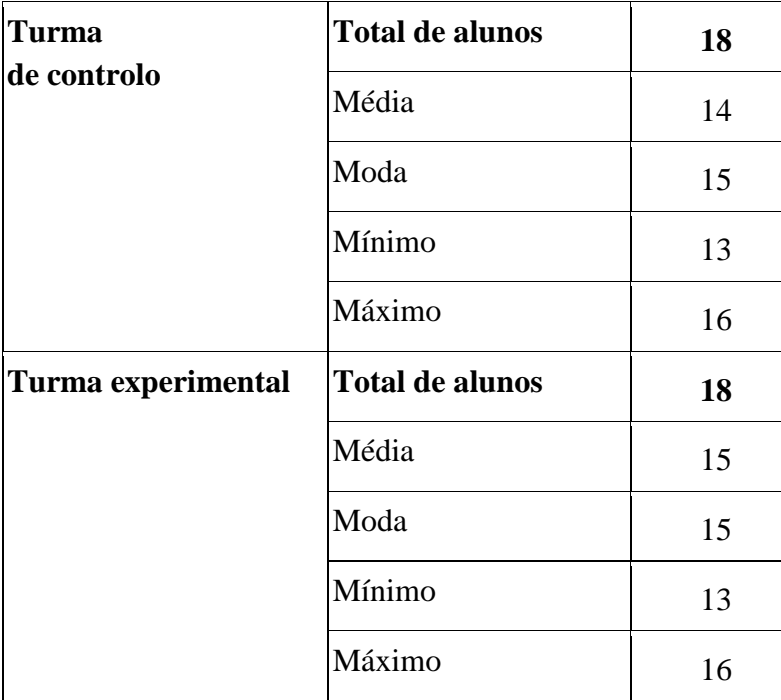

# *Caracterização do Agregado Familiar*

Tantos os pais como as mães dos alunos, conforme ilustram as figuras 6 e 7, apresentam baixos níveis de escolaridade, sendo o 3º ciclo o grau de ensino mais frequente. É ainda significativo o número de respostas indicando o 1º Ciclo assim como o elevado número de respostas que manifestam o desconhecimento das habilitações literárias dos pais.

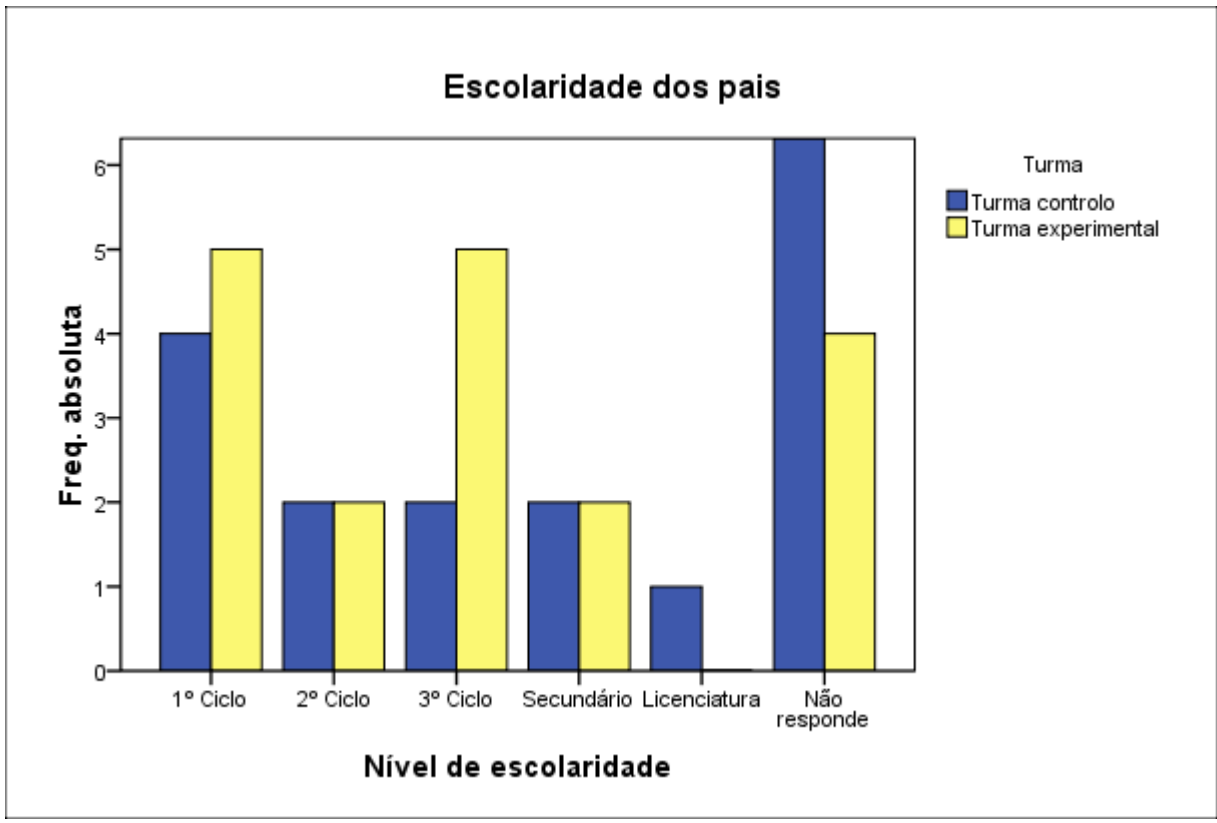

*Figura 6*. Escolaridade dos pais

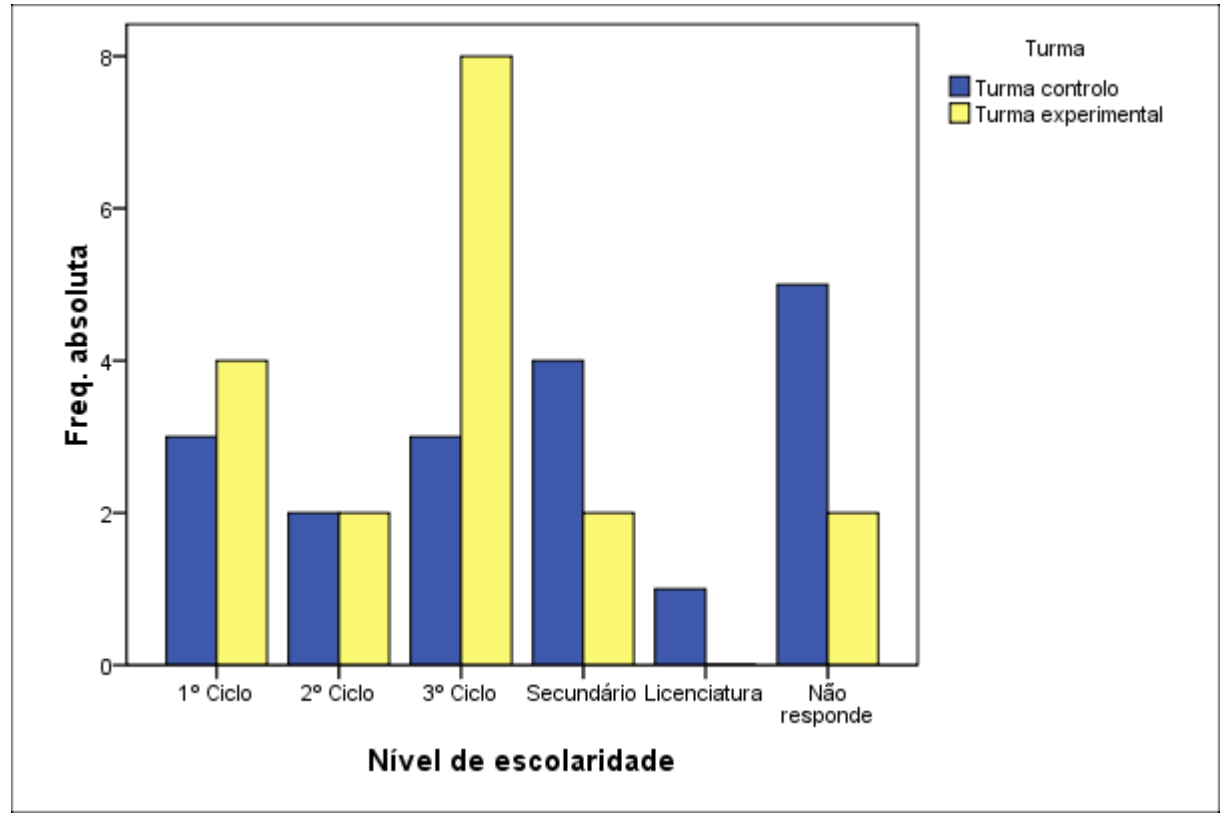

*Figura 7.* Escolaridade das mães

Para a categorização das profissões dos pais utilizámos a organização proposta por Lima, Dores, & Costa (1991) (quadros 6 e 7).

# Quadro 6

# *Profissões dos pais*

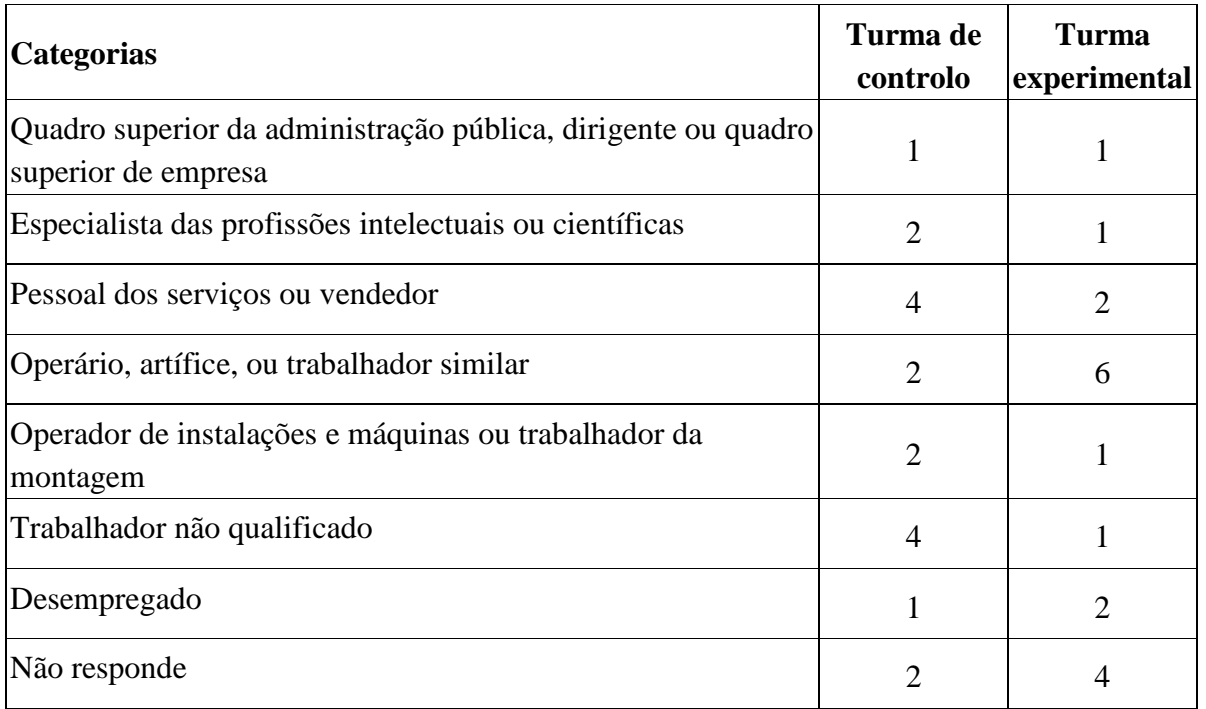

# Quadro 7

# *Profissões das mães*

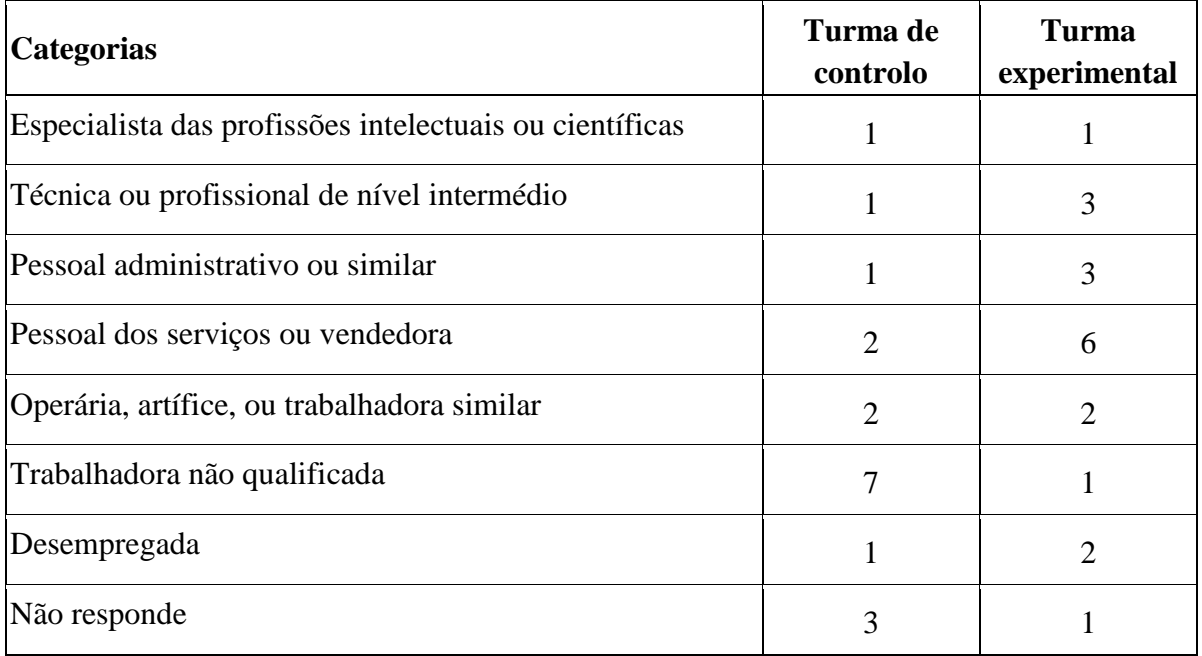

### *Caracterização da Vida Escolar dos Alunos*

Conforme ilustra a figura 8, os alunos de ambas as turmas apresentam elevado número de retenções em anos anteriores. Tanto na turma de controlo como na turma experimental cerca de metade dos alunos apresentam duas retenções ao longo do seu percurso escolar. No total, apenas sete alunos nunca repetiram um ano.

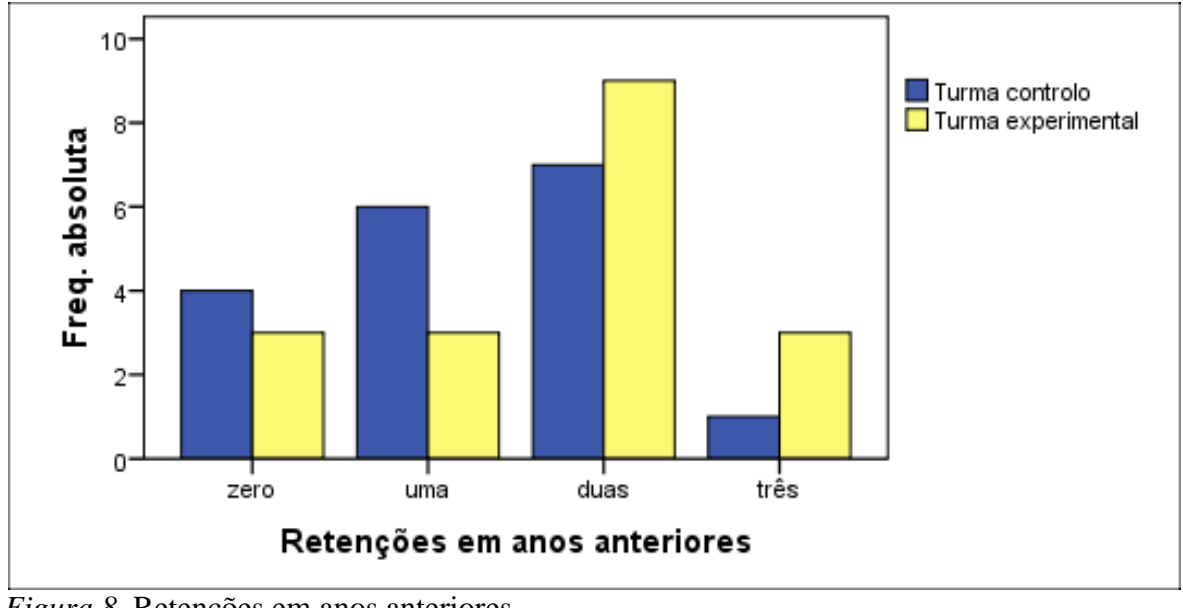

*Figura 8*. Retenções em anos anteriores

# *Relação dos Alunos com a Educação Visual*

Também ao nível do gosto dos alunos pela disciplina de Educação Visual, disciplina no âmbito da qual este estudo foi desenvolvido, ambas as turmas apresentam semelhanças (figura 9).

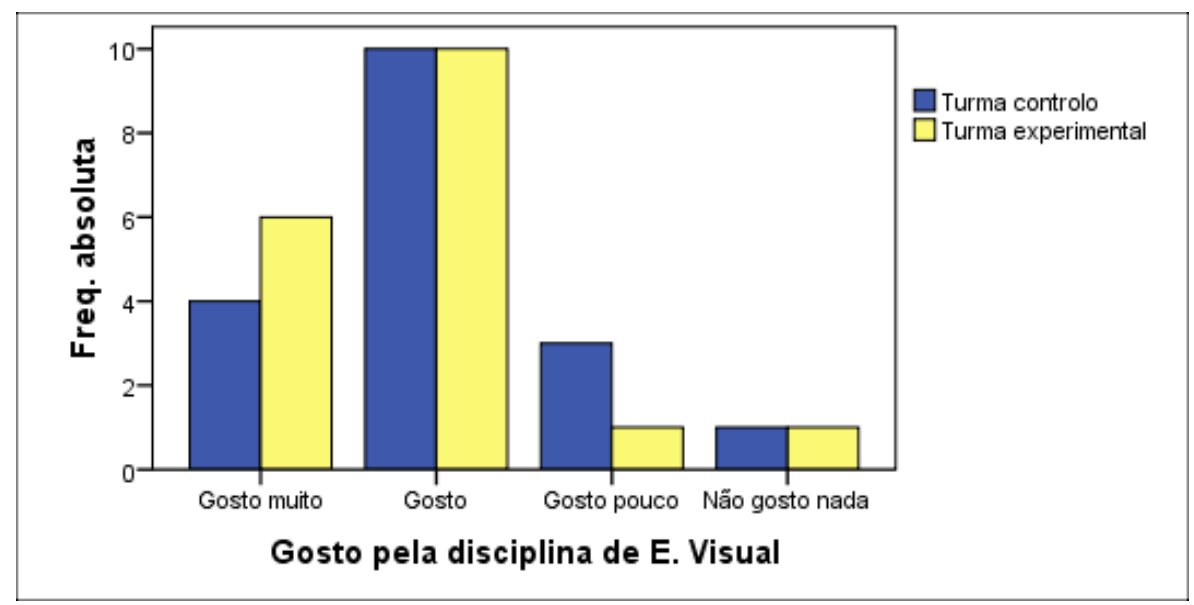

*Figura 9*. Gosto pela disciplina de Educação Visual

Para aferir a equivalência das turmas escolhidas ao nível do aproveitamento na disciplina de Educação Visual, foram consideradas as classificações atribuídas aos alunos no momento de avaliação imediatamente anterior à realização do questionário de caracterização. Assim, de acordo com o quadro 8, as duas turmas apresentam resultados semelhantes, sendo a média de classificação em ambas as turmas de nível 3.

# Quadro 8

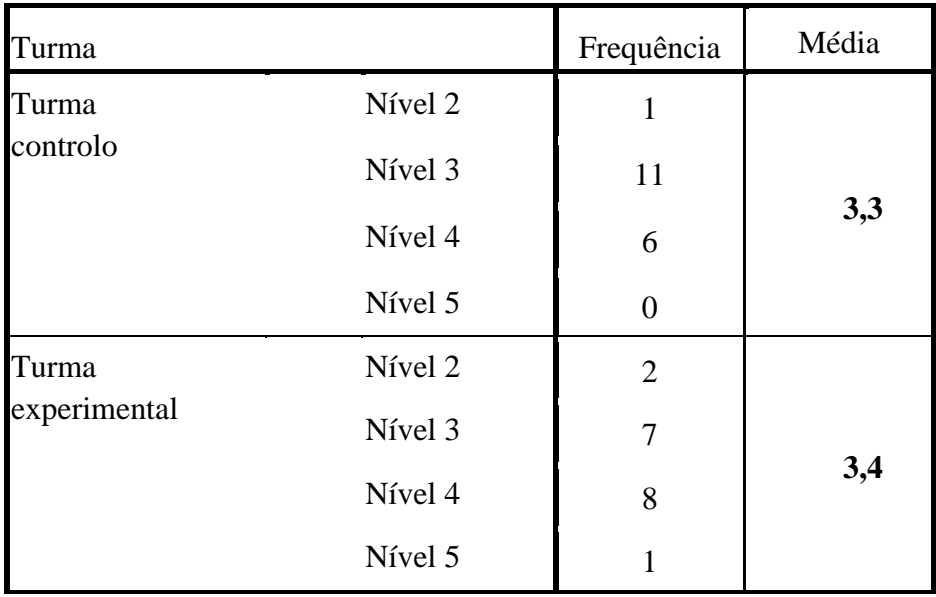

# *Classificação a Educação Visual*

### *Utilização do Computador e da Internet*

No que diz respeito ao tipo de relação que os alunos têm com os computadores, estes mostraram-se na sua maioria utilizadores frequentes das tecnologias de informação e comunicação, conforme ilustra na figura 10.

Apenas um aluno afirmou utilizar raramente as TIC.

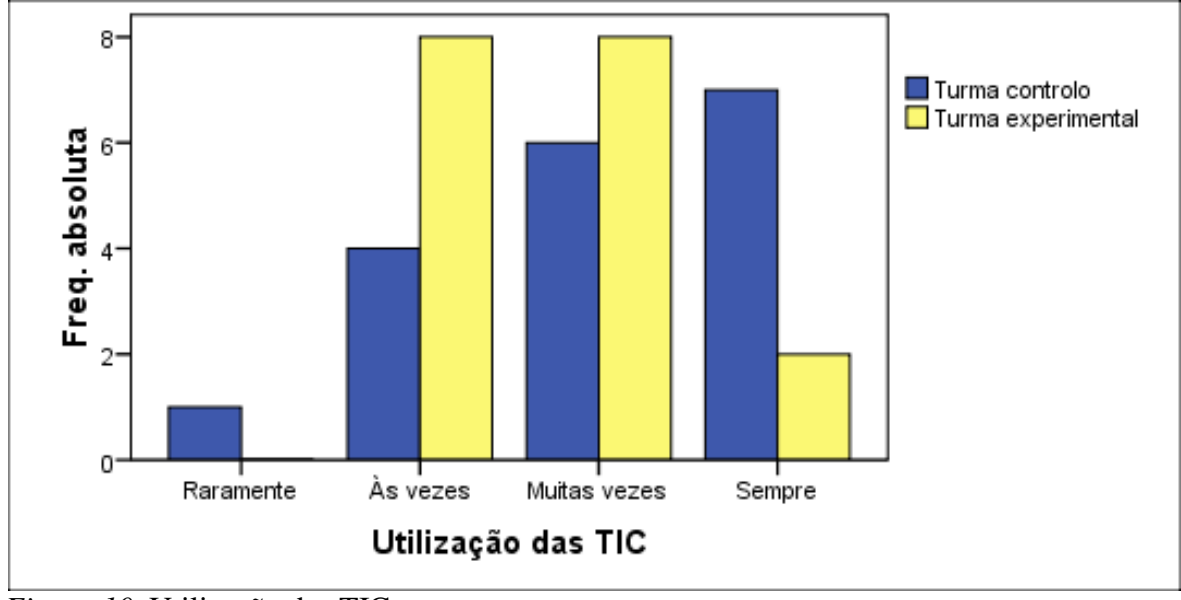

*Figura 10.* Utilização das TIC

Resultados do Pré-Teste, do Pós-Teste e do *Follow up*

Tal como descrito no capítulo da Metodologia, foram aplicados três questionários de conhecimentos sobre os conteúdos abordados nas aulas, quer na turma de controlo, onde a matéria foi dada recorrendo ao método habitual através da exposição oral feita pelo professor, quer na turma experimental, onde foi usado CD-ROM. Seguidamente apresentamos os resultados dos três momentos da aplicação destes questionários e procedemos à análise comparativa do impacto que as diferentes metodologias produziram na aprendizagem dos alunos.

Num primeiro momento apresentamos a estatística descritiva dos resultados e num segundo a estatística inferencial.

*Estudo Descritivo das Variáveis – Turma de Controlo e Turma Experimental*

O Quadro 9 expressa os resultados obtidos no pré-teste.

# Quadro 9

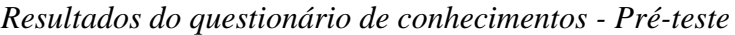

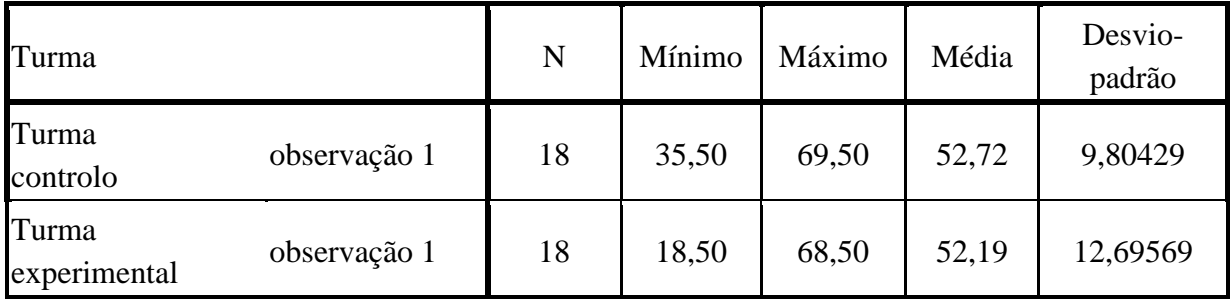

O Quadro 10 expressa os resultados obtidos no pós-teste.

Quadro 10

*Resultados do questionário de conhecimentos - Pós-teste*

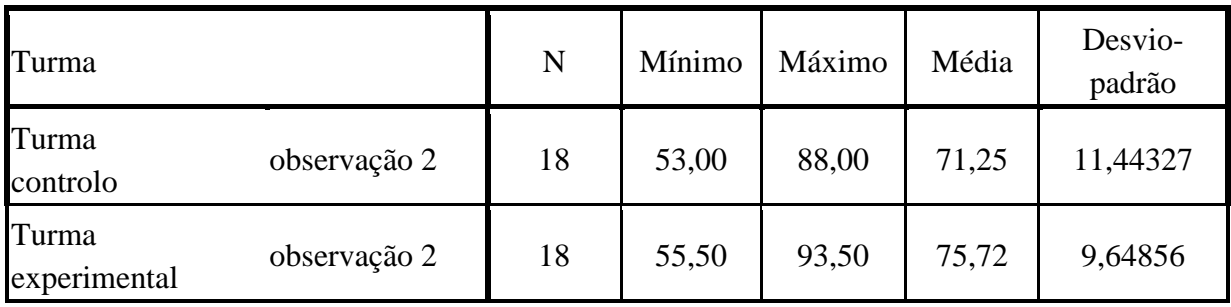

Por último o Quadro 11 expressa os resultados obtidos no *Follow up*.

### Quadro 11

*Resultados do questionário de conhecimentos - Follow up*

| Turma                 |              | N  | Mínimo | Máximo | Média | Desvio-<br>padrão |
|-----------------------|--------------|----|--------|--------|-------|-------------------|
| Turma<br>controlo     | observação 3 | 18 | 42,50  | 81,50  | 62,38 | 12,15773          |
| Turma<br>experimental | observação 3 | 18 | 35,50  | 87,00  | 70,05 | 13,80099          |

## *Estudo Correlacional das Variáveis*

Para se aplicar uma estatística paramétrica aos resultados é primeiramente necessário saber se estes se distribuem numa curva normal, ou seja, deve-se fazer um teste de normalidade. Optámos pelo Teste de Kolmogorov-Smirnov.

Apresentamos primeiro os resultados obtidos na Turma de Controlo e depois os da Turma Experimental.

### Quadro 12

*Teste à normalidade dos resultados obtidos na Turma de Controlo*

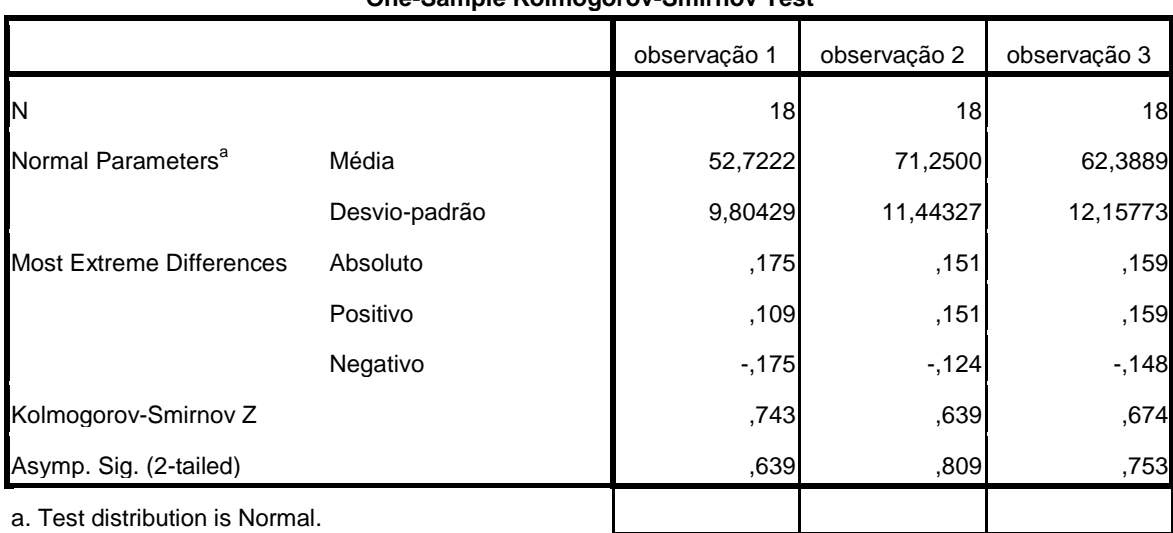

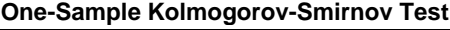

Os resultados mostram que nas três situações (pré-teste, pós-teste, e follow-up) existe uma distribuição normal, pois o valor de p é superior a 0,05 conforme se pode observar no Quadro 12 (pré-teste p value= 0,639; pós-teste p value=0,809; e follow-up p value= 0,753). O mesmo se verificou na Turma Experimental, conforme se pode observar no Quadro 13, com p values de 0,906, no pré-teste, de 0,832, no pós-teste, e de 0,407, no follow-up.

### Quadro 13

### *Teste à normalidade dos resultados obtidos na Turma Experimental*

| <u>ono odmpro riomnogorov ommnov root</u> |               |              |              |              |
|-------------------------------------------|---------------|--------------|--------------|--------------|
|                                           |               | observação 1 | observação 2 | observação 3 |
| IN.                                       |               | 18           | 18           | 18           |
| Normal Parameters <sup>a</sup>            | Média         | 52,1944      | 75,7222      | 70,0556      |
|                                           | Desvio-padrão | 12,69569     | 9,64856      | 13,80099     |
| <b>Most Extreme Differences</b>           | Absoluto      | ,133         | ,147         | ,210         |
|                                           | Positivo      | ,100         | ,144         | ,148         |
|                                           | Negativo      | $-133$       | $-147$       | $-210$       |
| Kolmogorov-Smirnov Z                      |               | ,566         | ,624         | ,889         |
| Asymp. Sig. (2-tailed)                    |               | ,906         | ,832         | ,407         |
| a. Test distribution is Normal.           |               |              |              |              |

**One-Sample Kolmogorov-Smirnov Test**

Passamos seguidamente a apresentar o estudo correlacional realizado e a interpretar o seu significado

No Quadro 14 pode ler-se a estatística descritiva dos resultados das duas turmas, nos três momentos de observação realizados: média e desvio-padrão

# Quadro 14

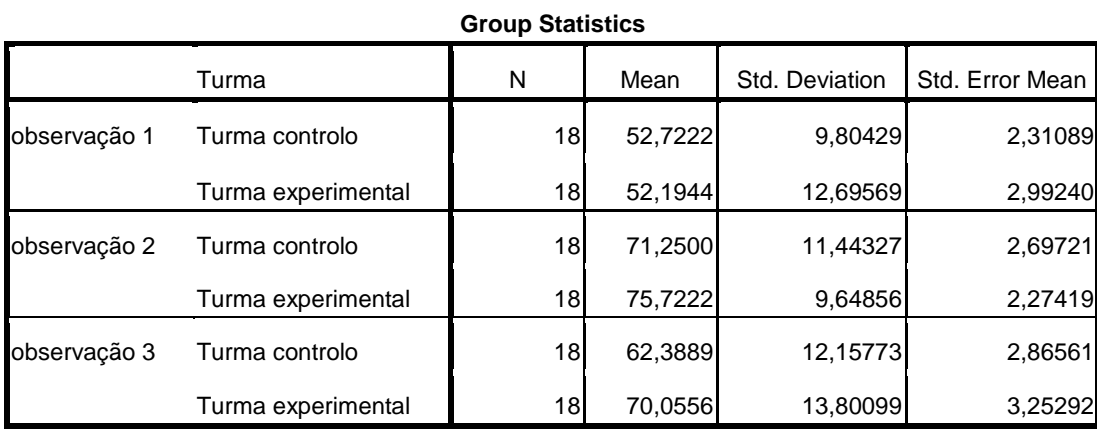

*Médias e Desvios-padrão obtidos pelas TE e TC no Pré e no Pós-Teste e no Follow-up*

No Quadro 15 apresenta-se a comparação dos resultados obtidos na TE e na TC nos três momentos de avaliação de conhecimentos realizados.

# Quadro 15

*Teste de Levene com uma margem de erro de 5%*

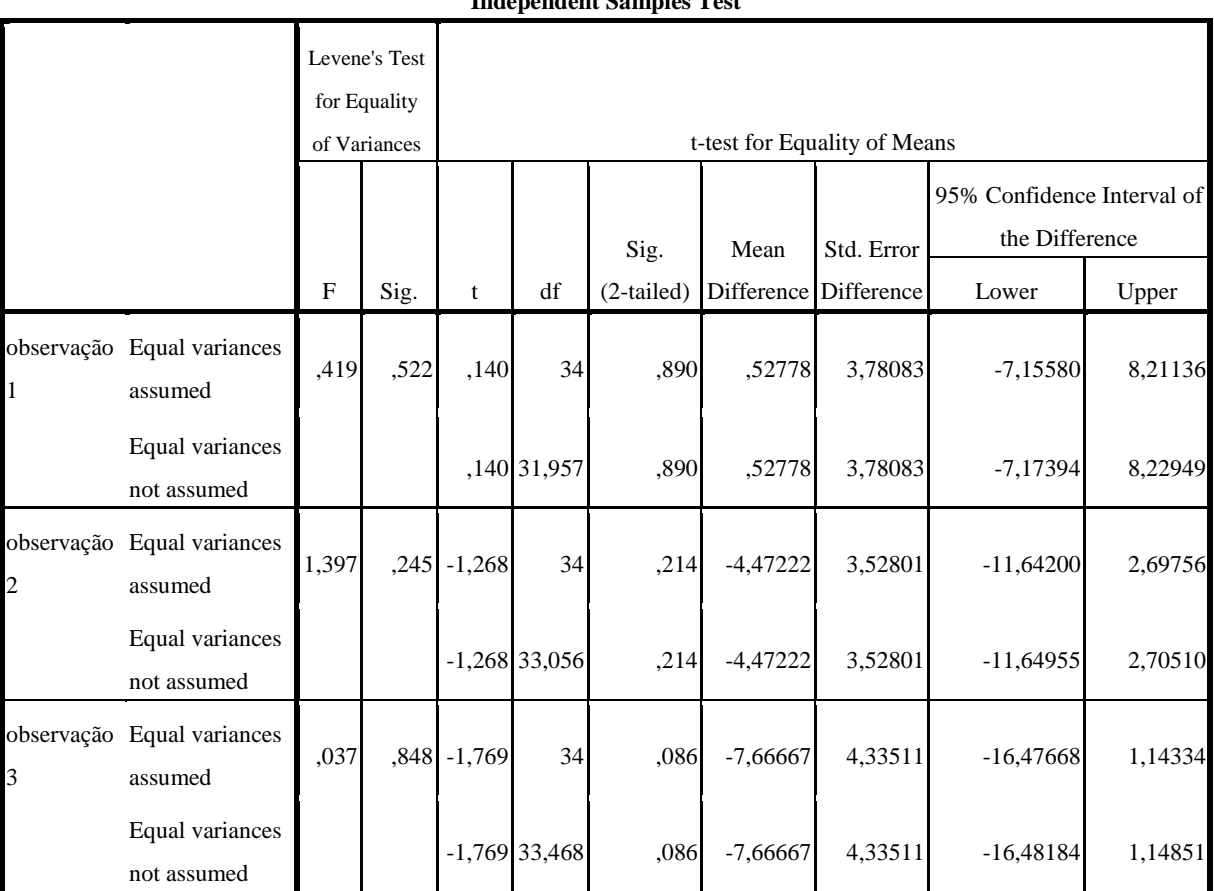

**Independent Samples Test**

Como se pode observar no Quadro 15, pelo Teste de Levene, (que serve para verificar a igualdade das variâncias populacionais) (para verificar a igualdade ou não das variâncias nos resultados das duas turmas, nos três momentos de observação) verifica-se que não existem diferenças estatisticamente significativas a 5%, quer no primeiro momento de avaliação (pré-teste, SIG=  $0.522 > \alpha = 0.05$  não se rejeita H<sub>o</sub> as variâncias são iguais), quer no segundo momento (pós-teste, SIG=  $0.245 > \alpha = 0.05$ não se rejeita  $H_0$ ), quer ainda no terceiro momento (Follow-up, SIG= 0,848 >  $\alpha$ =0,05). Em relação à comparação dos resultados médios verifica-se que no pré-teste não existem diferenças entre a turma experimental e a turma de controlo (sig=0.890), o mesmo se passa em relação ao pós-teste (sig=0.214) e no follow up pode afirmar-se que existem ligeiras diferenças a 10% de significância (sig=0.086). Estes resultados são à partida expectáveis pois a amostra com que trabalhámos é muito reduzida (n=36). Contudo, mesmo com esta amostra reduzida, quando testado com uma margem de erro de 10%, os resultados do follow-up, e apenas neste terceiro momento de avaliação, mostram que são estatisticamente significativos a favor da Turma Experimental (Follow-up, SIG=  $0,086 < a=0,10$ ), conforme se pode observar no Quadro 16.

# Quadro 16

### *Teste de Levene com uma margem de erro de 10%*

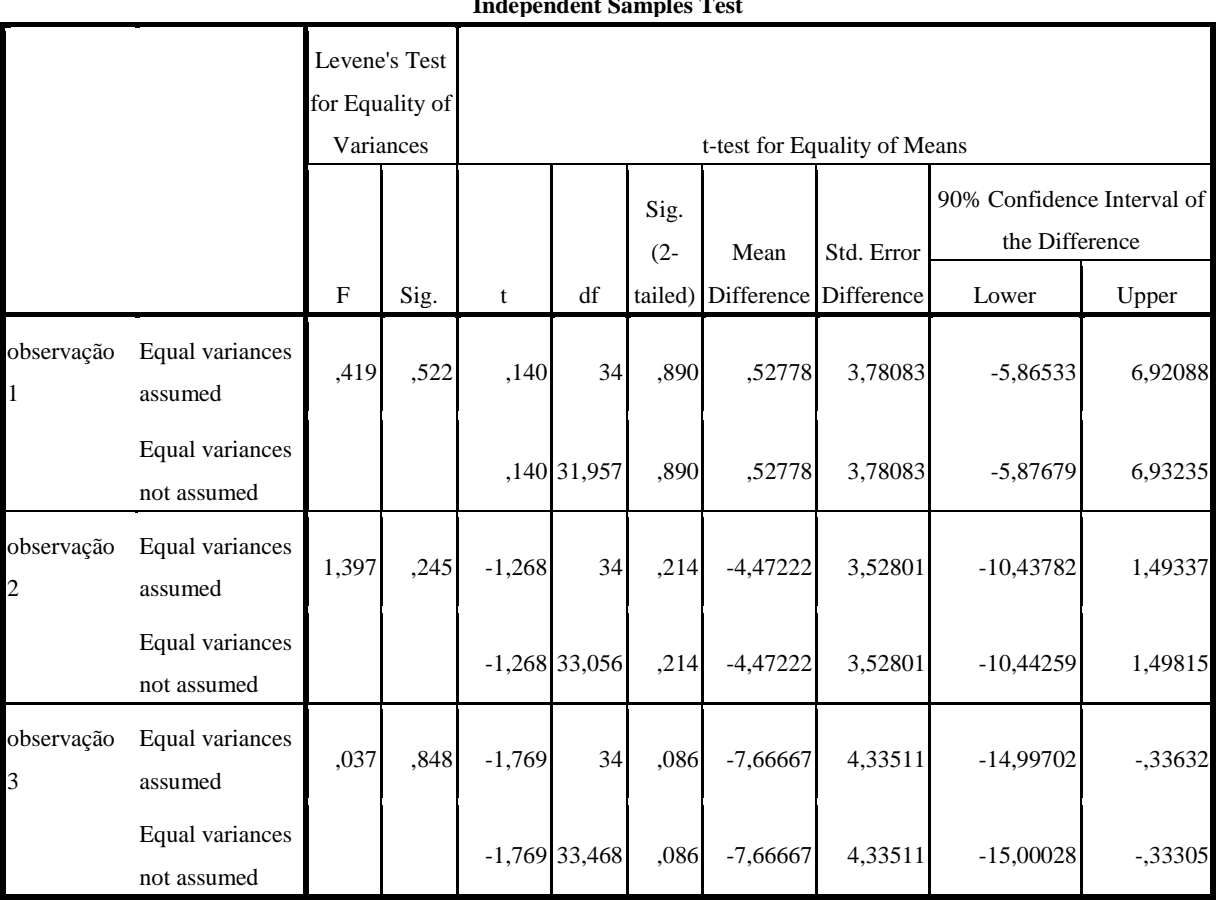

**Independent Samples Test**

Podemos pois concluir que ensino e aprendizagem da cor com recurso ao produto multimédia em suporte CD-ROM "O Mundo das Cores", favorece a retenção da informação a longo prazo, o que nos parece um resultado importante. Pensamos que, como refere Pinto (1992), um dos objectivos da aprendizagem escolar é a retenção a longo prazo de informação pertinente, sobre diferentes assuntos e tópicos disciplinares.

### Resultado das Respostas ao Roteiro de Exploração do CD -ROM

O roteiro de exploração do CD-ROM funcionou como instrumento de recolha de dados na medida em que através das respostas dadas pelos alunos podemos identificar possíveis dificuldades específicas na compreensão de determinados conteúdos.

O Quadro 17 apresenta os índices de respostas certas e erradas dadas pelos alunos a cada questão do roteiro.

### Quadro 17

*Resultados da Resolução do Roteiro de Exploração*

| Questão            | <b>Respostas Correctas</b> | Respostas Erradas |
|--------------------|----------------------------|-------------------|
| 1.                 | 18                         |                   |
| 2.                 | 16                         | $\overline{2}$    |
| 3.                 | 16                         | $\overline{2}$    |
| $\boldsymbol{4}$ . | 18                         |                   |
| 5.                 | 16                         | $\overline{2}$    |
| 6.                 | 16                         | $\overline{2}$    |
| 7.                 | 12                         | 6                 |
| 8.                 | 18                         |                   |
| 9.                 | 18                         |                   |

Na globalidade é visível nestes resultados um sucesso significativo por parte da maioria dos alunos.

As questões números 1, 4, 8 e 9 apresentam mesmo um índice de êxito de 100%.

Estas questões estão associadas a informação que foi transmitida através de vídeos com narração áudio (questões 1 e 4) ou através de um formato de botões interactivos que faziam aparecer e desaparecer pequenos textos de apenas uma frase sobre um mapa (questões 8 e 9).

Por oposição, a questão 7 revelou que a aprendizagem do conteúdo temático a que está associada não foi realizada com pleno êxito. Seis alunos erraram a resposta a esta pergunta. O formato utilizado como veículo de instrução dos conceitos associados a esta questão foi o de simples imagens estáticas acompanhadas de texto. Como veremos mais à frente, no subcapítulo dedicado à análise da entrevista realizada à professora, os momentos de exploração do CD-ROM que exigiam mais leitura de textos eram os que deixavam transparecer menor concentração e interesse por parte dos alunos.

Esta será eventualmente uma das razões pelas quais os resultados das respostas a esta pergunta número 7 são significativamente menos positivos do que os das restantes questões. De facto está associada a uma apresentação de conteúdos feita essencialmente através de texto corrido.

### Resultados da Observação das Aulas

Os dados recolhidos através da observação das duas diferentes situações de aula ajudaram-nos a compreender os processos e a estabelecer comparações entre as respectivas atitudes, reacções e comportamentos de alunos e professora.

Apresentamos separadamente os resultados das duas situações observadas e completamos a análise dos mesmos com um breve resumo comparativo.

Para o procedimento de análise das notas de campo tomadas durante a observação das aulas da turma de controlo, elaborámos uma tabela com um sistema de categorias através das quais organizámos os respectivos registos/indicadores (ver quadro 18)

Focámos a análise em torno de seis categorias que identificámos como os factores mais importantes a observar:

A - Recursos utilizados

- B- Acção da professora
- C Níveis de interesse revelados pelos alunos
- D Participação dos alunos nas actividades
- E Avaliação
- F Opinião dos alunos sobre a aula

### Quadro 18

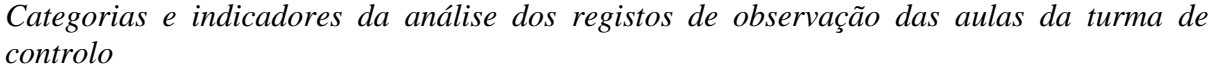

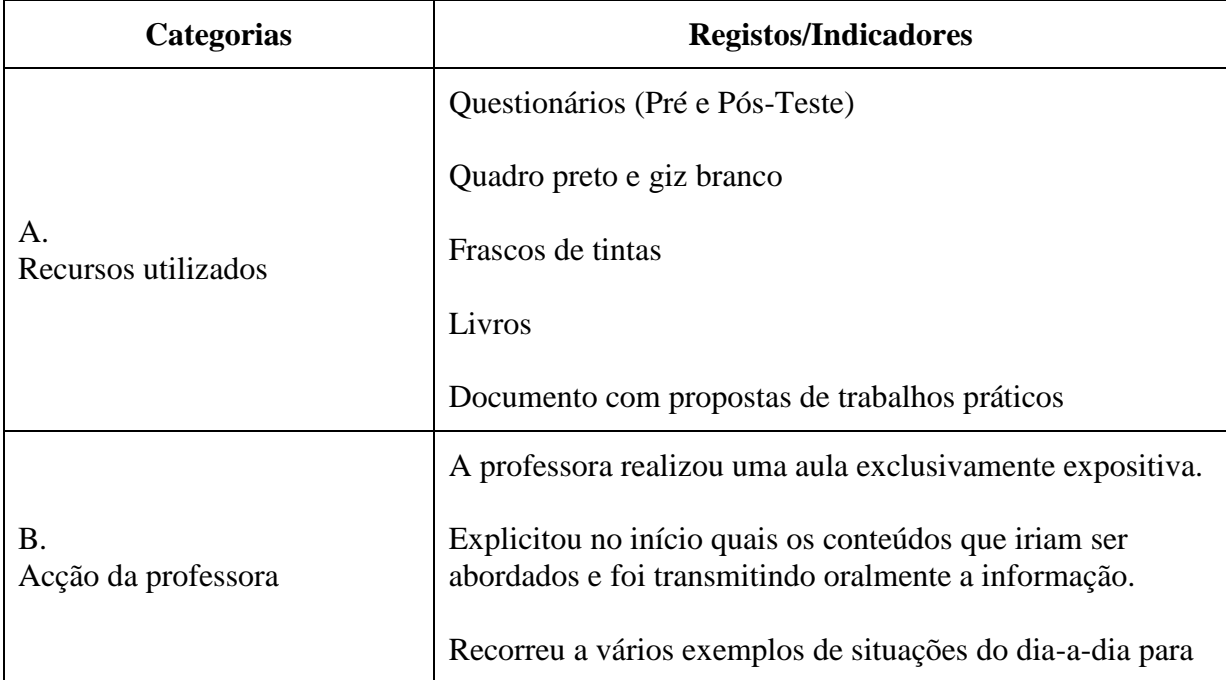

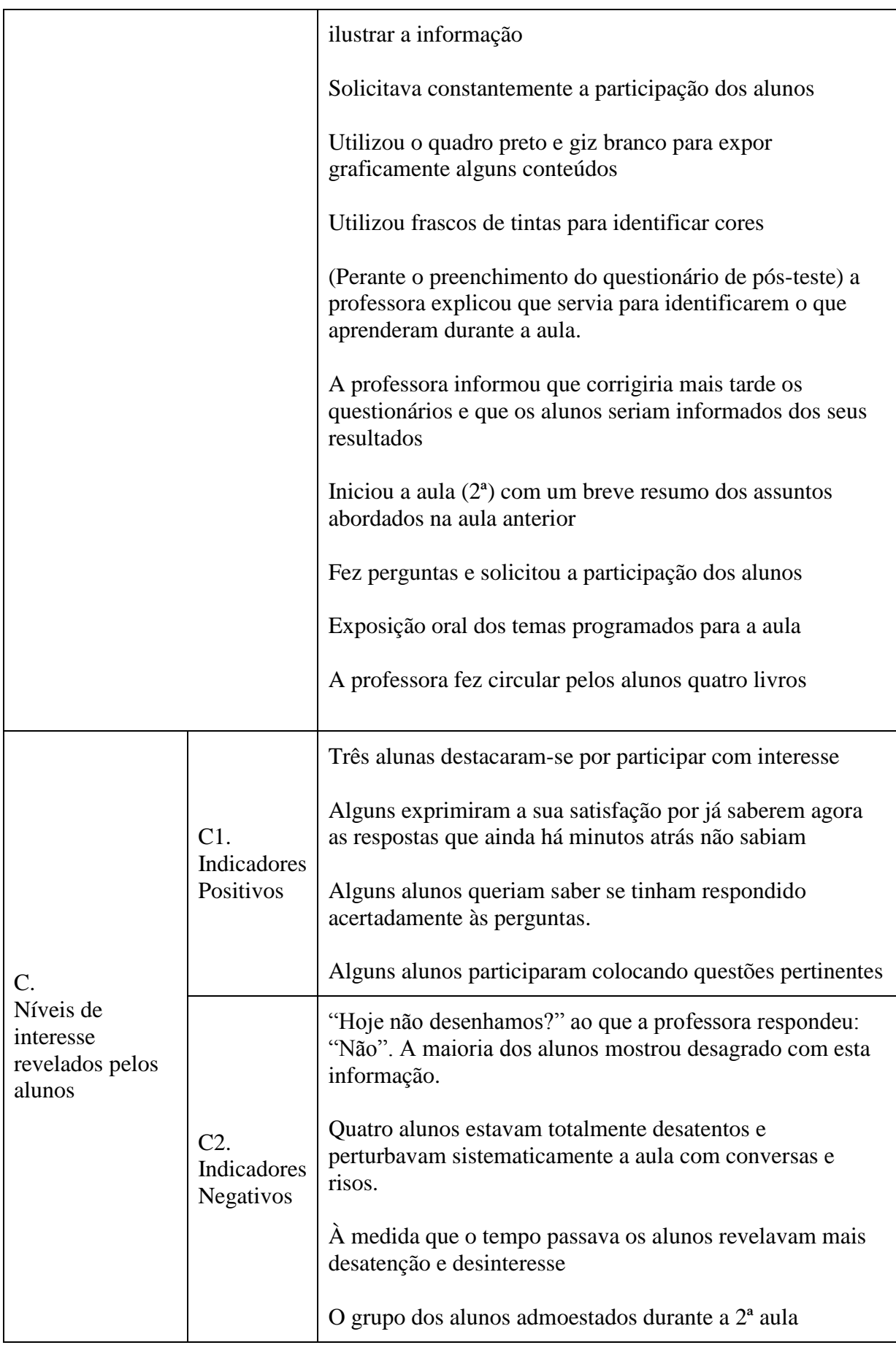

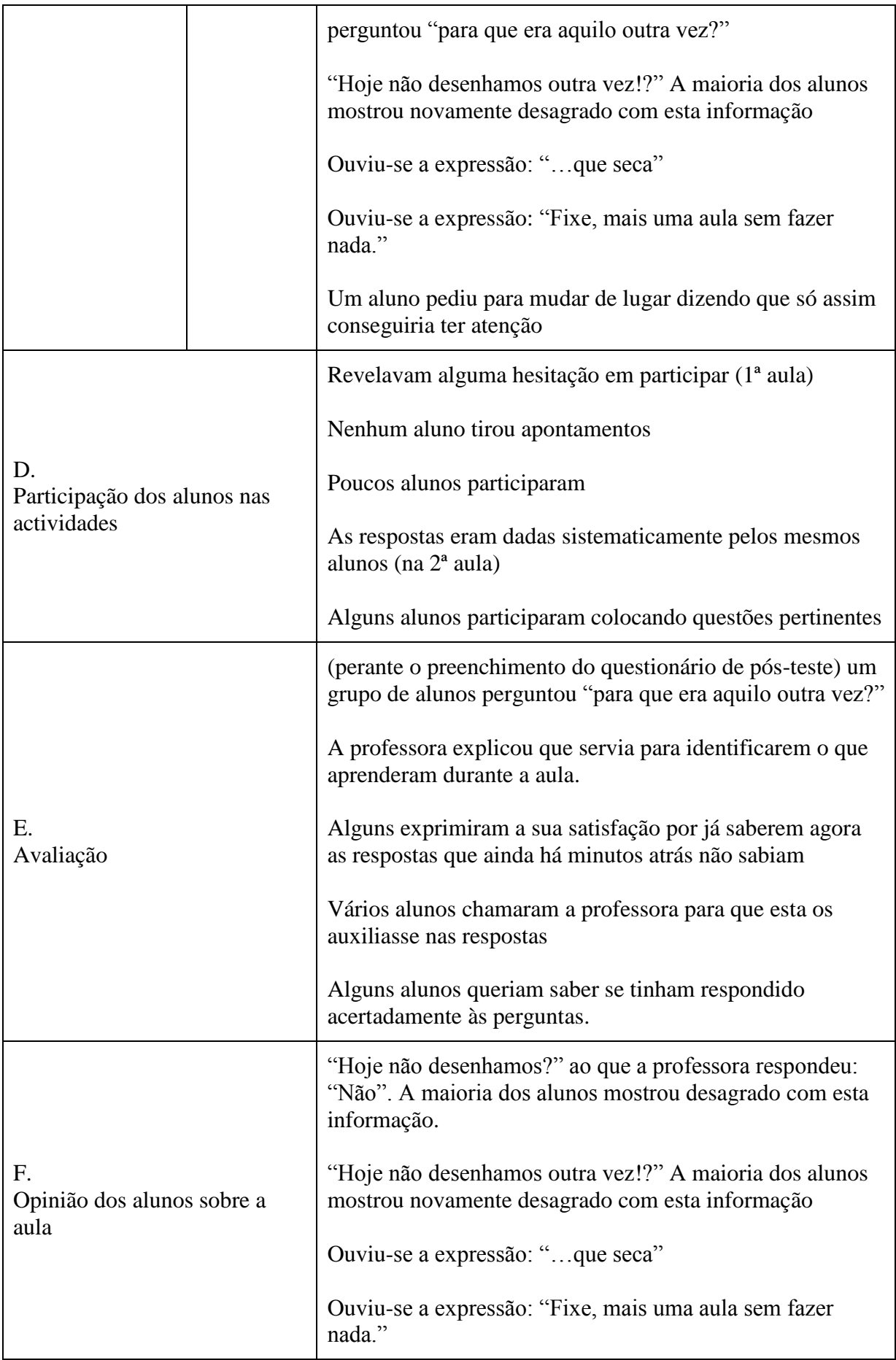

A partir da análise dos resultados das notas de campo tomadas durante a observação das aulas importa destacar que:

- A professora não utilizou recursos variados e específicos para a leccionação do conteúdo da cor;

- A professora transmitiu a informação num formato quase exclusivamente oral. Utilizou o quadro preto e giz para sistematizar alguns conceitos mas não existiu qualquer representação gráfica que ilustrasse o que ia explicando (excepto um livro que circulou de forma desorganizada entre os alunos no final da segunda aula e com ilustrações muito básicas);

- Embora três alunas se tenham destacado por manifestarem muito interesse pela aula, na generalidade os alunos não conseguiram manter bons níveis de atenção. Alguns alunos para além de desatentos, perturbaram sistematicamente o normal funcionamento da aula criando momentos de quebra no discurso da professora que repetidamente os tinha de admoestar;

- Apesar da constante solicitação da professora, poucos alunos participaram colocando questões ou fazendo intervenções pertinentes.

- Poucos alunos manifestaram satisfação perante a consciência da sua própria aprendizagem e, na generalidade, revelaram algum desprezo pela avaliação da mesma.

- Perante as duas aulas de exposição de conteúdos teóricos os alunos na generalidade manifestaram desagrado.

#### *Aulas da Turma Experimental*

Para proceder à análise das notas de campo tomadas durante a observação das aulas da turma de experimental recorremos igualmente ao preenchimento de uma grelha com o mesmo sistema de categorias da tabela apresentada no subcapítulo anterior (ver quadro 19).

# Quadro 19

*Categorias e indicadores da análise dos registos de observação das aulas da turma experimental*

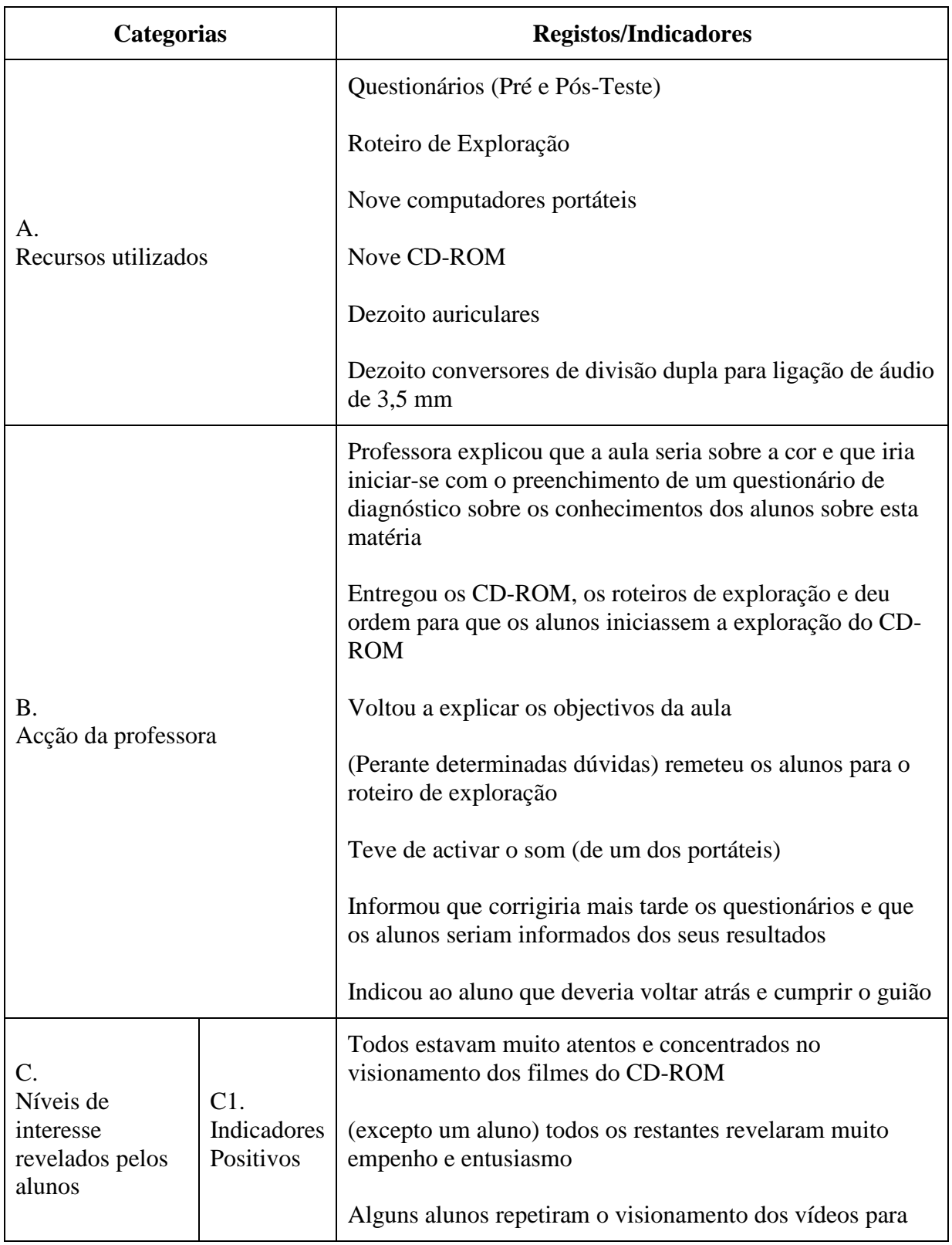

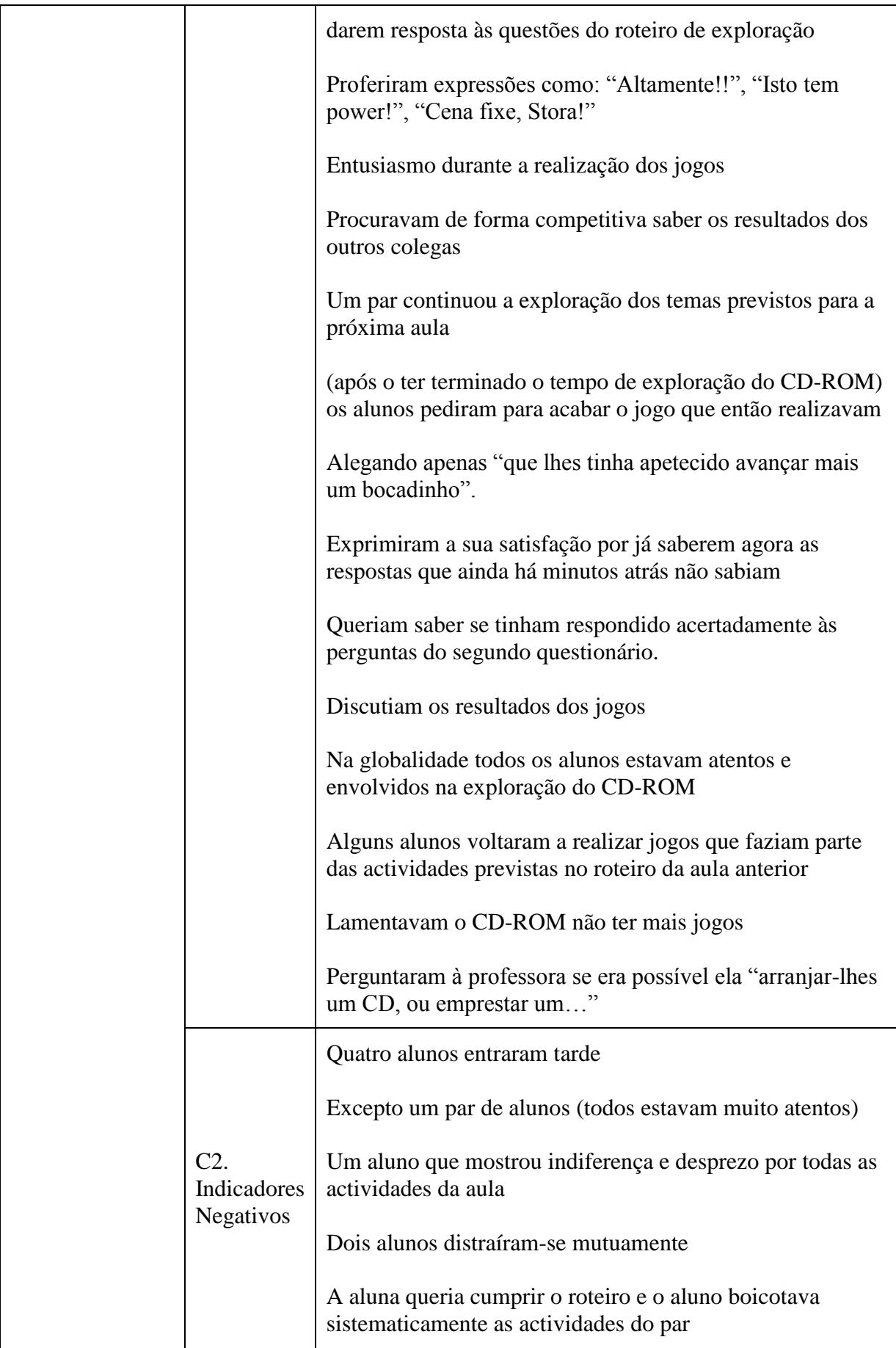

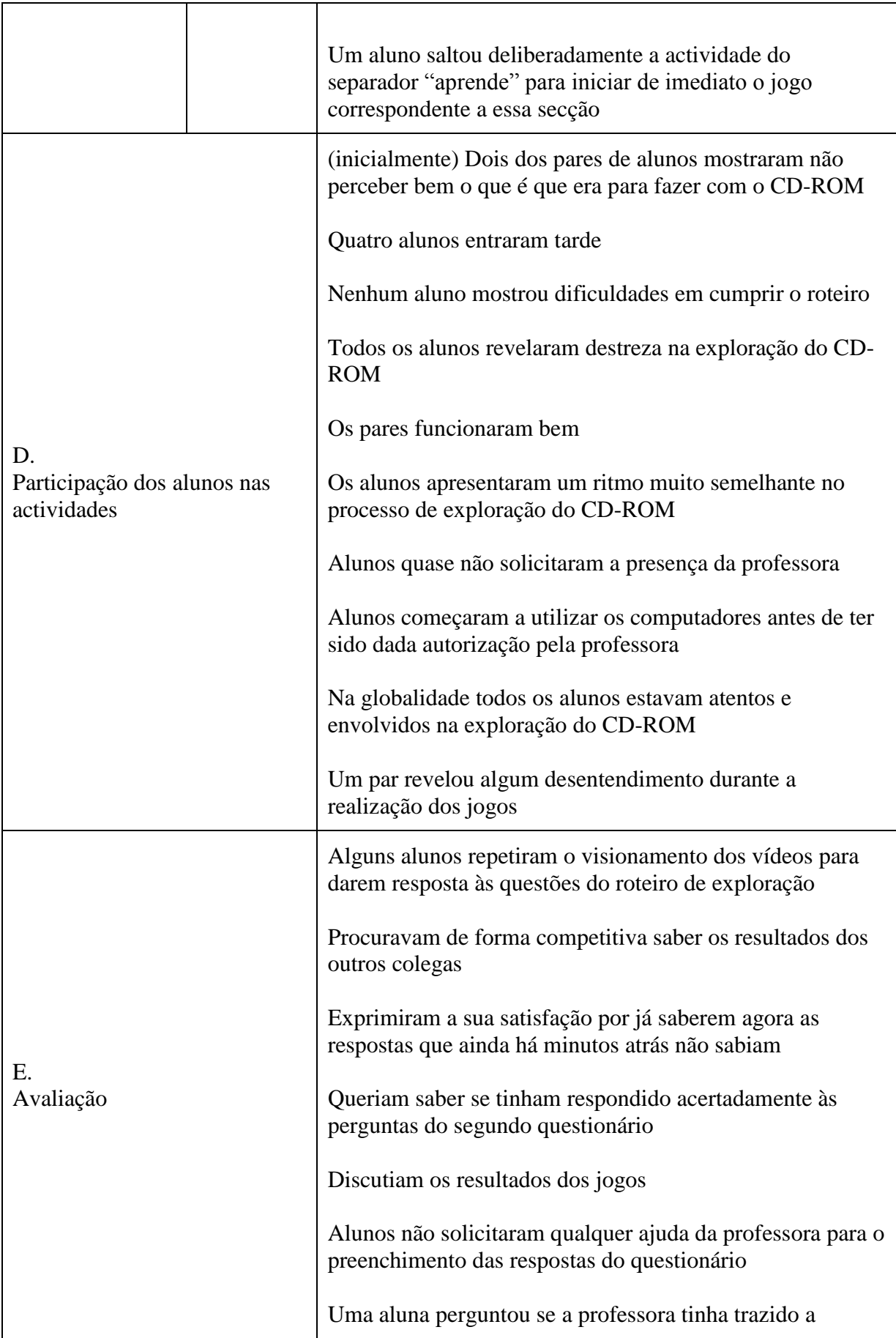

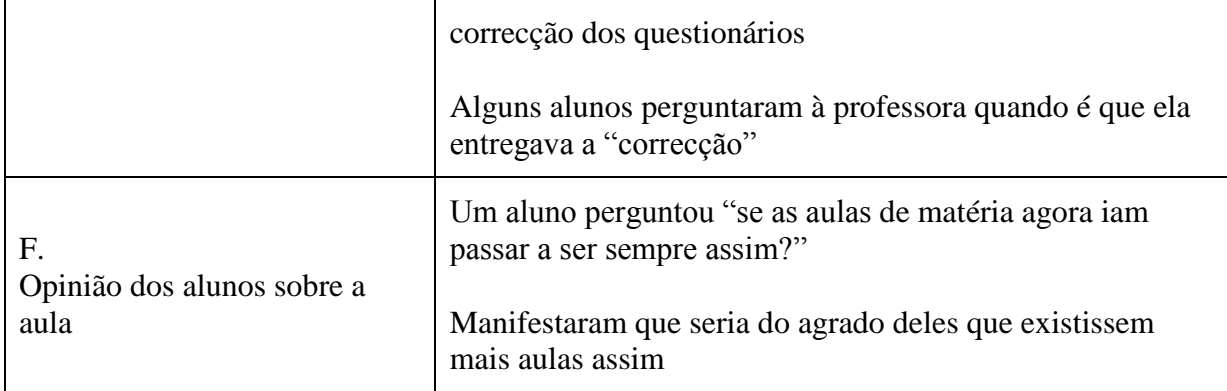

Das notas de campo tomadas durante a observação das aulas importa destacar:

- Foi utilizado um recurso educativo especialmente concebido para a leccionação do conteúdo temático da cor;

- A professora assumiu o papel de gestora e facilitadora de um processo que visa um envolvimento responsável do aluno, orientando a utilização de ferramentas e promovendo a autonomia;

- Na generalidade os alunos manifestaram elevados índices de envolvimento e interesse durante a aula;

- Os alunos não manifestaram dificuldade na utilização da aplicação multimédia usada durante a aula e revelaram sempre interesse em explorar o que estava disposto no roteiro, particularmente os jogos;

- Na generalidade os alunos manifestaram satisfação perante a consciência da sua própria aprendizagem e revelaram cuidado pela avaliação da mesma. Durante e após a aula foi visível a competição entre os alunos na demonstração de conhecimentos.

- Os alunos deixaram bem claro que seria do agrado deles ter mais aulas com este formato.

#### *Resumo Comparativo*

Comparando os resultados das análises realizadas a ambas as observações de aulas podemos observar diferenças a vários níveis.

Enquanto que na turma de controlo não é utilizado qualquer recurso específico para a leccionação dos conteúdos da aula na turma experimental é utilizada uma ferramenta pedagógica desenhada especialmente para o efeito.

A professora e alunos assumem papéis diferentes em ambas as aulas.

Com a turma de controlo a professora é uma transmissora de informação e embora solicite com frequência a participação dos alunos estes mantêm uma postura passiva de receptores revelando dificuldade em manter bons níveis de atenção perante o discurso da docente.

Com a turma experimental a professora transforma-se numa gestora e facilitadora de um processo que visa um envolvimento responsável do aluno. Orienta a utilização de ferramentas e promove a autonomia. É a professora que dinamiza a aula, está presente para auxiliar e orientar mas remete os alunos, sempre que possível, para o caminho da exploração e da descoberta. Os alunos assumem a sua autonomia, e perante o carácter interactivo, lúdico e dinâmico do recurso educativo em torno do qual se desenvolve a aula, apresentam maiores níveis de motivação e interesse.

Resultados similares sobre o papel do professor foram registados pela psico-socióloga e investigadora norte-americana Schofield (1995), quando observou aulas de geometria descritiva, umas em que era usado o computador e um programa específico para fazer demonstrações, e outras em que era usado o método de ensino habitual ou também designado de "tradicional".

Embora em ambas as turmas alguns alunos manifestassem satisfação perante a consciência da sua própria aprendizagem, foi notória a maior relevância atribuída à avaliação dos resultados por parte dos alunos da turma experimental.

#### Opinião dos Alunos Sobre o CD-ROM

A partir dos registos produzidos durante a observação das aulas em que o recurso educativo multimédia "Num Mundo a Cores" foi explorado (Anexo 15), podemos encontrar indicadores que revelam a opinião dos alunos sobre este CD-ROM.

Importa destacar que os alunos:

- Demonstraram na globalidade grande interesse durante a utilização do recurso;

- Proferiram inúmeras vezes expressões abonatórias em relação ao que iam descobrindo através da exploração dos conteúdos;

- Evidenciaram vontade de ter mais aulas do mesmo género;

- Manifestaram interesse em ter uma cópia do CD-ROM.

- Não emitiram qualquer expressão de desagrado em relação ao CD-ROM.

De acordo com as evidências anteriormente referidas podemos concluir que os alunos revelaram uma opinião positiva em relação ao recurso educativo "Num Mundo a Cores".

### Resultados da Entrevista realizada à Professora

A partir da análise de conteúdo da entrevista realizada à professora que participou neste estudo podemos recolher algumas informações sobre a sua perspectiva acerca as potencialidades e limitações do recurso educativo multimédia "Num Mundo a Cores" utilizado em contexto de sala de aula.

Com base na leitura flutuante do protocolo da entrevista e de acordo com um processo

indutivo, foi elaborado o sistema de categorias e subcategorias que pode ser observado no quadro 20.

# Quadro 20

*Categorias e subcategorias da análise de conteúdo da entrevista*

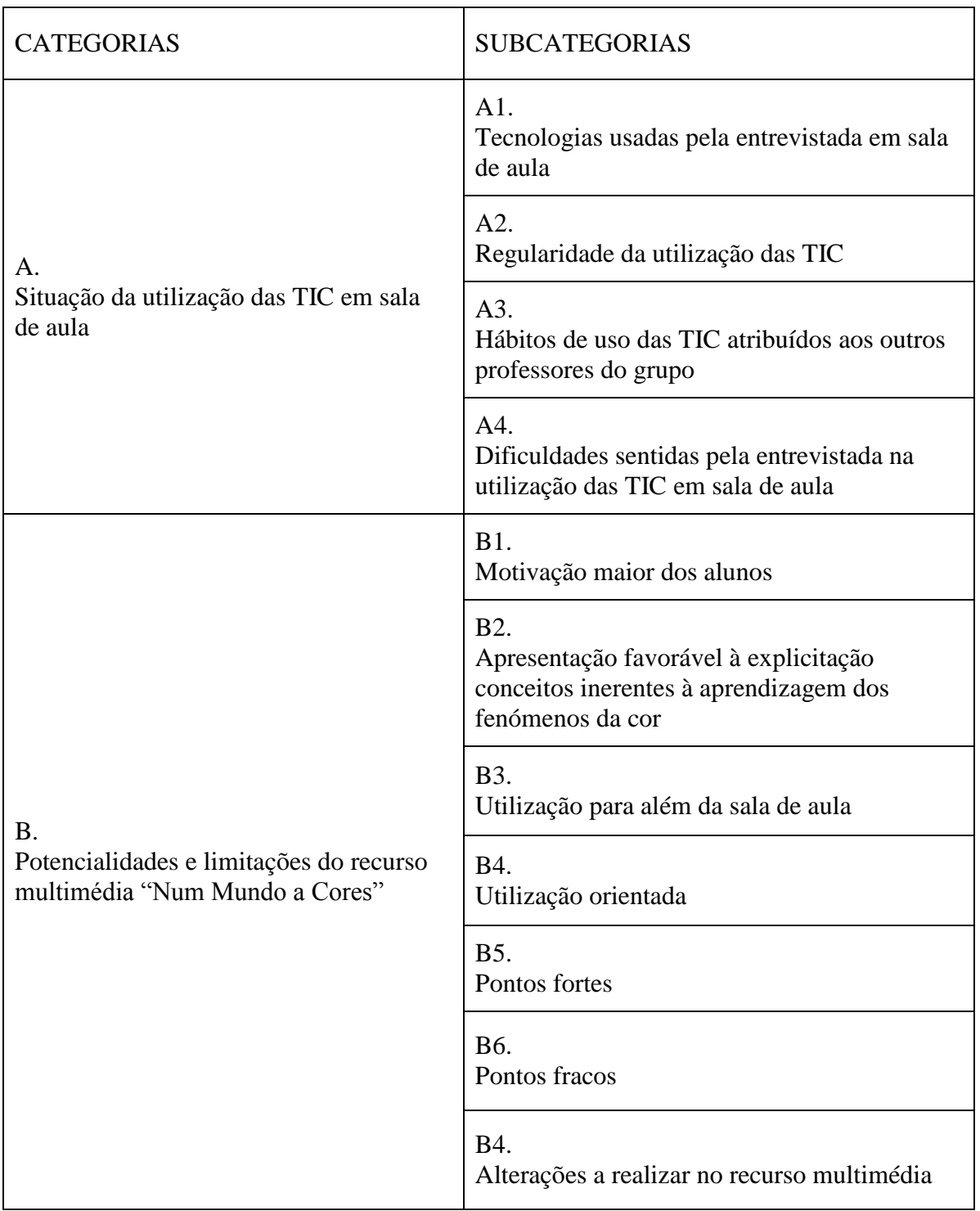

Sobre as suas rotinas de utilização das TIC em sala de aula a professora foi muito clara na afirmação de que não era sua prática comum. Chegou mesmo a referir que com os alunos do ensino básico nunca tinha utilizado qualquer tipo de recurso informático.

Transmitiu a opinião de que os outros professores do seu grupo disciplinar também não recorriam frequentemente às TIC. Referiu que uma professora divulgava trabalhos de alunos num *blog* e que o que os restantes professores do grupo apenas usavam o computador para projectarem imagens e vídeos. Esta afirmação, nomeadamente no que diz respeito à utilização exclusiva dos recursos TIC para a projecção de imagens e vídeos, e de acordo com o que defende Pretto (2000), revela que é ainda óbvia a integração dos computadores na educação como ferramenta para mera repetição das aulas tradicionais. As novas tecnologias disponíveis são usadas sem que no entanto isso implique a alteração dos habituais métoos pedagógicos, continuando assim o aluno a assumir o papel passivo de receptor de informação.

Quando questionada sobre qual era a sua opinião sobre a baixa frequência de utilização dos recursos de TIC, quer por si quer pelos seus colegas, a professora referiu a falta de formação, o deficiente equipamento das escolas e o desconhecimento de recursos multimédia disponíveis.

No que diz respeito à apreciação da professora sobre as mais-valias da utilização em sala de aula do recurso educativo multimédia "Num Mundo a Cores", foi claro o destaque que a docente atribuiu ao facto de ter observado que os alunos se envolveram e interessaram mais na sua própria aprendizagem. Mantiveram-se mais atentos e empenhados durante a exploração do CD-ROM do que durante a aula de exposição oral dos mesmos conteúdos programáticos.

A professora referiu ainda que os alunos que utilizaram o CD-ROM revelaram maior interesse em obter melhores resultados nos questionários de pós-teste.

A docente aponta o carácter lúdico do CD-ROM como a principal razão para o maior envolvimento dos alunos.

Como pontos fortes deste recurso a professora salientou os vídeos da secção "Aprende", os exemplos da secção "As Cores dos Mestres" e a qualidade gráfica global.

Afirmou ainda que o formato multimédia de apresentação de conteúdos é favorável à explicitação de conceitos inerentes à aprendizagem dos fenómenos da cor, facilitando a visualização de conceitos mais abstractos.

A professora salienta a dificuldade dos alunos em concentrarem-se numa exposição exclusivamente oral. Valoriza a interactividade e a apresentação dos conteúdos em diversos formatos. A docente revela assim ter concepções convergentes com as de Mayer (2005), Clark e Craig (1992, citados por Carvalho, 1999) segundo os quais os utilizadores expostos a informação apresentada de maneira interactiva e em formatos conjugados de acordo com o princípio da multimédia, obtêm melhores resultados de aprendizagem do que quando os conteúdos são apenas disponibilizados exclusivamente num tipo de média.

Outra vantagem do CD-ROM referida pela professora foi a possibilidade da utilização do mesmo para além da sala aula, como recurso onde os alunos podem voltar para rever ideias.

Quando questionada sobre as eventuais dificuldades reveladas pelos alunos durante utilização do CD-ROM, a docente referiu que estas não se manifestaram de forma expressiva e que o auxílio do roteiro de exploração foi fundamental.

A entrevistada revelou que perante ecrãs com mais informação escrita os alunos mostravam menos interesse e menos atenção.

Não foi feita qualquer sugestão de alterações ao CD-ROM.

A partir da análise dos resultados da entrevista realizada à professora importa destacar que:

- A professora considera que utilização do recurso multimédia "Num Mundo a Cores" contribuiu para um maior envolvimento e concentração dos alunos na aprendizagem dos conteúdos programático referentes ao fenómenos da cor;

- O carácter lúdico e interactivo do recurso são, segundo a professora, as principais razões para o sucesso desta aplicação;

- O recurso é uma boa ferramenta no auxílio da visualização de conceitos mais abstractos;

- A existência de um roteiro de exploração é fundamental;

- O interesse dos alunos é estimulado quando confrontados com uma avaliação lúdica e imediata e com a respectiva apresentação de resultados.

### CONCLUSÕES

O estudo que desenvolvemos no âmbito desta dissertação teve como objectivo essencial a concepção, aplicação e avaliação do CD-ROM "Num Mundo a Cores", uma aplicação multimédia cuja finalidade é apoiar professores de Educação Visual e alunos do 3º Ciclo no processo de aprendizagem dos fenómenos da cor.

Face à escassez de recursos pedagógicos nesta área, foi nossa intenção contribuir com a produção do protótipo de um CD-ROM passível de ser utilizado no futuro.

Este CD-ROM foi validado por um especialista em multimédia e cinco especialistas em ensino de Artes Visuais. Posteriormente foi validado numa turma de 8º ano de uma escola do centro de Lisboa.

Foram colocadas à partida questões que permitiram orientar esta investigação:

- Que factores devem ser tidos em consideração para a construção de um recurso educativo multimédia para alunos do 3º ciclo do Ensino Básico?

- Como avaliam peritos em multimédia, alunos e professores o potencial deste recurso como ferramenta de aprendizagem?

- Qual o impacto que este recurso multimédia pode ter na aprendizagem do fenómeno da cor?

Assumimos um desenho metodológico predominantemente descritivo. Tendo consciência dos limites deste tipo de estudo, considerámos no entanto que esta era a opção adequada não só aos meios de que dispúnhamos como também aos nossos objectivos: a descrição em profundidade do processo de concepção, avaliação e aplicação do recurso educativo "Num Mundo a Cores". A investigação não teve como propósito central testar hipóteses ou formular generalizações embora tivéssemos formulado e testado uma hipótese relativa ao impacto do uso deste recurso multimédia na aprendizagem do fenómeno da cor.

A recolha de dados consistiu em fichas de recolha de opinião, na aplicação de questionários, na realização de uma entrevista a uma professora e na observação de aulas.

Com este trabalho escrito procurámos descrever detalhadamente a forma como o estudo foi desenvolvido assim como as percepções e opiniões dos intervenientes que nele participaram.

Para a análise estatística dos dados quantitativos recolhidos recorremos ao programa informático SPSS 16.0.

A análise dos dados obtidos a partir das fichas de recolha de opinião, da aplicação de questionários, da realização de uma entrevista e da observação de aulas, permitiram-nos proceder à triangulação dos dados o que em nosso entender confere validade interna a esta investigação.

A fiabilidade dos resultados apresentados é conferida através da explicitação das metodologias adoptadas, dos critérios de selecção dos participantes, assim como da descrição da forma como os dados foram recolhidos e analisados.

Analisamos agora os resultados obtidos, recorrendo para tal às questões que ajudaram a orientar a presente investigação.

**- Que factores devem ser tidos em consideração para a construção de um recurso educativo multimédia para alunos do 3º ciclo do Ensino Básico?**

Como em qualquer outro recurso, a adequação e relevância curricular, a conformidade com os utilizadores e a definição de objectivos de aprendizagem são factores primordiais para a concepção de um recurso multimédia.

A adopção de modelos pedagógicos é fundamental para delinear estratégias de exploração e interactividade que promovam a motivação, a autonomia, a eficácia e a avaliação da aprendizagem.

Num produto deste tipo, concluímos que para além da qualidade do conteúdo científico também a qualidade da interface gráfica, o carácter de interactividade e a qualidade dos materiais de suporte são questões fundamentais.

É importante:

- Estabelecer uma arquitectura que permita identificar a organização e possibilite uma navegação intuitiva;

- Utilizar manchas gráficas e textuais simples e claras e ajustadas ao *layout*;

- Ter em atenção o efeito da modalidade;

Cruzando as anteriores considerações com a observação da exploração do CD-ROM realizada pelos alunos que participaram neste estudo, destacamos as seguintes conclusões:

- Quando a informação se resume a texto escrito simples, como por exemplo nas propostas de actividades, ou a texto escrito acompanhado de elementos gráficos, os alunos dispersam-se facilmente;

- O recurso à locução parece activar e manter a atenção dos alunos;

- A inclusão de jogos ajuda a manter o aluno interessado e encorajado na aquisição e no desenvolvimento de conhecimento ou competências;

- A utilização de um roteiro de exploração é importante no sentido em que reduz o risco de desorientação e ao mesmo tempo estabelece objectivos.

**- Como avaliam peritos em multimédia, alunos e professores o potencial deste recurso como ferramenta de aprendizagem?**

A um especialista da área de multimédia (A) foi entregue uma cópia do CD-ROM para que realizasse uma avaliação em termos de arquitectura de informação, qualidade de elementos multimédia (grafismo, ilustração, áudio, vídeo), navegabilidade, usabilidade e interactividade. Em relação a todos estes parâmetros este especialista emitiu pareceres muito positivos e elogiosos. Salientou:

- A adequação das ferramentas utilizadas para a construção do produto;

- A existência de dois comandos importantes: entrada automática (*autorun*) e saída com confirmação;

- As opções acertadas quanto às resoluções gráficas privilegiadas;

- Os cuidados essenciais nas questões de direitos de autor;

- A possibilidade de exploração em *website*, tanto pela analogia da estrutura/funcionamento, como pela eventual adaptação do peso dos objectos.

Afirmou ainda que o produto materializa, de modo consistente, uma "viagem" formativa ao "mundo das cores" e concluiu a validação assegurando que o produto analisado cumpre ‐ com qualidade formal elevada ‐ os requisitos correspondentes aos objectivos para os quais foi concebido e produzido.

Por tudo acima explanado podemos concluir que a avaliação feita pelo perito multimédia em relação ao CD-ROM é claramente favorável.

Em relação alunos, através das observações realizadas durante as aulas de utilização do CD-ROM podemos identificar que:

- Demonstraram na globalidade grande interesse durante a utilização do recurso;

- Proferiram inúmeras vezes expressões abonatórias em relação ao que iam descobrindo através da exploração dos conteúdos;

- Evidenciaram vontade de ter mais aulas do mesmo género;

- Manifestaram interesse em ter uma cópia do CD-ROM.

- Não emitiram qualquer expressão de desagrado em relação ao CD-ROM.

De acordo com as evidências anteriormente referidas podemos concluir que os alunos revelaram uma opinião positiva em relação ao recurso educativo "Num Mundo a Cores".

Os cinco professores de Educação Visual aos quais solicitamos um parecer sobre o conteúdo científico deste recurso revelaram também opiniões muito abonatórias.

Não sugeriram qualquer alteração e emitiram comentários elogiosos dos quais se destacam:

- ―Gostei francamente da simplicidade da explanação dos conteúdos através do som/voz e imagem";

- "O CD-ROM está muito bem realizado, os conteúdos pedagógicos bem apresentados, o ambiente gráfico atractivo e de fácil acesso aos *links*. A sua utilização não é cansativa e os textos, filmes e narrativas muito interessantes. Parabéns.";

- ―O CD aqui apresentado cumpre perfeitamente o objectivo de forma clara, simples e atractiva. Tem também um carácter lúdico apropriado à faixa etária a que se destina.";

- ―Este projecto vai certamente contribuir para uma aprendizagem mais eficaz destes conteúdos através deste recurso apelativo, moderno, lúdico. Posso concluir que este material interactivo vai incentivar os alunos do 3º Ciclo para uma aprendizagem mais eficaz e duradoura.".

A professora que participou no estudo, também emitiu pareceres em relação à utilização deste recurso em ambiente de sala de aula. Das suas opiniões podemos destacar que:

- A professora considera que utilização do recurso multimédia "Num Mundo a Cores" contribuiu para um maior envolvimento e concentração dos alunos na aprendizagem dos conteúdos programáticos referentes ao fenómenos da cor;

- O carácter lúdico e interactivo do recurso é a principal razão para o sucesso desta aplicação;

- O recurso é uma boa ferramenta no auxílio da visualização de conceitos mais abstractos;

- O interesse dos alunos é estimulado quando confrontados com uma avaliação lúdica e imediata e com a respectiva apresentação de resultados.

Por tudo acima apresentado podemos concluir que a avaliação feita pelos peritos em Educação Visual não só legitima a correcção científica dos conteúdos incluídos do CD-ROM como lhe atribui também qualidades de aplicabilidade, utilidade e eficácia.

No geral podemos concluir que peritos em multimédia, alunos e professores fazem uma avaliação muito positiva sobre o potencial deste recurso como ferramenta de aprendizagem.

# **- Qual o impacto que este recurso multimédia pode ter na aprendizagem do fenómeno da cor?**

Para dar resposta a esta questão recorremos à análise estatística dos resultados do préteste, do pós-teste e do *follow up*.

Assim verificamos que a diferença entre os resultados da aprendizagem realizada com o recurso ao CD-ROM e os resultados da aprendizagem realizada em modelo de aula de exposição oral é mais significativa nos resultados do *follow up* a favor da Turma Experimental.

Podemos concluir que apesar de se verificar uma atitude de muito maior interesse e empenho por parte dos alunos durante as aulas em que foi aplicado o *software* educativo, os resultados que reflectem a aprendizagem de ambas as turmas, no momento imediatamente após a aula, embora com uma expressão de sucesso maior na turma experimental, não apresentam uma disparidade muito relevante, que não se revelou estatisticamente significativa.

No entanto, ao nível da memória de longo prazo, podemos identificar uma diferença significativa, sendo que os alunos que usaram o recurso multimédia revelam ter realizado uma aprendizagem mais eficaz e permanente.

#### Considerações finais

Este estudo constituiu uma experiência muito gratificante para a investigadora. Contribuiu, entre outros aspectos, para o seu crescimento profissional como docente.

A concepção, produção e aplicação do CD-ROM, matérias centrais do desenvolvimento deste estudo, permitiram reflectir de uma forma profunda sobre a utilização de recursos educativos multimédia e de como estas novas ferramentas na escola apelam a uma visão mais global que a simples utilização das mesmas como extensões de metodologias aplicadas anteriormente.

Os resultados desta experiência foram muito motivadores. As avaliações positivas que peritos em multimédia e em ensino da Educação Visual fizeram em relação ao recurso educativo apresentado neste estudo, foram um incentivo fundamental. Consideramos ainda mais importante a concretização da aplicação do CD-ROM com os alunos e a observação de resultados tão positivos.

A partir dos resultados obtidos no desenvolvimento desta investigação podemos concluir que "Num Mundo a Cores" constitui um recurso pedagógico considerado interessante, útil e eficaz por professores e alunos uma vez que contribui para a facilitação da aprendizagem dos fenómenos da cor.

Assim, podemos afirmar que este estudo promove a ideia da importância da integração das TIC na escola, segundo modelos viáveis e com respostas interessantes e adequadas à realidade.
Por último gostaríamos de exprimir a convicção de que o sucesso educativo não se garante com a simples utilização de aplicações multimédia. Os instrumentos são importantes mas o seu verdadeiro potencial assenta no adequado e correcto uso que deles fazemos.

#### Limitações do estudo

Importa clarificar quais as limitações identificadas neste estudo. Assim passamos a destacar as seguintes:

- A amostra é reduzida e não foi constituída de modo aleatório o que restringe a universalidade dos resultados impedindo generalizações;

- Os questionários, guião de entrevista e fichas de recolha de dados utilizados no estudo foram elaborados especificamente para esta investigação, não tendo por isso sido objecto de validação anterior;

- A inexperiência da autora em procedimentos de pesquisa;

- Apesar de termos optado pela observação não participante, o facto de estarmos presentes na sala de aula pode ter influenciado comportamentos quer de alunos quer da professora, mesmo tendo consciência que assumimos uma postura discreta.

#### Sugestões futuras

Uma vez que os resultados obtidos foram significativamente positivos e motivadores, pretendemos promover a divulgação e a utilização deste recurso multimédia em contexto educativo.

Parece-nos também pertinente proceder à implementação e divulgação da aplicação na Internet.

A par da temática deste trabalho pensamos que pode ser importante desenvolver estudos que aprofundem questões como:

- Avaliação de *software* educativo;

- A integração do *e-learning* nos currículos do ensino básico;

- A formação de professores inicial e contínua. A utilização de recursos digitais implica a capacidade de utilização de *software* em situações de ensino e aprendizagem.

E principalmente esperamos que os resultados deste estudo motivem mais investigações que dinamizem a produção e utilização de recursos multimédia no ensino.

## REFERÊNCIAS BIBLIOGRÁFICAS

Afonso, N. (2005). *Investigação naturalista em educação.* Lisboa: Edições Asa.

- Alessi, S. M., & Trollip, S. R. (1991). *Computer-based instruction.* New Jersey: Prentice Hall.
- Almeida, L., & Freire, T. (1997). *Metodologia da investigação em psicologia e educação.* Coimbra: Associação dos Psicólogos Portugueses.
- Bogdan, R., & Biklen, S. (1994). *Investigação qualitativa em educação: uma introdução à teoria e aos métodos.* Porto: Porto Editora.
- Carvalho, A. A. (2005). Como olhar criticamente o software educativo multimédia. *Cadernos SACAUSEF – Sistema de Avaliação, Certificação e Apoio à Utilização de Software para a Educação e a Formação - Utilização e avaliação de software educativo , 1*, pp. 69-82.
- Carvalho, A. A. (2002). Multimédia: um conceito em evolução. *Revista Portuguesa de Educação , 15*, pp. 245-268.
- Carvalho, A. A. (1999). *Os hipermédia em contexto educativo.* Braga: CEEP (Centro de Estudos de Educação e Psicologia), Universidade do Minho.
- Carvalho, A. A. (2004). Os multimédia na aprendizagem. In A. A. Carvalho, A. M. Bastos, & A. Paz, *Os Multimédia na aprendizagem: da análise do software educativo às reacções dos utilizadores* (pp. 10-18). Braga: Centro de Investigação em Educação, Instituto de Educação e Psicologia, Universidade do Minho.
- Clark, R. C., & Mayer, R. E. (2003). *E-learning and the science of instruction.* Pfeifer.
- Costa, F. A. (2005). Avaliação de software educativo. Ensinem-me a pescar! *SACAUSEF , 1*, pp. 45-51.
- Costa, F. A. (1998). *Concepção de sistemas de formação multimédia: elaboração de um Guião de Autor.* Obtido em 15 de Abril de 2008, de Tecnologias Educativas: http://www2.fpce.ul.pt/pessoal/ulfpcost/doc/Costa,%20F.%20(1998).pdf

Dias, P. G. (1998). *Hipermédia e educação.* Braga: Edições Casa do Professor.

- Educação, M. d. (2001b). *Ajustamento do programa de Educação Visual - 3º Ciclo.* Obtido em 15 de Outubro de 2008, de Direcção Geral de Inovação e Desenvolvimento Curricular: http://www.dgidc.minedu.pt/fichdown/programas/reajustamento\_educ\_visual.pdf
- Educação, M. d. (2001a). *Currículo Nacional do Ensino Básico: Competências essenciais.* Lisboa: Departamento de Educação Básica.
- Estrela, A. (1990). *Teoria e prática de observação de classes: Uma estratégia de formação de professores.* Lisboa: INIC.
- Finkelstein, E., & Leete, G. (2007). *Flash CS3 For Dummies.* Indianapolis: Wiley Publishing, Inc.
- Ghiglione, R., & Matalon, B. (1993). *O inquérito: teoria e prática.* Oeiras: Celta Editora.
- Hill, M., & Hill, A. (2002). *A investigação por questionários.* Lisboa: Edições Sílabo.
- Jonassen, D. (1999). Designing constructivist learning environments. In C. Reigeluth, *Instructional-design theories and models: A new paradigm of instructional theory* (pp. 215-239). Pennsylvania State University: Lawrence Erlbaum Associates.
- Koschamann, T. (1996). *CSCL: theory and practice of an emerging paradigm.* New Jersey: Lawrence Eurlbaum Associates.
- Lima, J., & Capitão, Z. (2003). *E-learning e e-conteúdos aplicações das teorias tradicionais e modernas de ensino e aprendizagem á organização e estruturação de e-cursos.* Lisboa: Centro Atlântico.
- Lima, M. (2000). *Inquérito sociológico. Problemas de metodologia.* Lisboa: Editorial Presença.
- Lima, P., Dores, A. P., & Costa, A. F. (1991). Classificações de profissões nos Censos 91. *Sociologia : problemas e práticas ,10*, 43-66.
- Mayer, R. E. (2005). *The Cambridge handbook of multimedia learning.* Nova Iorque: Cambridge University Press.
- Miranda, G. (2007). *Manual de psicologia da aprendizagem.* Lisboa: Faculdade de Educação e Psicologia - Universidade Católica Portuguesa
- Owston, R. (1997). The world wide web: A technology to enhance and learning? *Educational Researcher , 26*, 27-33.

Pacheco, J. (1995). *O pensamento e acção do professor.* Porto: Porto Editora.

- Paiva, J. (2004). *A fusão feliz, SPQ, 92, 57-58.* Obtido em 24 de Abril de 2009, de http://www.jcpaiva.net/getfile.php?cwd=curriculum/09Publicacoes/0904ArtigosRevN ac/090410Fusaofeliz&f=16348
- Papert, S. (1980). *Logo: Computadores e educação.* São Paulo: Editora Brasiliense, SA.
- PEDACTICE, P. (2000). *Análise de software e multimédia educativo.* Obtido em 30 de Novembro de 2006, de http://www.fpce.ul.pt/projectos/pedactice
- Pinto, A. (1992). Temas de memória humana. Porto: Fundação Eng. António Alemida
- Pretto, N. L. (2000). *Desafios da educação na sociedade do*. Obtido em 4 de Abril de 2009, de http://www.serprofessoruniversitario.pro.br/ler.php?modulo=10&texto=557
- Quivy, R., & Campenhoudt, L. (2003). *Manual de investigação em Ciências Sociais.* Lisboa: Gradiva.
- Rouet, J.-F., & Potelle, H. (2005). Navigational principals in multimedia learning. In R. E. Mayer, *The Cambridge handbook of multimedia learning* (pp. 297-312). New York: Cambridge University Press.
- Santos, M. (1997). Aprender (com) os Media para viver com os Media. In C. Freitas, M. Novais, V. Baptista, & J. Ramos, *Tecnologias de informação e comunicação na Aprendizagem* (pp. 21-29). Lisboa: IIE.
- Schumacher, S., & Mcmillan, J. (2001). *Research in education: a conceptual introduction.* Glenview: Scott, Foresman.
- Shapiro, A. M. (2005). The site map principle in multimedia learning. In R. E. Mayer, *Navigational principals in multimedia learning* (pp. 313-324). New York: Cambridge University Press.
- Stemler, L. (1997). Educational characteristics of multimedia: a literature review. *Journal of educational multimedia and hypermedia , 6*, 339-359.
- Schofield. J. (1995). Computers and the classroom culture. Cambridge: Cambridege University Press.
- Tolhurst, D. (1995). Hypertext, hypermedia, multimedia defined? *Educational technology , XXXV*, pp. 21-35.
- Tuckman, B. (2000). *Manual de investigação em Educação: como conceber e realizar o processo de investigação em educação.* Lisboa: Fundação Calouste Gulbenkian.

ANEXOS

# ÍNDICE DE ANEXOS

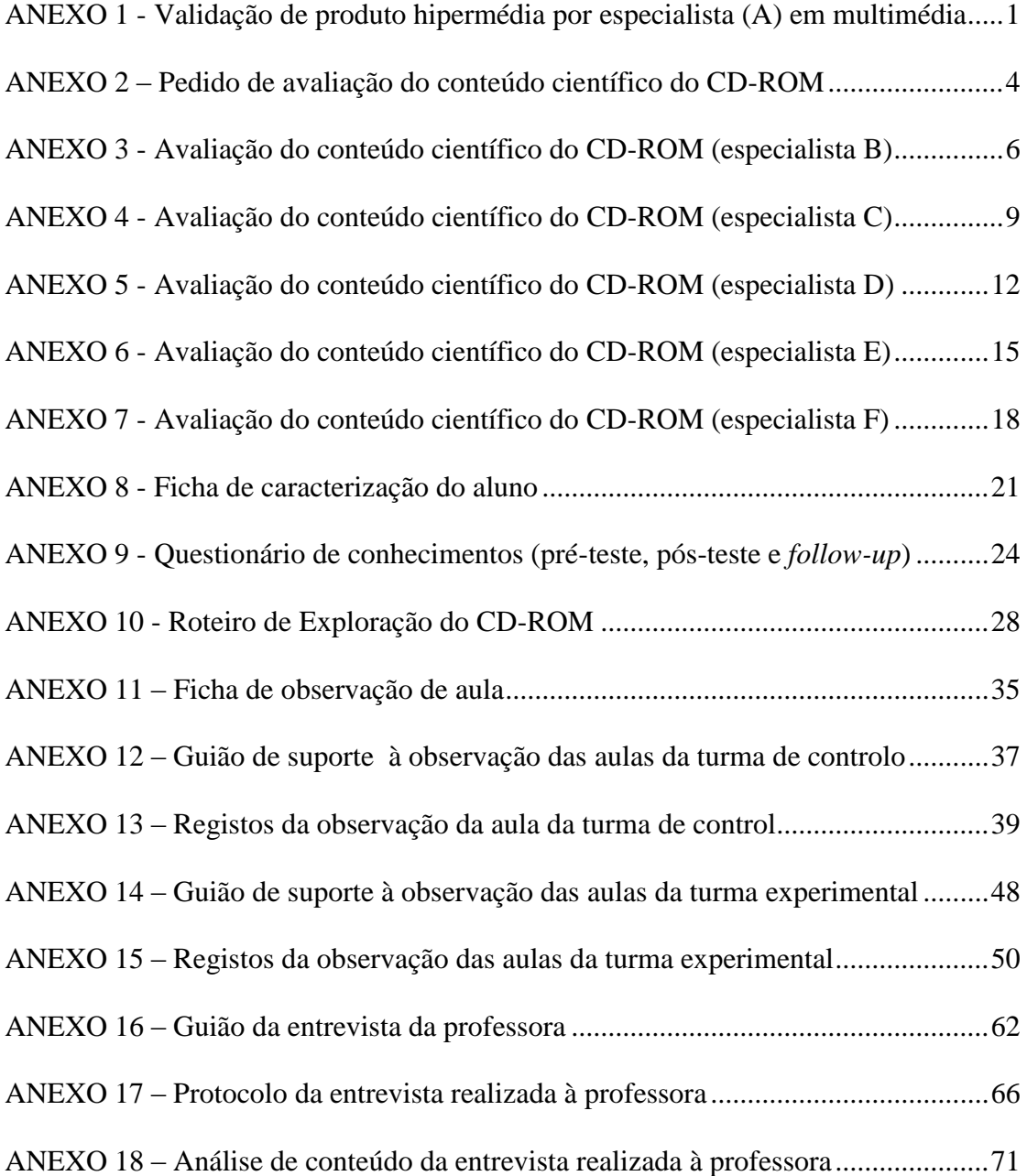

<span id="page-117-0"></span>ANEXO 1 - Validação de produto hipermédia por especialista (A) em multimédia

# Validação de Produto Hipermédia 2009

por Nuno Barrela Produto: "Num Mundo a Cores" de Ana Morais da Costa

Esta VALIDAÇÃO apresenta, num quadro-síntese, um conjunto de elementos que contribuem para uma maior clarificação das vertentes temática, formal e funcional correspondentes à proposta hipermédia acima indicada:

## QUADRO-SÍNTESE

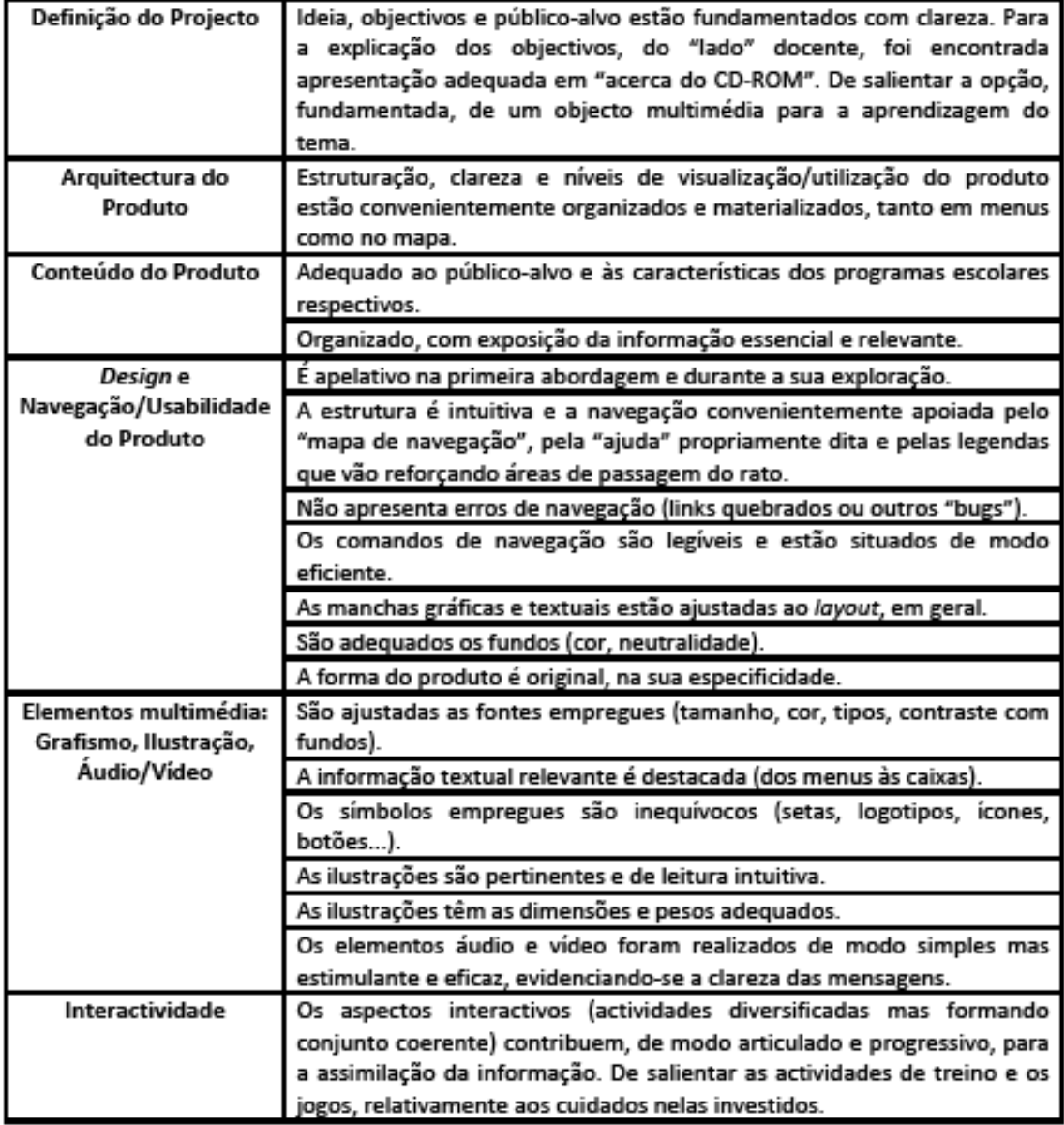

# Validação de Produto Hipermédia | 2009 por Nuno Barrela

Produto:

"Num Mundo a Cores" de Ana Morais da Costa

#### Apreciações complementares:

- · As ferramentas utilizadas foram adequadas aos desígnios do produto tanto a ferramenta central de integração multimédia (Flash CS3), como as complementares, para criação e edição audiovisual, ou ainda a aplicação para construção de quizzes.
- · Os 2 comandos de entrada automática (autorun) e de saída opcional (com confirmação) - funcionam convenientemente.
- · O produto materializa, de modo consistente, uma "viagem" formativa ao "mundo das cores".
- · De salientar as opções acertadas (do ponto de vista estatístico) quanto às resoluções gráficas privilegiadas.
- · Foram tidos cuidados essenciais nas questões de direitos de autor.
- · Apesar de se tratar de um produto para suporte CD, foi tida em conta a possibilidade de exploração em website, tanto pela analogia da estrutura/funcionamento, como pela eventual adaptação do peso dos objectos.

#### Três sugestões curtas:

- 1. É recomendável um só critério de justificação de rótulos (ver mais detalhadamente os rótulos do Menu Principal).
- 2. Apesar de o termo "créditos" estar já vulgarizado em Portugal, a expressão "ficha técnica" continua mais genuína na norma do português europeu.
- 3. Mesmo podendo tratar-se da mesma pessoa, a ficha técnica deveria conter mais informação (e só teria a ganhar com isso). Exemplos:
	- a. Design gráfico e multimédia (ou webdesign)
	- b. Realização Audiovisual
	- c. Vozes
	- d. Concepção e Produção

## VALIDAÇÃO:

O produto analisado cumpre - com qualidade formal elevada - os requisitos correspondentes aos objectivos para os quais foi concebido e produzido.

Lisboa, 31 de Março de 2009

Nuno M. S. Barrela

<span id="page-120-0"></span>ANEXO 2 – Pedido de avaliação do conteúdo científico do CD-ROM

## **Grelha de avaliação**

# **do conteúdo científico da disciplina de Educação Visual**

## **do CD-ROM** *Num Mundo a Cores*

Estou actualmente a elaborar uma dissertação de Mestrado em Ciências da Educação, na área de especialização de Tecnologias Educativas, da Faculdade de Psicologia e de Ciências da Educação da Universidade de Lisboa. Esta investigação visa a produção e avaliação de um CD-ROM que tem como principal objectivo constituir uma ferramenta de apoio, para professores e alunos do 3º Ciclo do Ensino Básico, no processo de ensino e aprendizagem dos fenómenos da cor relacionados com as Artes Visuais.

Os pareceres de especialistas em ensino de Educação Visual, sobre a forma como os conteúdos temáticos são abordados neste CD-ROM, são fundamentais. Só assim será possível validar este recurso educativo.

Pelos motivos acima referidos, venho solicitar a sua participação através do preenchimento da grelha de avaliação que se encontra em anexo.

Deixo desde já o meu agradecimento pela sua colaboração.

Os meus melhores cumprimentos

Ana Morais da Costa

<span id="page-122-0"></span>ANEXO 3 - Avaliação do conteúdo científico do CD-ROM (especialista B)

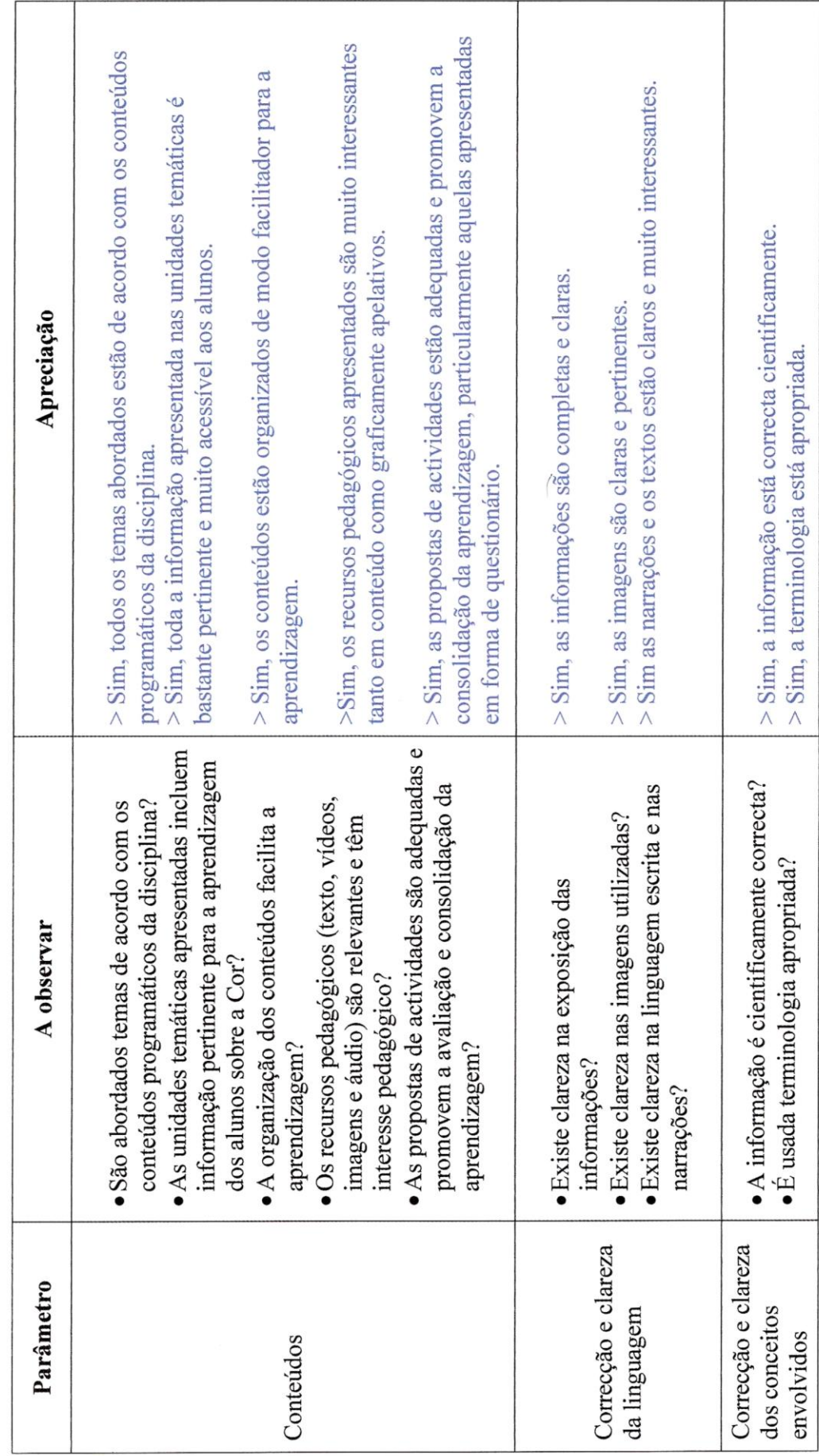

Grelha de avaliação do conteúdo de Educação Visual do CD-ROM Num Mundo a Cores

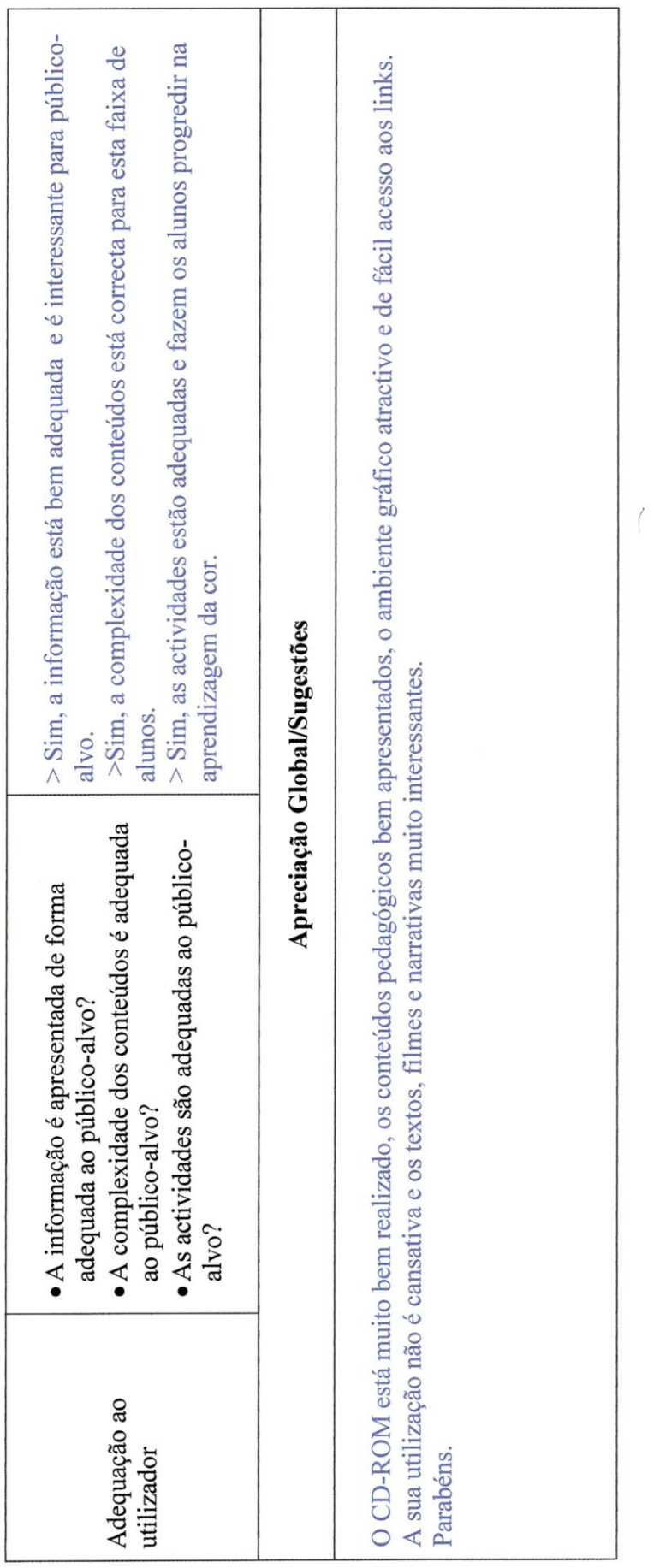

Muito obrigado pela colaboração.

<span id="page-125-0"></span>ANEXO 4 - Avaliação do conteúdo científico do CD-ROM (especialista C)

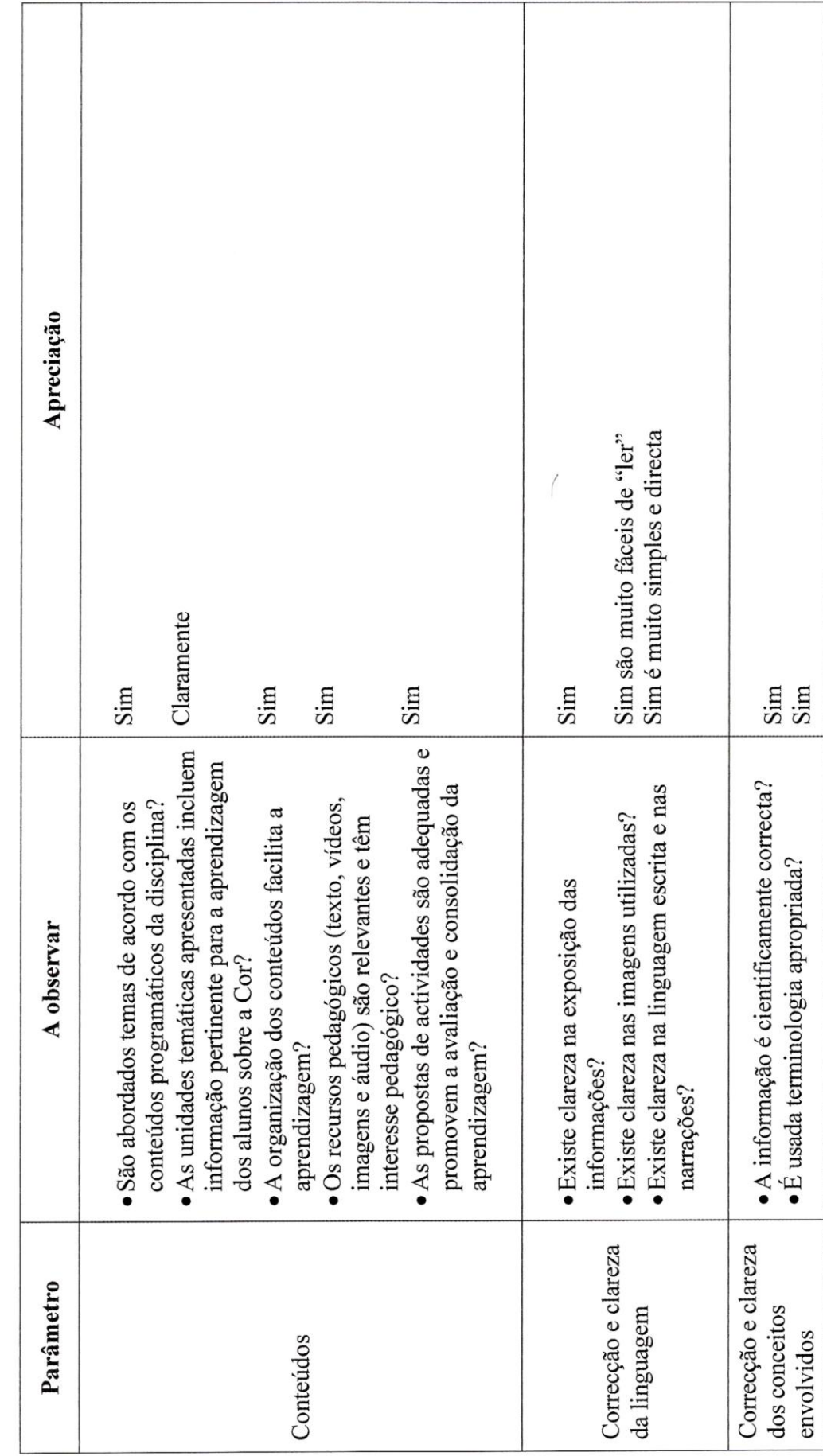

Grelha de avaliação do conteúdo de Educação Visual do CD-ROM Num Mundo a Cores

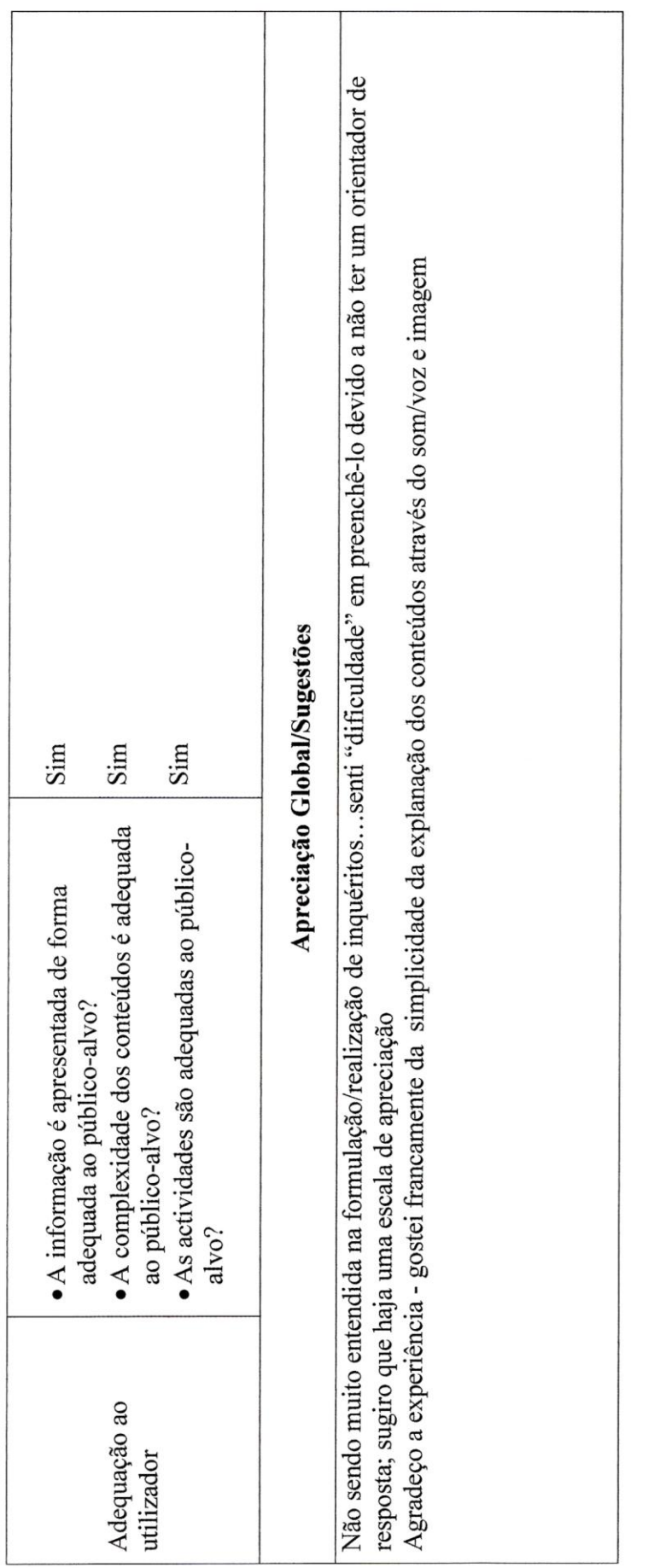

 $\frac{1}{6}$  $\vdots$ 

Muito obrigado pela colaboração.

<span id="page-128-0"></span>ANEXO 5 - Avaliação do conteúdo científico do CD-ROM (especialista D)

TODA A INFORMALY APPLES WARDA & FULBOAPIENT PAIN A APREVEIREEL OF TENS ACROS REFENSORS A OF WORKERWICKS PRINCE-THE SIMPLE, GONNO TIM, FRUCT Fin Phi Monding  $T_{c}N_{c}N_{c}$ OS RECUNSCY PRMECINUS-ME RELEVANTES, BRUI COULO E A WAMPLERS STORICA & CLARES, ADEQUADES PETROMENTE MOS CONTROLOGIE DIEVENS SEM JECUROUM DES TROUN OF APPROVATES CHUSE SE PRETOURE. TAINTO AS INDUCTIVE COULD DIVIDUACION ESCINTA  $\dot{\phi}$ PARELE- THE QUE MEDA A INFORMACIÓN  $\frac{1}{2}$ so where eranso tur quarrol. LOGA UNAARDA SE ADECIUAT Apreciação AS ALMONIAN PROPOSTAS. NES TA DUS LI PLINA.  $\omega$ As propostas de actividades são adequadas e As unidades temáticas apresentadas incluem informação pertinente para a aprendizagem promovem a avaliação e consolidação da · A informação é cientificamente correcta? · Existe clareza na linguagem escrita e nas · Os recursos pedagógicos (texto, vídeos, São abordados temas de acordo com os conteúdos programáticos da disciplina? A organização dos conteúdos facilita a imagens e áudio) são relevantes e têm · Existe clareza nas imagens utilizadas? · É usada terminologia apropriada? Existe clareza na exposição das A observar dos alunos sobre a Cor? interesse pedagógico? aprendizagem? aprendizagem? informações? narrações? Correcção e clareza Correcção e clareza Parâmetro dos conceitos da linguagem envolvidos Conteúdos

Grelha de avaliação do conteúdo de Educação Visual do CD-ROM Num Mundo a Cores

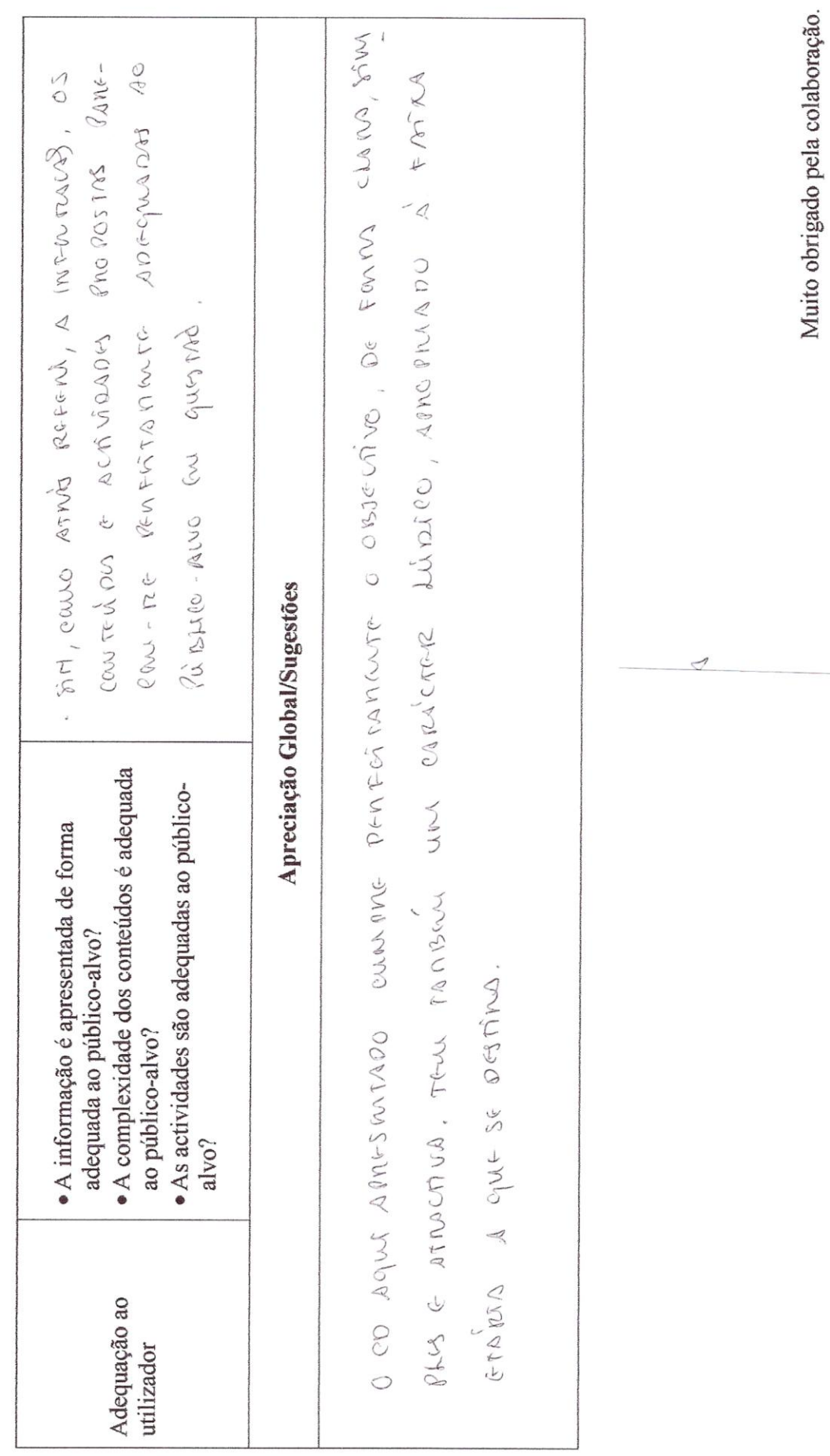

<span id="page-131-0"></span>ANEXO 6 - Avaliação do conteúdo científico do CD-ROM (especialista E)

A toumwelopé à a propración para a garra estan As a chin-lacke a presentators sais ack proces ecem annumentaux entre enten nie senigten.<br>Sin / annumentaux entre landen nie senigten.<br>Sin las estie astim en (no sentaken c/ deurg son solon du solo de la solo de la solo de la solo mos (zouto) fân pastant in jussp Suis, a rafrancia esta sapastral fama Sim hi bastuate leverana lui puise oven t Os contendos dut en etia organizatos de forma conté informace bastronte particuente enteñcos propomáticos do 3-ruego.<br>As umidiales propomáticas aprendidas promotends ussin a anulizicat e d Analpression estés combs crés transmente  $\overline{\mathcal{L}}$ Apreciação geomonic Jeannes 20 As propostas de actividades são adequadas e As unidades temáticas apresentadas incluem informação pertinente para a aprendizagem · A informação é cientificamente correcta? promovem a avaliação e consolidação da · Existe clareza na linguagem escrita e nas conteúdos programáticos da disciplina? Os recursos pedagógicos (texto, vídeos, São abordados temas de acordo com os A organização dos conteúdos facilita a · Existe clareza nas imagens utilizadas? imagens e áudio) são relevantes e têm · É usada terminologia apropriada? Existe clareza na exposição das A observar dos alunos sobre a Cor? interesse pedagógico? aprendizagem? aprendizagem? informações? narrações? Correcção e clareza Correcção e clareza Parâmetro dos conceitos da linguagem envolvidos Conteúdos

Grelha de avaliação do conteúdo de Educação Visual do CD-ROM Num Mundo a Cores

Sin, à une bon adepende de 14 fairreces Os contendos noi no parson comparas para o Disponsion de l'une de l'institution de la parce Es fe fragle de visi en tousunt continuir docés sur on praudragée mais. efficas des fres Apreciação Global/Sugestões A complexidade dos conteúdos é adequada · As actividades são adequadas ao público-A informação é apresentada de forma adequada ao público-alvo? ao público-alvo? alvo? Adequação ao utilizador

Muito obrigado pela colaboração.

<span id="page-134-0"></span>ANEXO 7 - Avaliação do conteúdo científico do CD-ROM (especialista F)

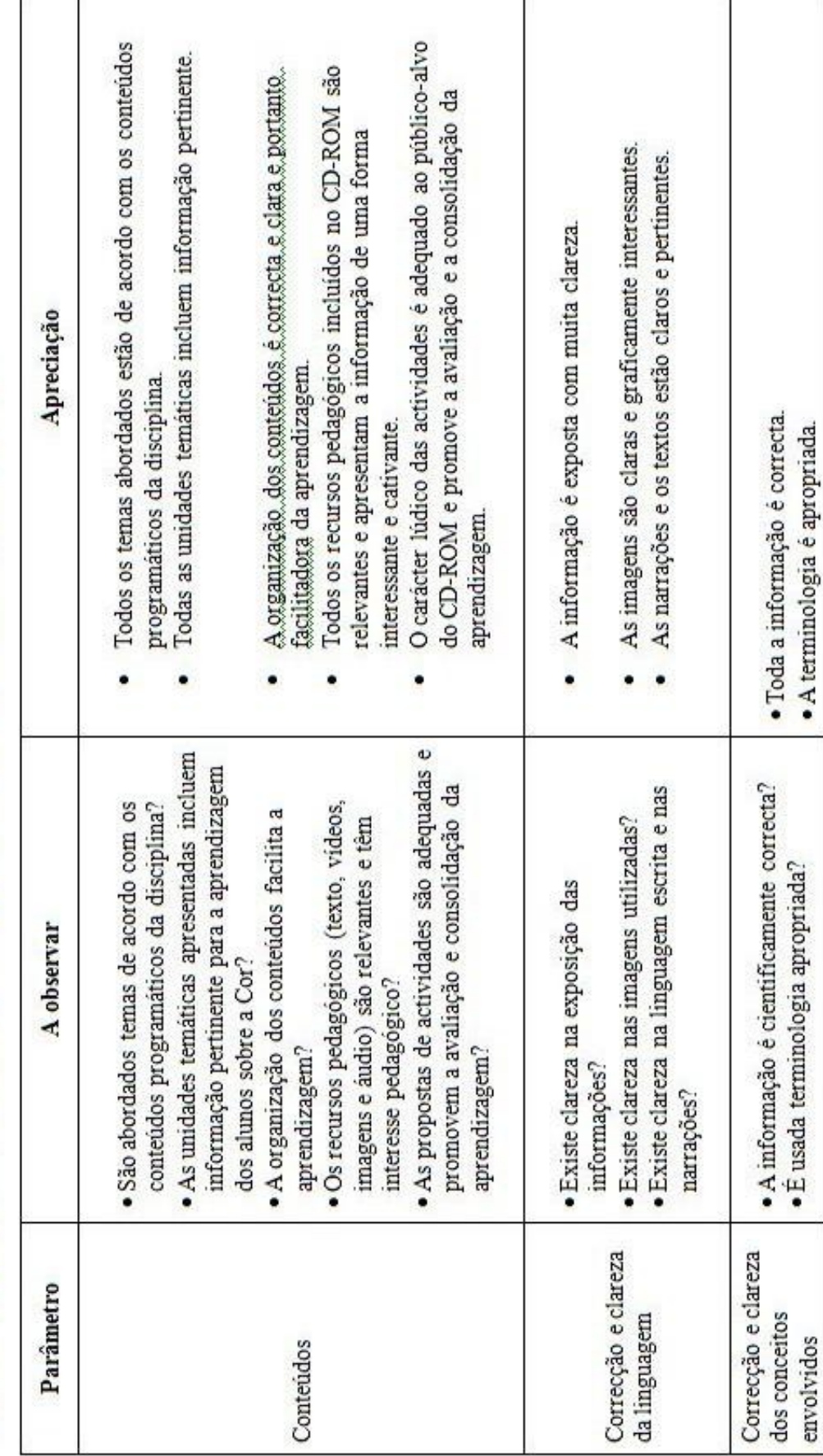

Grelha de avaliação do conteúdo de Educação Visual do CD-ROM Num Mundo a Cores

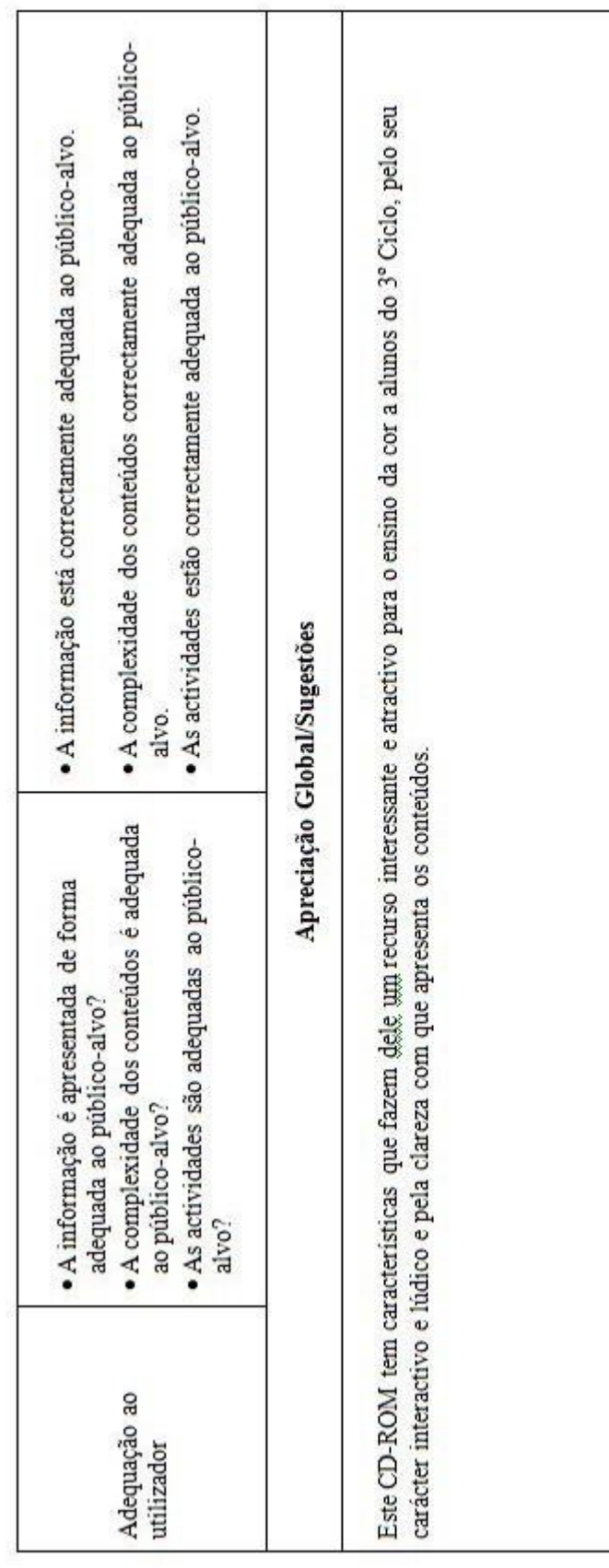

Muito obrigado pela colaboração.

<span id="page-137-0"></span>ANEXO 8 - Ficha de caracterização do aluno

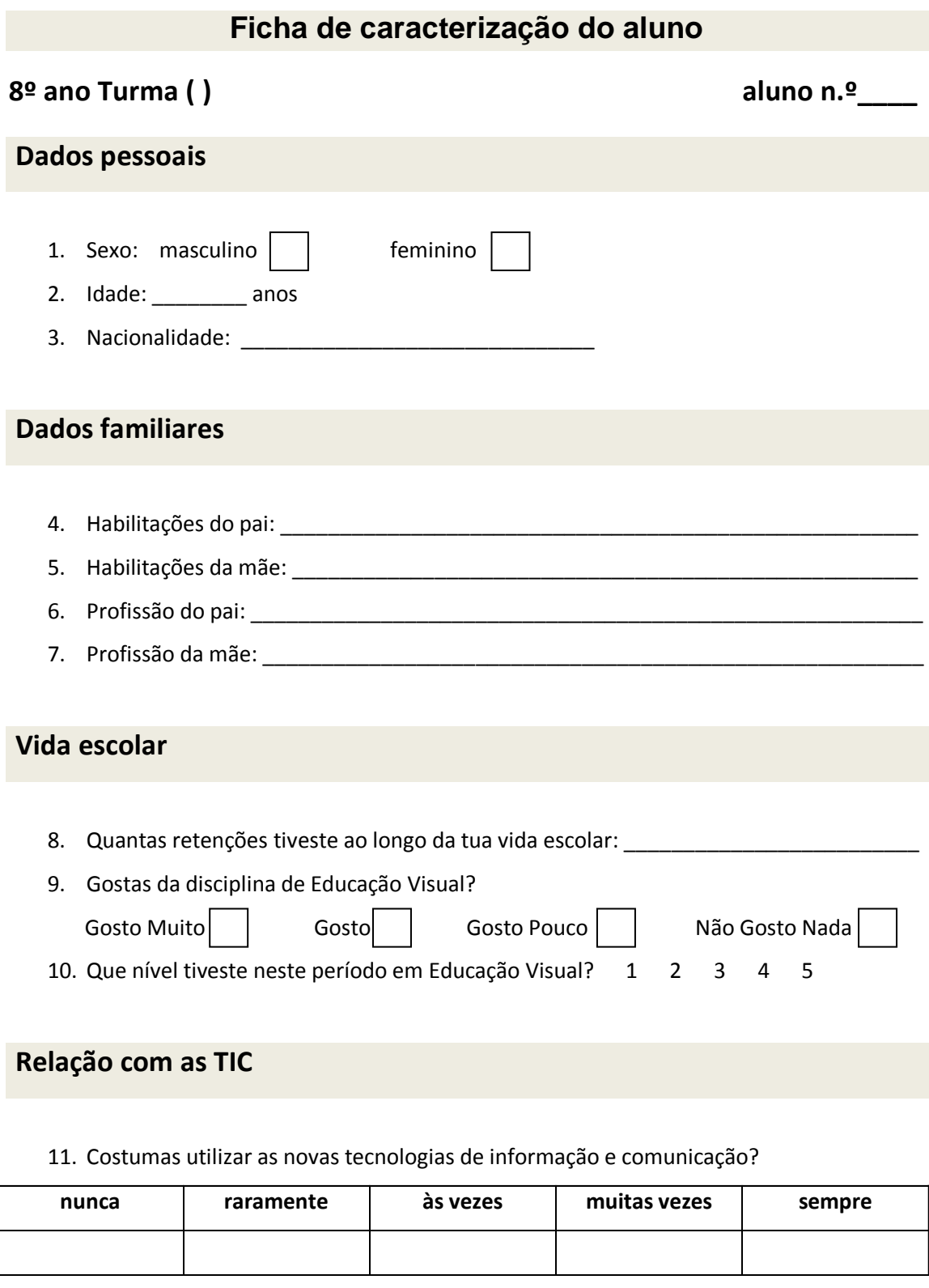

12. Tens computador em casa?  $\sin \boxed{\phantom{1}}$  não

13. O que é que costumas fazer quando utilizas o computador?

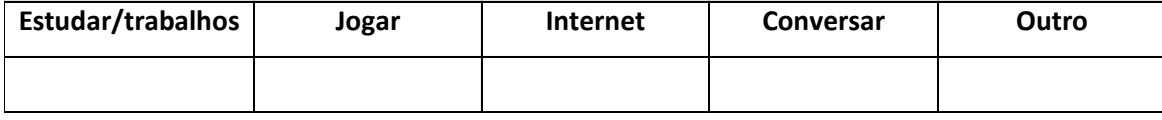

14. Quantas horas por semana utilizas o computador?

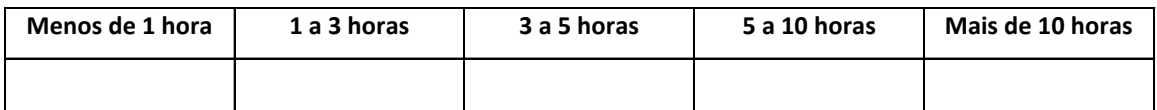

#### 15. Tens acesso à Internet?

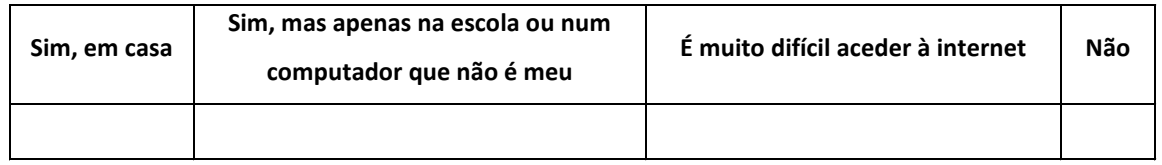

## 16. O que é que costumas fazer quando estás na Internet?

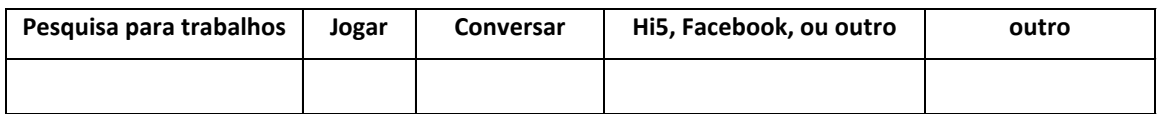

## 17. Quantas horas por semana navegas na Internet?

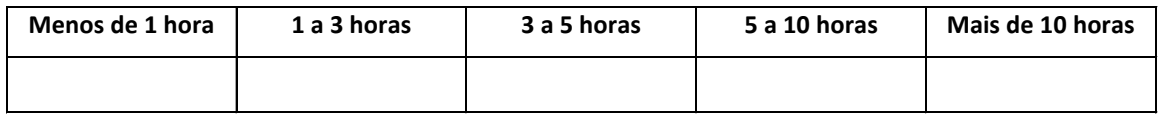

Chegaste ao fim do questionário.

Obrigado pela tua colaboração.

<span id="page-140-0"></span>ANEXO 9 - Questionário de conhecimentos (pré-teste, pós-teste e *follow-up*)

# **O que sabes sobre a cor?**

## **Instruções**

Lê com atenção as questões. Escolhe para cada questão a resposta que te parece correcta assinalando-a com um círculo à volta da alínea correspondente.

#### 1) **Em quantas cores se decompõe a luz branca do sol?**

- a. 3
- b. 7
- c. 6
- d. 4

## 2) **Um objecto é vermelho quando**

- a. reflecte radiações vermelhas
- b. absorve radiações vermelhas

#### 3) **A roupa preta é mais quente que a roupa branca porquê?**

- a. Porque o preto absorve todas as radiações e o branco não absorve radiações.
- b. A frase não é verdadeira. São igualmente quentes.
- c. A frase não é verdadeira. O branco é mais quente que o preto porque reflecte mais luz.

#### 4) **Quais as três cores primárias da mistura subtractiva?**

- a. Verde, magenta e amarelo
- b. Verde, vermelho e azul ciano
- c. Amarelo, azul ciano e magenta
- d. Magenta, violeta e laranja

#### 5) **Numa mistura subtractiva que cor obtemos quando misturamos magenta com amarelo?**

- a. Verde
- b. Violeta
- c. Laranja

#### 6) **Que nome damos à mistura de luzes coloridas?**

- a. Mistura de holofotes
- b. Mistura aditiva
- c. Mistura subtractiva

#### 7) **Dizemos que uma cor é muito saturada quando**

- a. É pálida e acinzentada
- b. É muito escura
- c. É viva e intensa

#### 8) **Quando falamos do valor de uma cor estamos a referir-nos**

- a. À sua luminosidade
- b. Ao preço do pigmento de que é feita essa cor
- c. Ao facto da cor ser primária ou secundária

#### 9) **Quando adicionamos mais amarelo a um verde obtemos**

- a. Outro tom de verde
- b. Magenta
- c. Um verde mais escuro

#### 10) **Duas cores opostas formam um contraste**

- a. Simultâneo
- b. De cores complementares
- c. De claro/escuro

#### 11) **Se usar apenas um azul, preto e branco farei uma pintura com contrastes**

- a. De cores complementares
- b. De claro/escuro
- c. Sucessivos

#### 12) **O vermelho é uma cor**

- a. Quente
- b. Fria
- c. Morna

## 13) **O preto significa luto em todo o mundo.**

- a. É verdade
- b. É mentira

#### 14) **A Pomba da Paz é**

- a. Amarela
- b. Cor-de-rosa
- c. Branca
- d. Verde

## 15) **O azul, no mundo ocidental, representa**

- a. Mentira
- b. Paixão
- c. Fome
- d. Nobreza

Terminaste o questionário.
ANEXO 10 - Roteiro de Exploração do CD-ROM

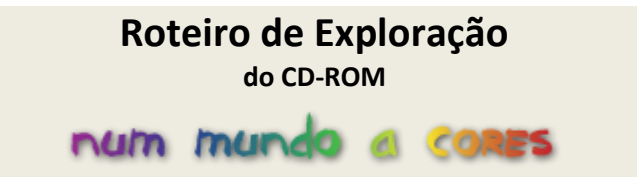

### **Objectivos**

- Compreender a cor dos objectos como resultado da absorção e reflexão selectivas das ondas luminosas pela matéria;
- Compreender as diferenças entre síntese aditiva da luz e síntese subtractiva dos pigmentos;
- Conhecer as cores primárias e secundárias da síntese aditiva e da síntese subtractiva;
- Sistematizar as cores e os tons nos seus vários graus de saturação e claro-escuro;
- Compreender os vários tipos de contrastes;
- Conhecer algumas sistematizações propostas por teóricos sobre a cor (Göethe, Newton, Chevreul, Itten);
- Conhecer a normalização da cor para ser usada em várias indústrias.
- Conhecer o valor simbólico das cores.

### **Como explorar o recurso multimédia "Num Mundo a Cores"?**

Quando inserires o CD-ROM na *drive* de CDs do computador o programa arranca imediatamente. Ouve com atenção as instruções iniciais. Depois clica em **"entrar"** e explora cada um dos cinco temas sobre a Cor.

Sempre que acabares de explorar um tema responde às questões deste roteiro.

**Vamos começar!**

1. Depois de clicares em **"entrar"** surge-te este ecrã:

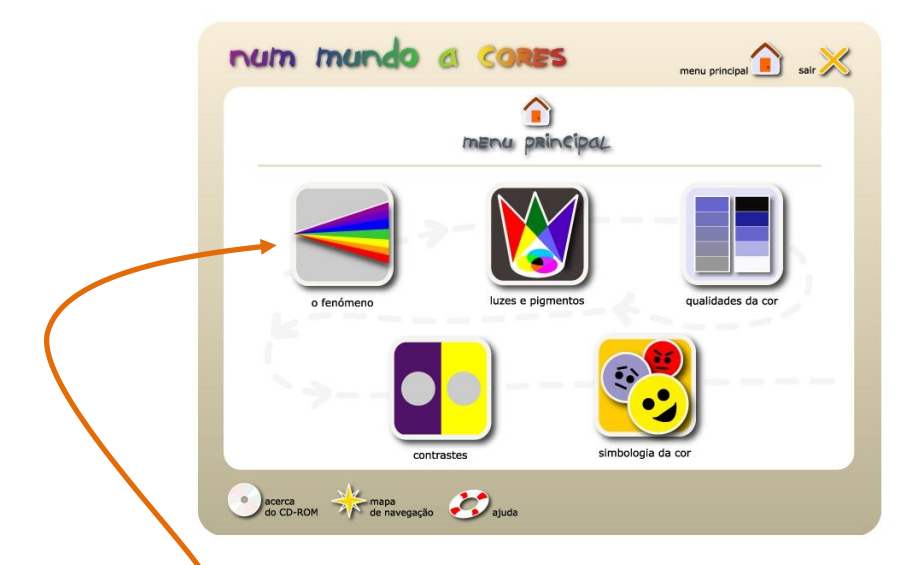

2. Clica em "**o fenómeno**".

Surge um novo ecrã com um menu de navegação vertical à esquerda com os separadores: **aprende**, **as cores dos mestres**, **joga** e **experimenta**.

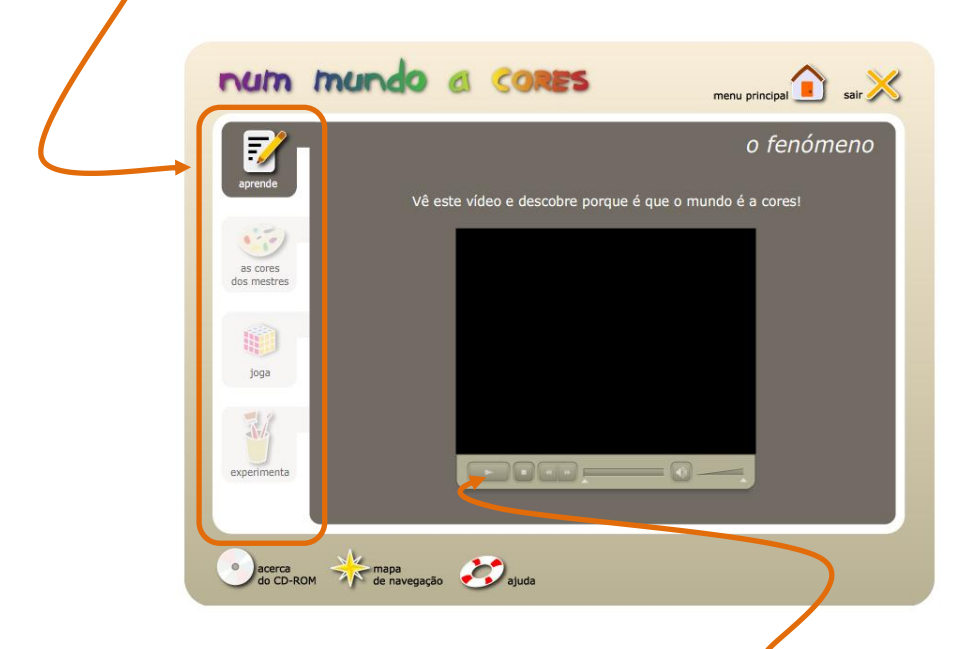

Neste momento encontras-te na secção "**aprende"**. Vê e ouve o vídeo.

- 3. Agora explora o separador "**as cores dos mestres".** Viras as páginas do livro e conhece três teóricos da cor.
- 4. Clica no separador **"jogar"**. Depois de entrares nesta secção clica no botão do jogo e diverte-te! Quando terminares o jogo volta ao tema **"o fenómeno"**.
- 5. Lê a proposta de actividade prática do separador **"experimenta"** e volta ao menu principal.

### **Encontra a resposta**

1. Qual o nome do cientista que conseguiu decompor a luz branca nas várias radiações coloridas?

## **Explora – Luzes e Pigmentos**

1. Clica em **"luzes e pigmentos"**. Surge um novo ecrã.

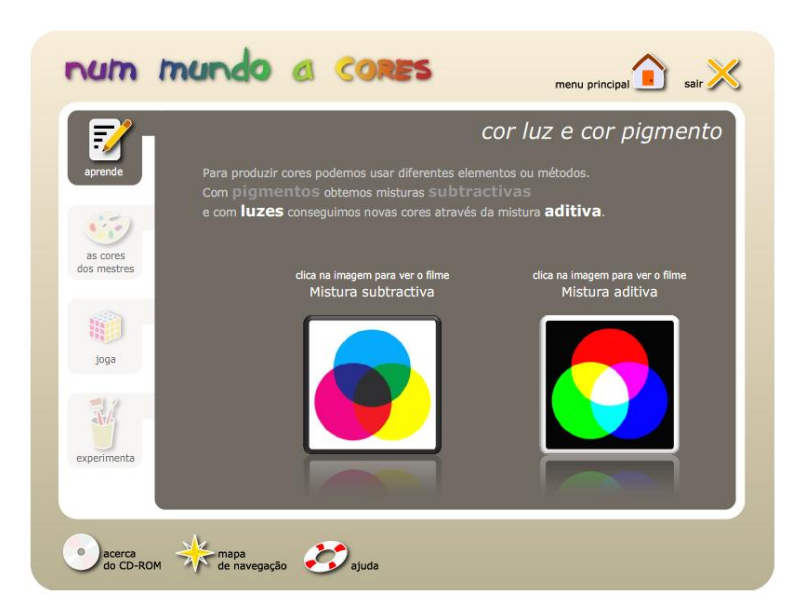

Neste momento encontras-te na secção "**aprende"**. Vê e ouve os dois vídeos: *Mistura Subtractiva* e *Mistura Aditiva*.

2. Agora explora o separador "**as cores dos mestres".** Ouve o que as pinturas têm para te dizer.

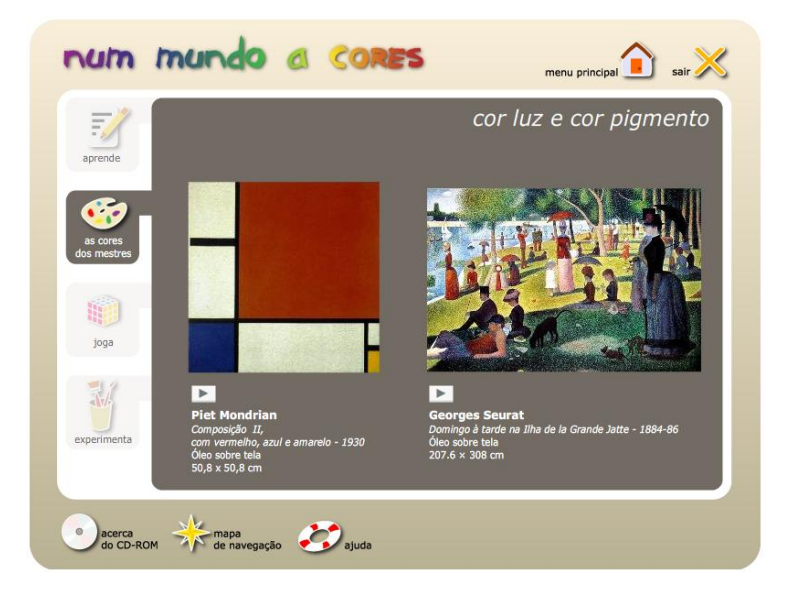

- 1. Clica no separador **"jogar"**. Depois de entrares nesta secção clica no botão do jogo e diverte-te! Quando terminares o jogo volta ao tema **"luzes e pigmentos"**.
- 2. Lê a proposta de actividade prática do separador **"experimenta"** e volta ao menu principal.

### **Encontra as respostas**

- 1. RGB são as iniciais de que palavras inglesas? \_
- 2. O verde, na mistura subtractiva, é uma cor primária, secundária ou terciária?

### **Explora – Qualidades da Cor**

- 1. Clica em **"qualidades da cor"**. Neste momento encontras-te na secção **"aprende"**. Vê e ouve o vídeo.
- 2. Agora explora o separador **"as cores dos mestres".** Ouve o que as pinturas têm para te dizer.
- 3. Clica no separador **"jogar"**. Depois de entrares nesta secção clica no botão do jogo e diverte-te! Quando terminares o jogo volta ao tema **"qualidades da cor"**.
- 4. Lê a proposta de actividade prática do separador **"experimenta"** e volta ao menu principal.

### **Encontra as respostas**

- 1. Matisse usava cores muito saturadas ou pouco saturadas?
- 2. Se juntarmos preto a um azul obtemos um novo tom de azul ou apenas o mesmo azul mais escuro?

### **Explora – Contrastes**

### 1. Clica em **"contrastes"**.

Neste momento encontras-te na secção "**aprende"**. Usando as setas de avançar e retroceder, ou os *links* directos, percorre os ecrãs com informação sobre cada um dos cinco tipos de contrastes.

- 2. Agora explora o separador "**as cores dos mestres".** Ouve o que as pinturas têm para te dizer.
- 3. Clica no separador **"jogar"**. Depois de entrares nesta secção clica no botão do jogo e diverte-te! Quando terminares o jogo volta ao tema **"contrastes"**.
- 4. Lê a proposta de actividade prática do separador **"experimenta"** e volta ao menu principal.

### **Encontra as respostas**

- 1. Quando fixamos o olhar numa cor e de seguida olhamos para uma superfície branca temos a ilusão de que a cor complementar surge à nossa frente. Que nome damos a este fenómeno? Contraste\_\_\_\_\_\_\_\_\_\_\_\_\_\_\_\_\_\_\_\_\_\_\_\_\_\_\_\_\_\_\_\_\_\_\_\_\_\_\_\_\_\_\_\_\_\_\_\_\_
- 2. Imagina uma pintura a preto e branco. Podemos dizer que estamos perante um trabalho de que tipo de contraste?

### **Explora – Simbologia da Cor**

1. Clica em **"simbologia da cor"**.

Neste momento encontras-te na secção "**aprende"**. Clica nos *links* das várias cores. Para descobrir o que cada cor simboliza passa com o cursor do rato sobre as bandeiras.

- 2. Agora explora o separador "**as cores dos mestres".** Ouve o que as pinturas têm para te dizer.
- 3. Clica no separador **"jogar"**. Depois de entrares nesta secção clica no botão do jogo e diverte-te! Quando terminares o jogo volta ao tema **"simbologia da cor"**.
- 4. Lê a proposta de actividade prática do separador **"experimenta"** e volta ao menu principal.

### **Encontra as respostas**

- 1. O azul é a cor da paz?
- 2. O branco simboliza o luto na Índia?

### **Escolhe**

Das cinco actividades propostas para realização prática, do separador **"experimenta"**, diz qual gostarias mais de realizar na aula de Educação Visual?\_\_\_\_\_\_\_\_\_\_\_\_\_\_\_\_\_\_\_\_\_\_\_\_\_\_\_\_

\_\_\_\_\_\_\_\_\_\_\_\_\_\_\_\_\_\_\_\_\_\_\_\_\_\_\_\_\_\_\_\_\_\_\_\_\_\_\_\_\_\_\_\_\_\_\_\_\_\_\_\_\_\_\_\_\_\_\_\_\_\_\_\_\_\_\_\_\_\_\_\_\_\_\_\_\_

### **Fim**

Espero que tenhas descoberto muitas coisas novas sobre a cor!

ANEXO 11 – Ficha de observação de aula

**8º ano Turma ( )** Disciplina: **Educação Visual** Assunto: **A cor** N.º de alunos: **18 Sessão ( )**

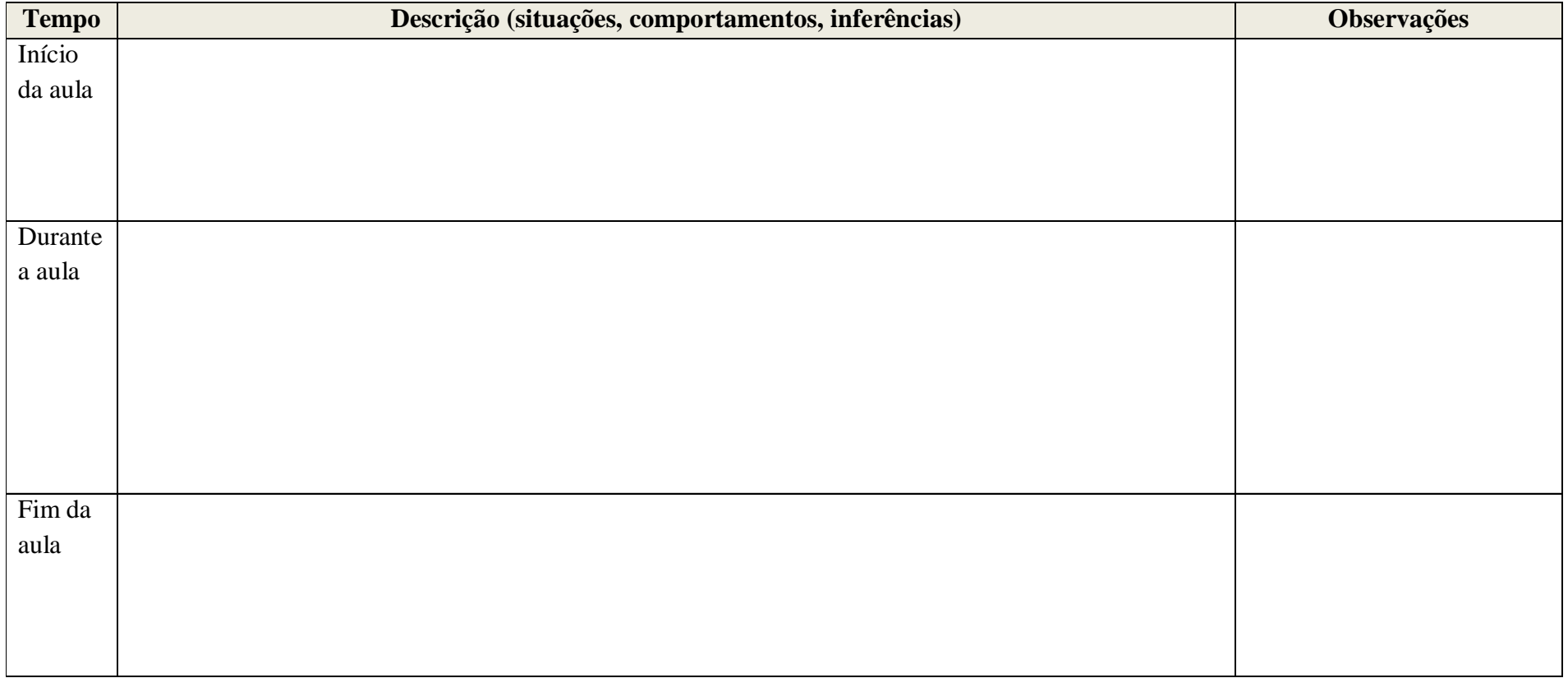

ANEXO 12 – Guião de suporte à observação das aulas da turma de controlo

# **GUIÃO DE SUPORTE À OBSERVAÇÃO DE AULA**

**8º ano Turma Y Sessões 1 e 2 Objectivo:** 

 Recolher dados sobre atitudes, reacções e comportamentos dos alunos e da professora durante a aula expositiva sobre o conteúdo programático "A Cor".

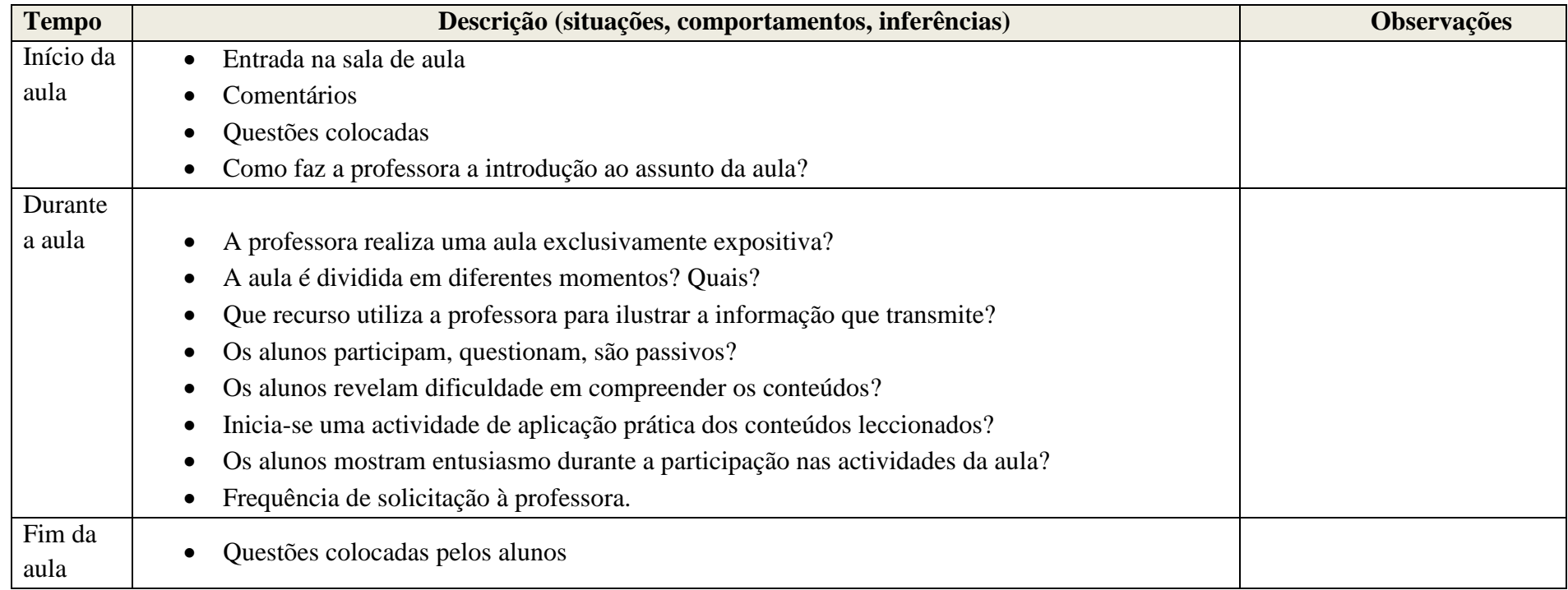

ANEXO 13 – Registos da observação da aula da turma de control

**8º ano Turma Y**

Disciplina: **Educação Visual**

Assunto: **A cor**

N.º de alunos: **18**

**Sessão 1**

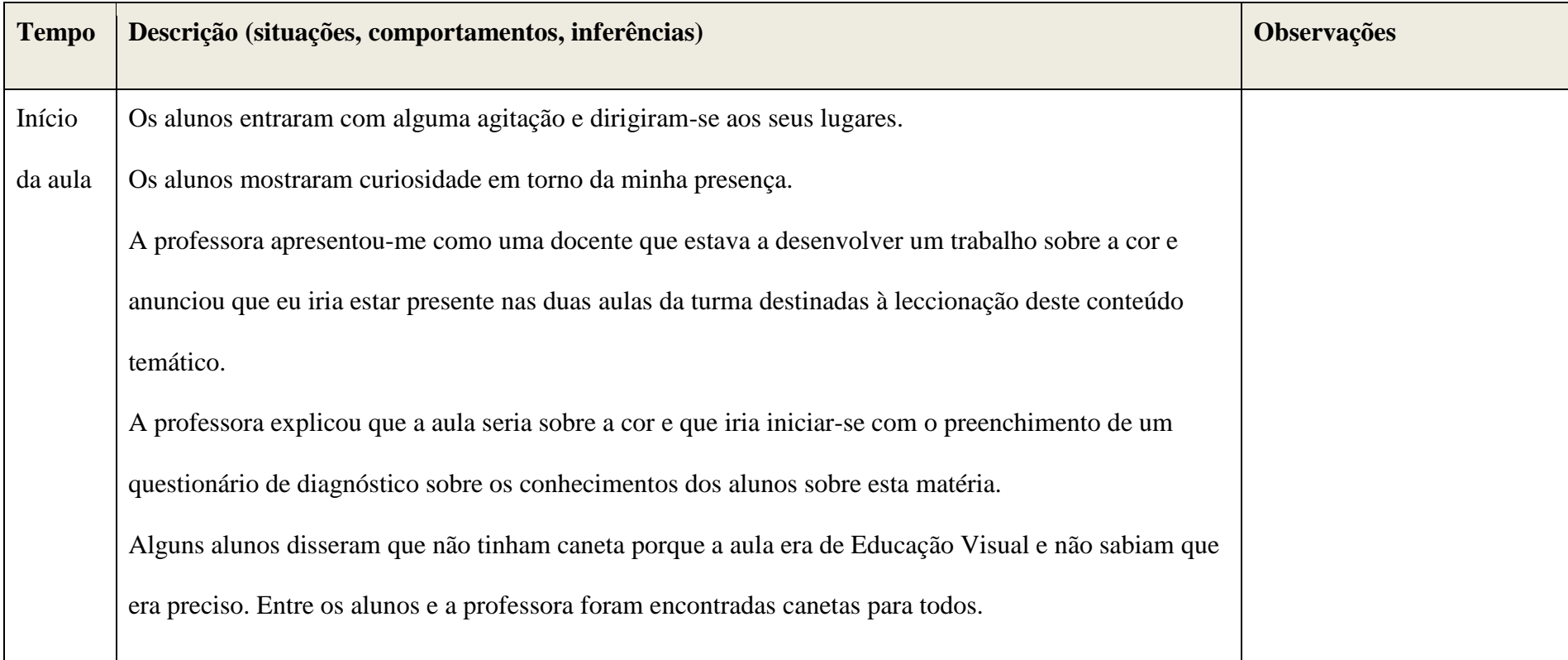

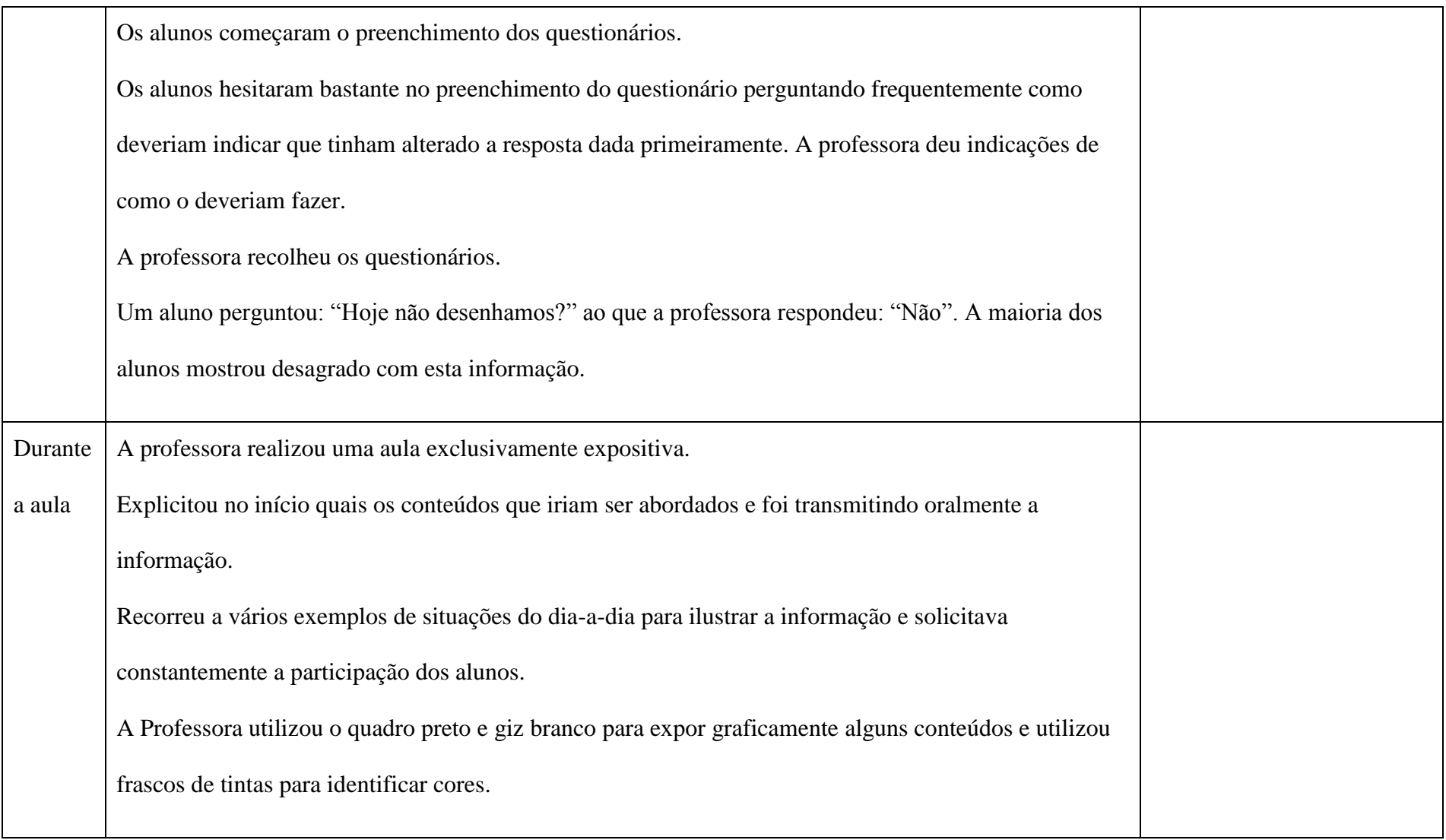

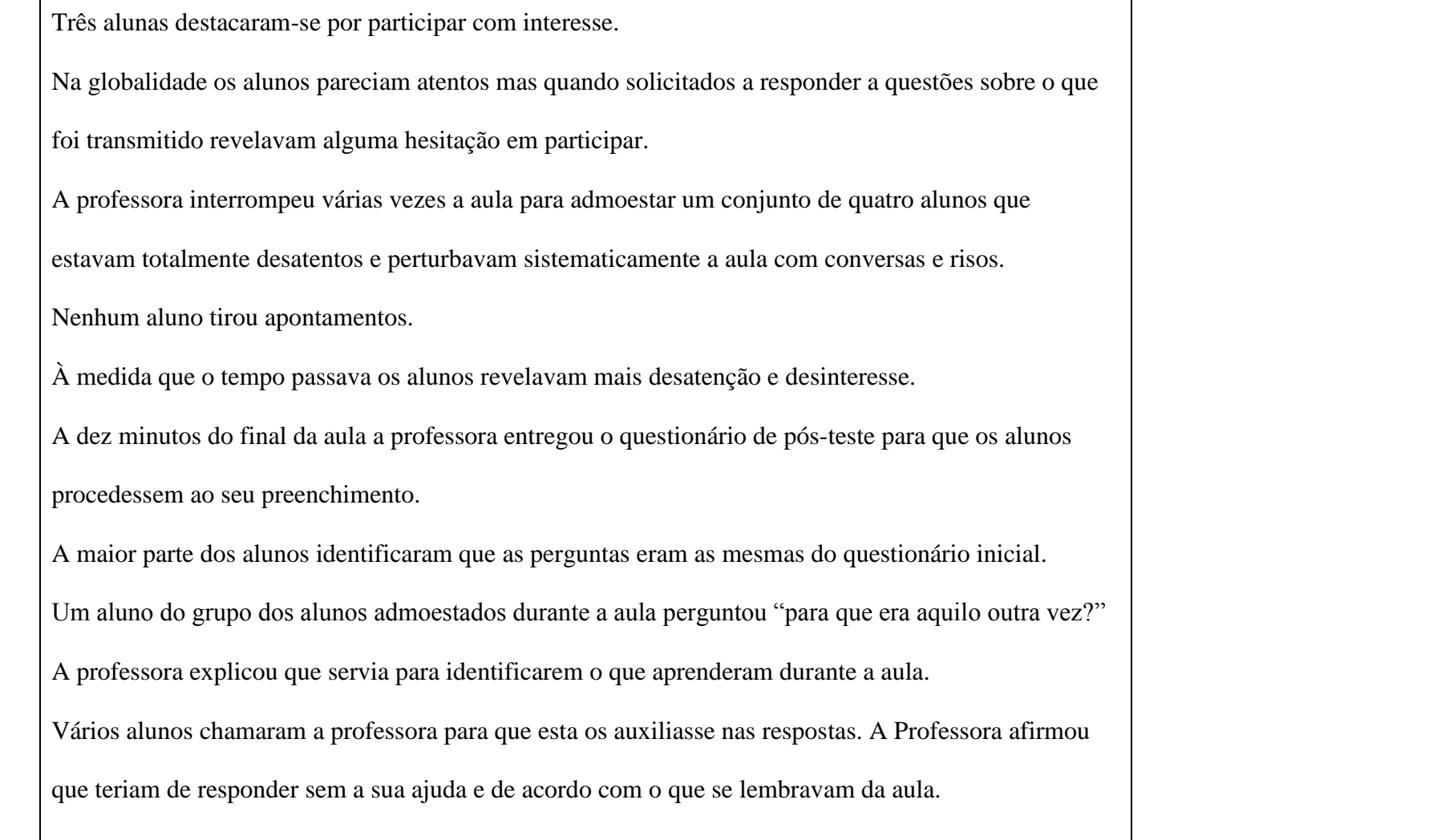

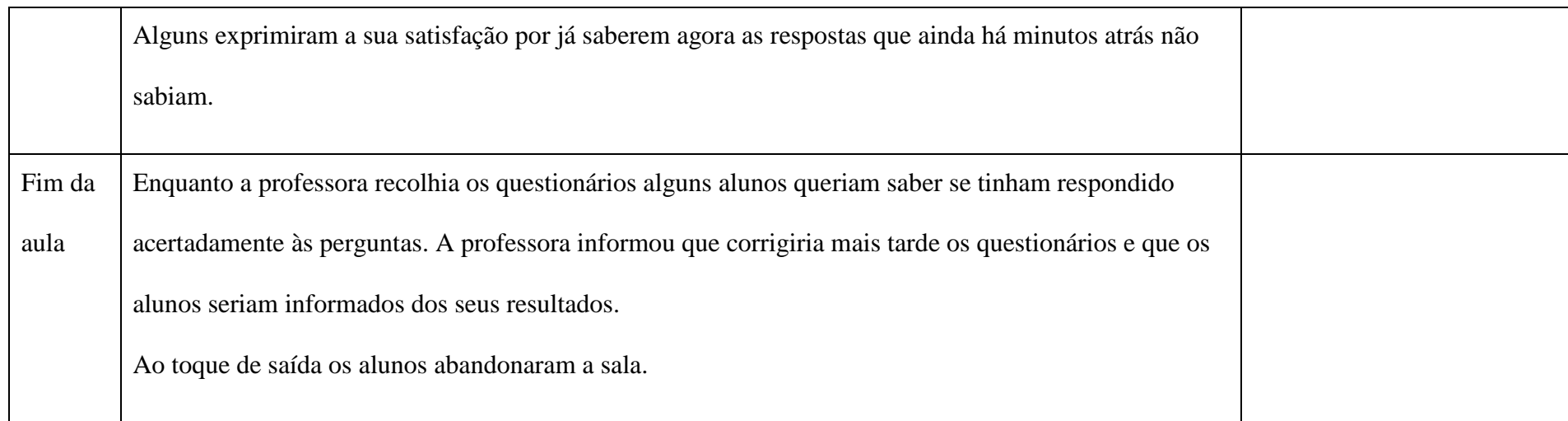

**8º ano Turma Y**

Disciplina: **Educação Visual**

Assunto: **A cor**

N.º de alunos: **18**

**Sessão 2**

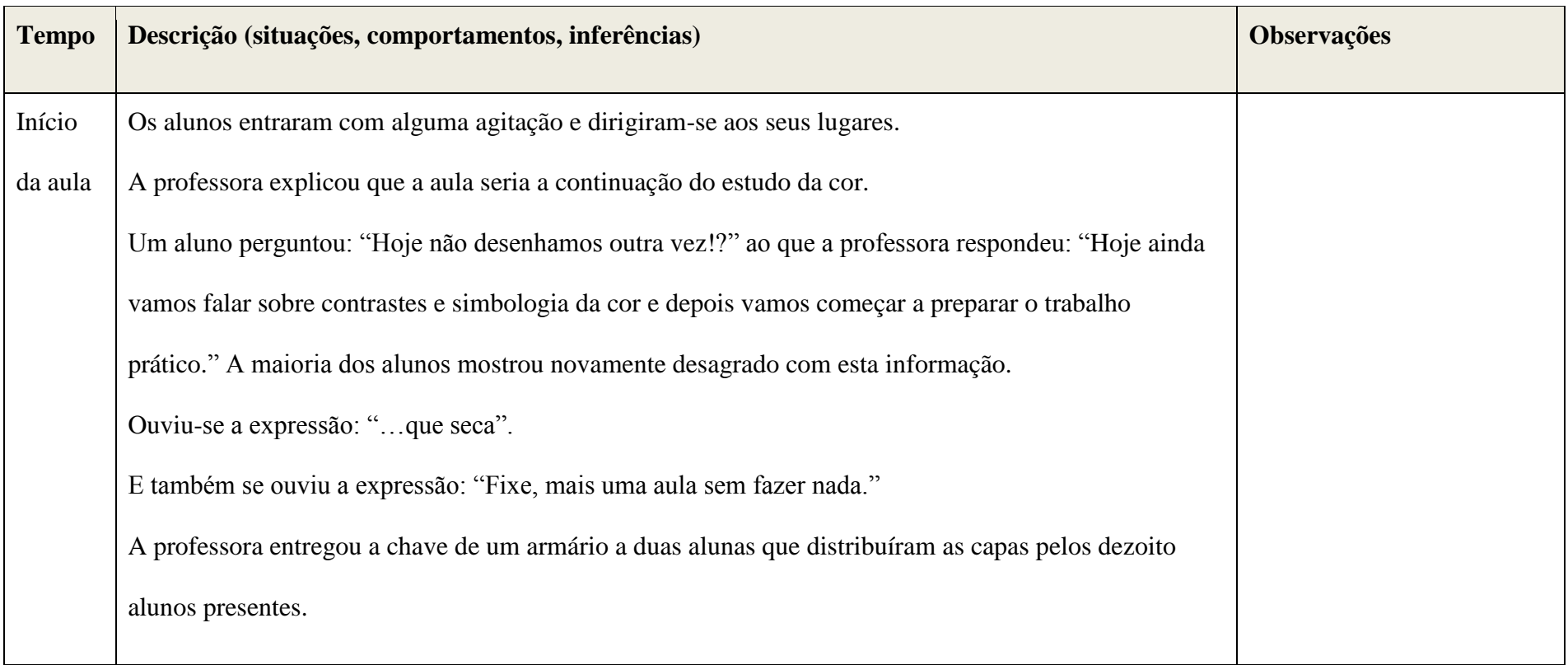

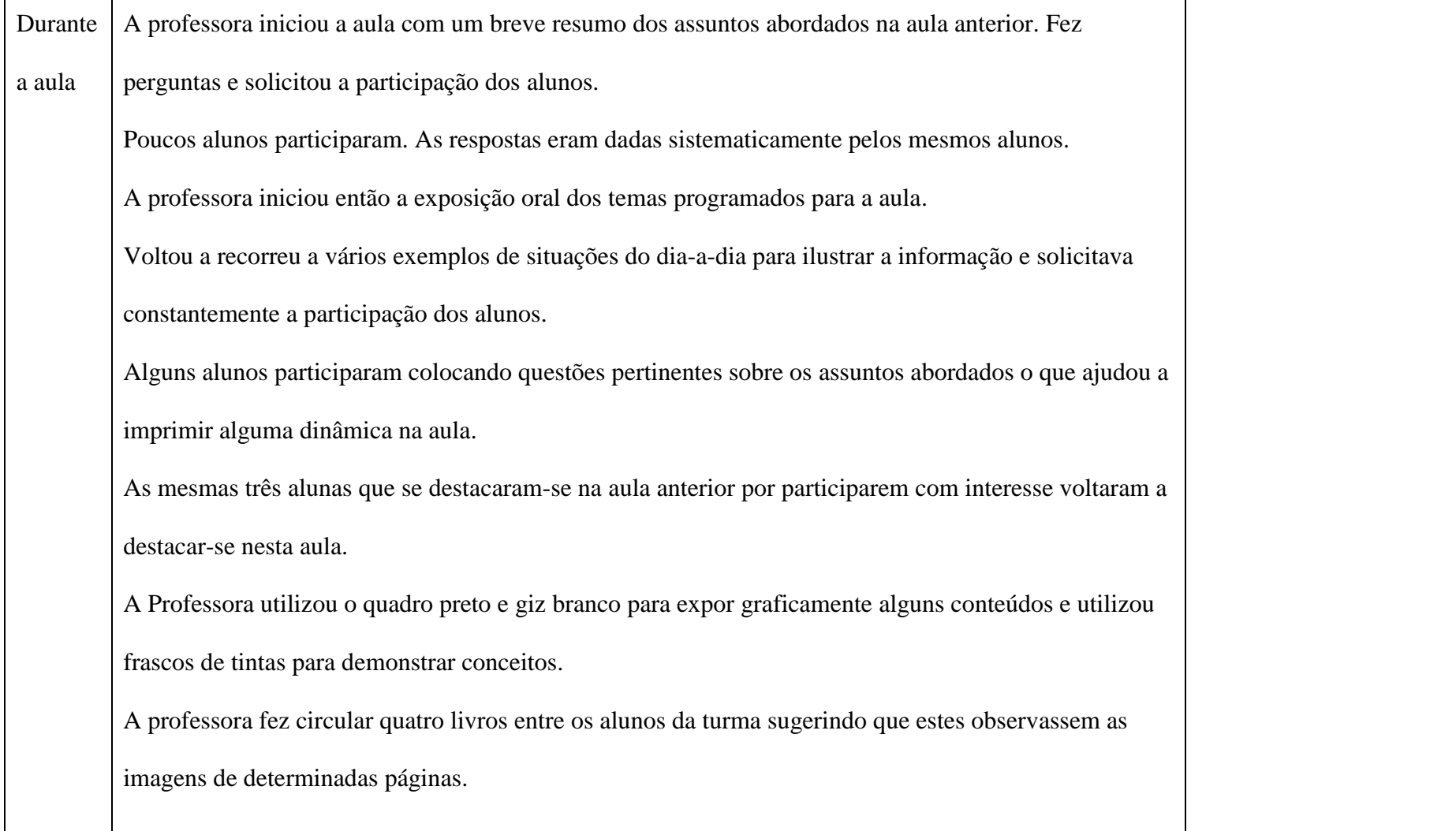

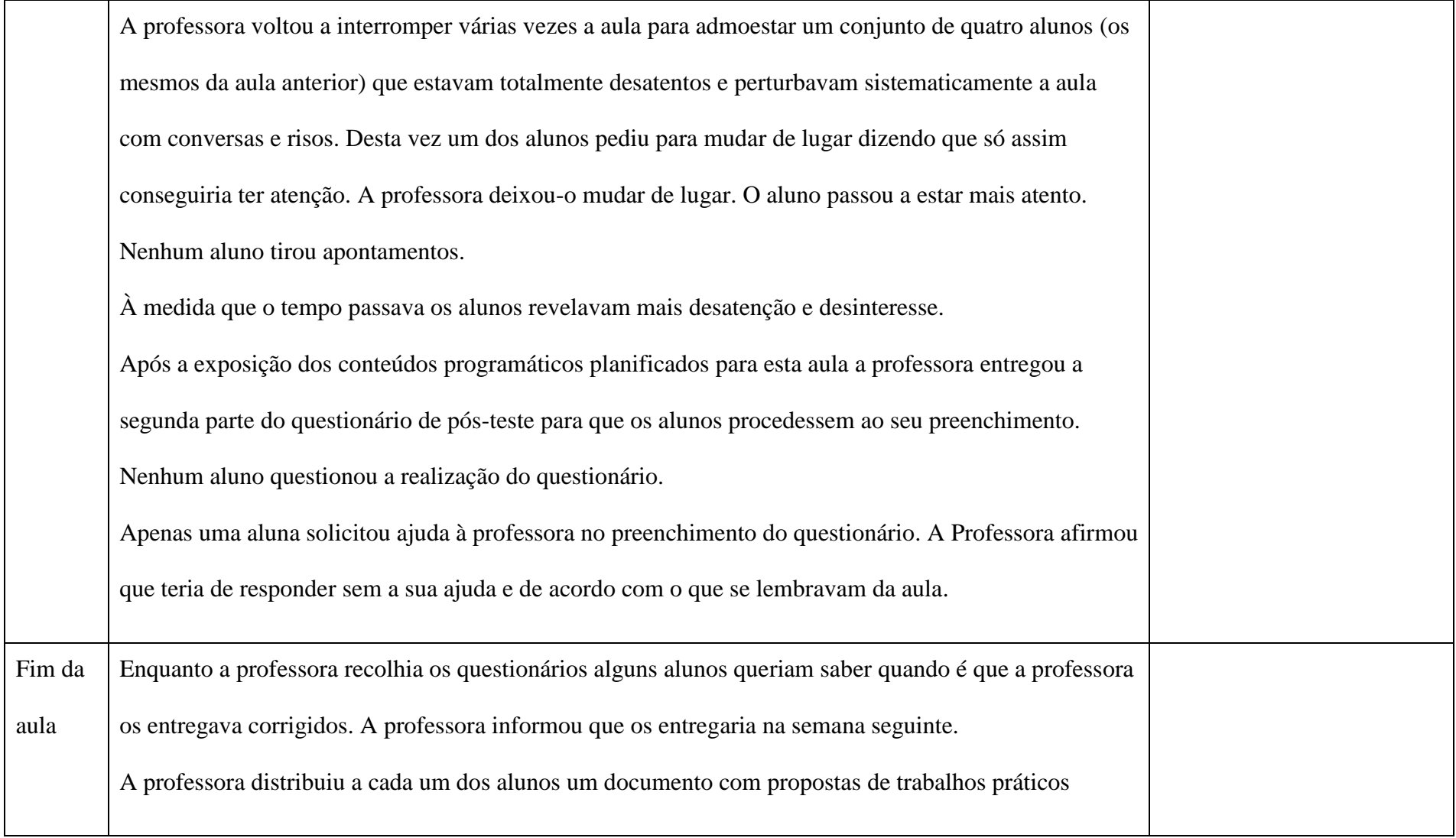

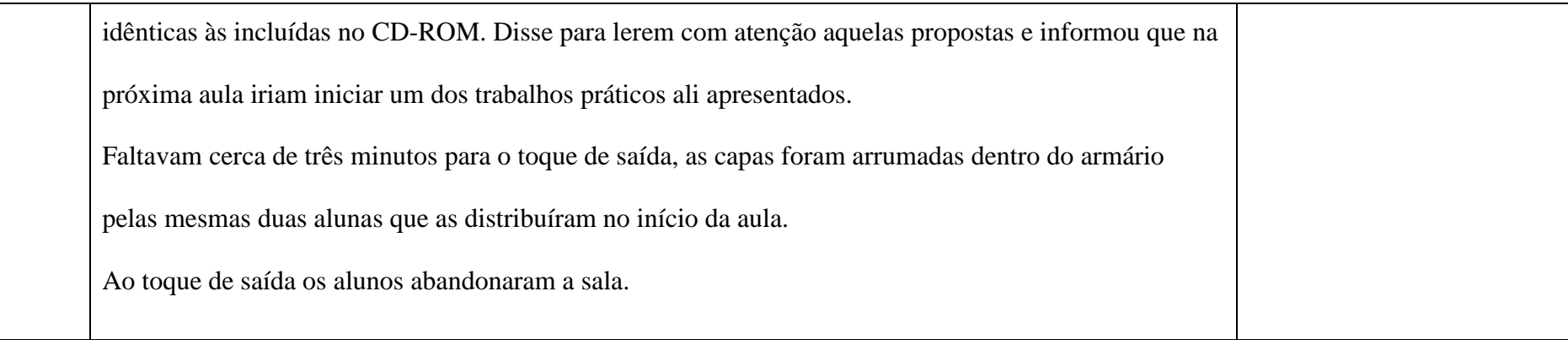

ANEXO 14 – Guião de suporte à observação das aulas da turma experimental

## **GUIÃO DE SUPORTE À OBSERVAÇÃO DE AULA**

**8º ano Turma X Sessões 1 e 2 Objectivos:** 

- Recolher dados sobre atitudes, reacções e comportamentos dos alunos e da professora durante a aula de exploração do CD-ROM "Num Mundo a Cores"
- Recolher informações da opinião dos alunos sobre o CD-ROM "Num Mundo a Cores"

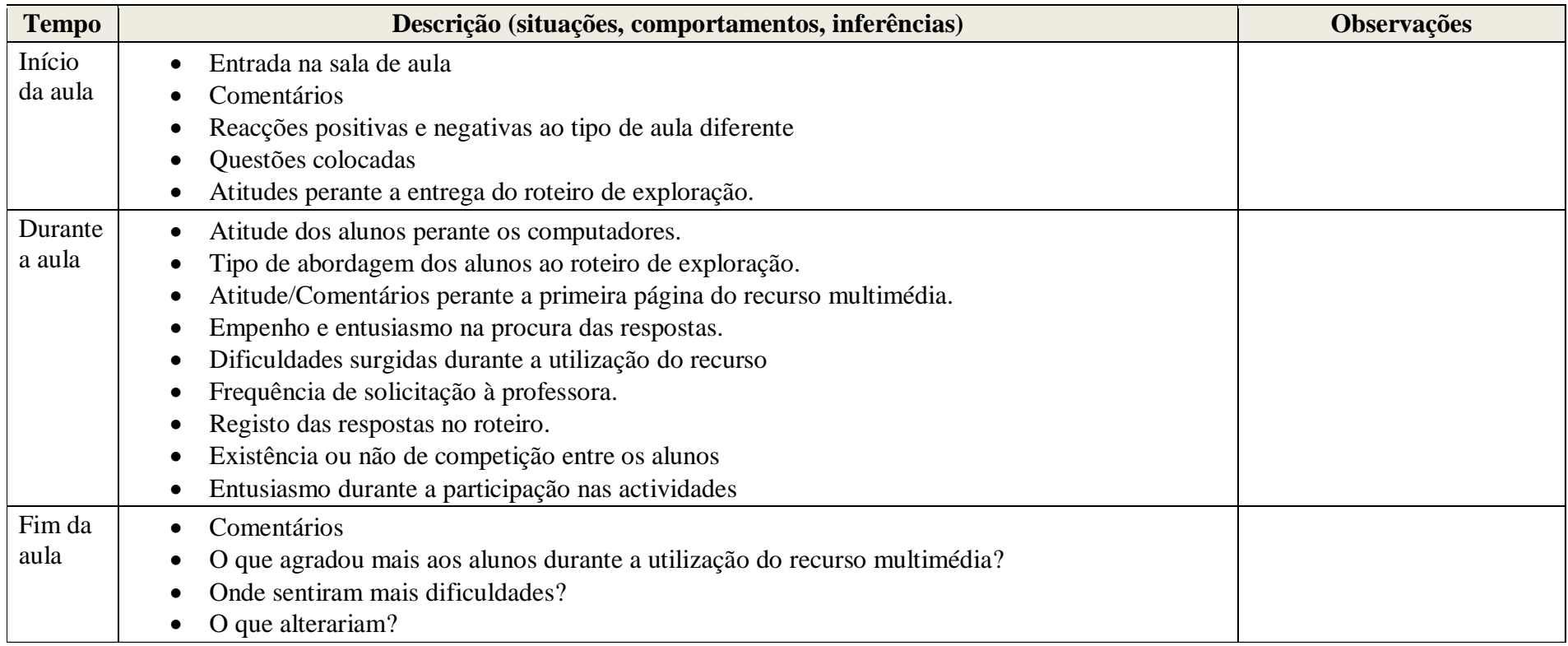

ANEXO 15 – Registos da observação das aulas da turma experimental

**8º ano Turma X**

Disciplina: **Educação Visual**

Assunto: **A cor – Utilização do recurso multimédia** *"Num Mundo a Cores"*

N.º de alunos: 18

**Sessão nº1**

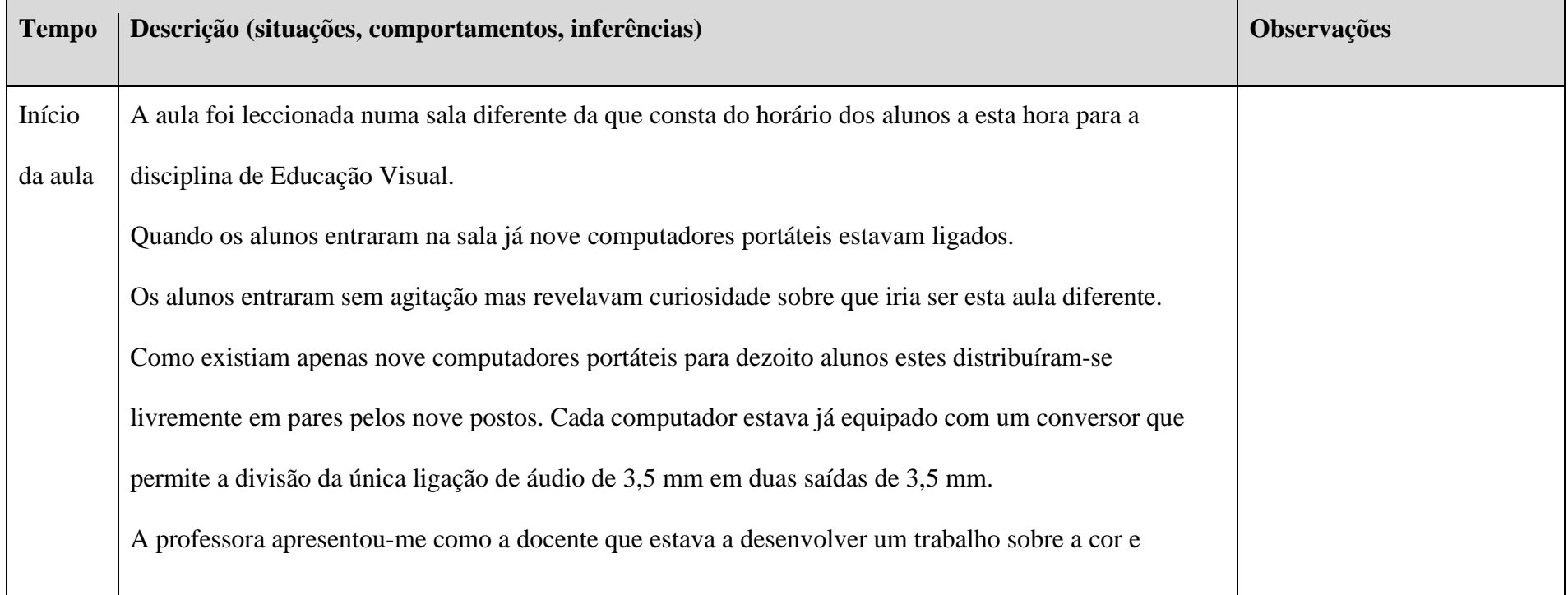

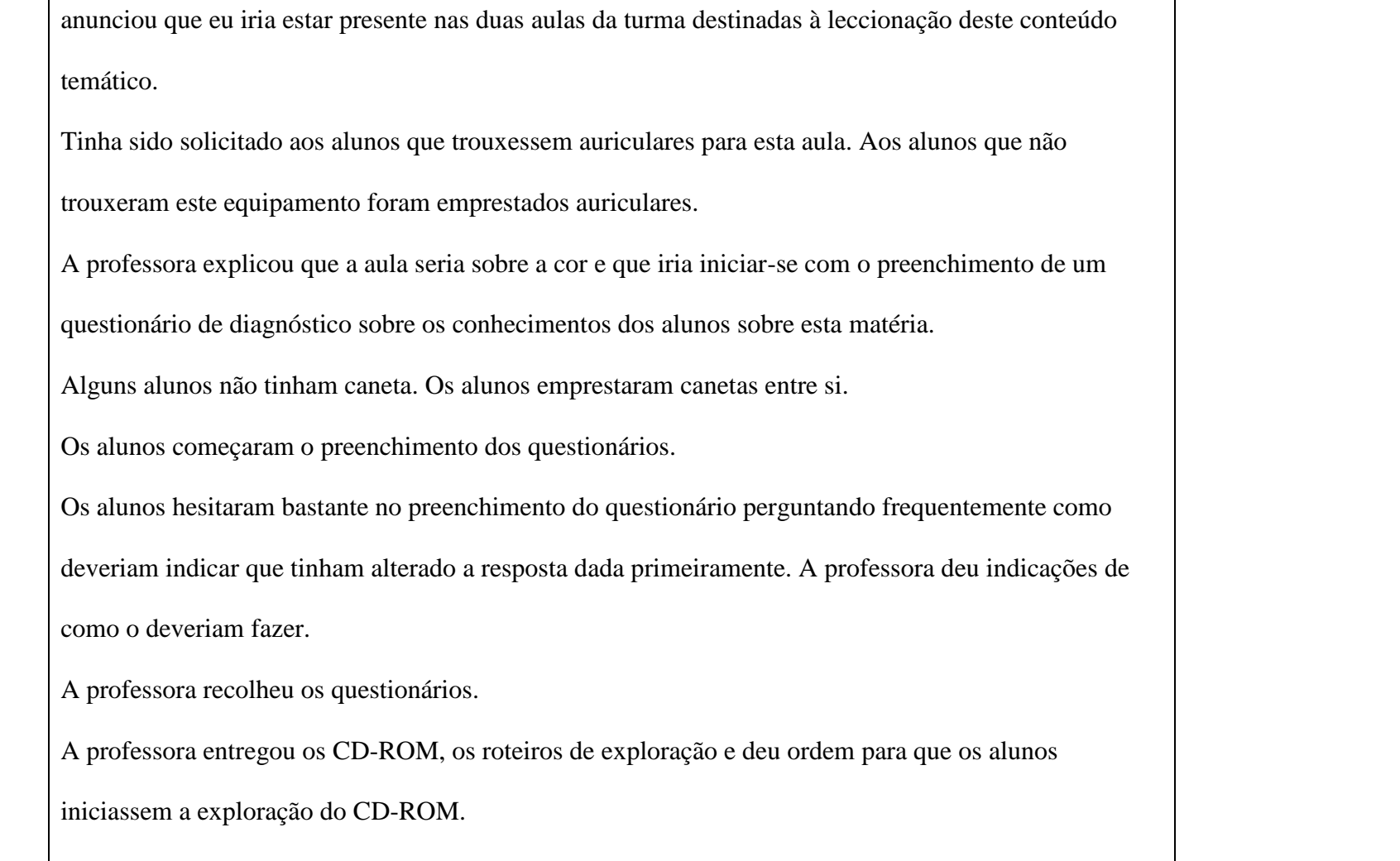

 $\overline{\mathsf{T}}$ 

┱

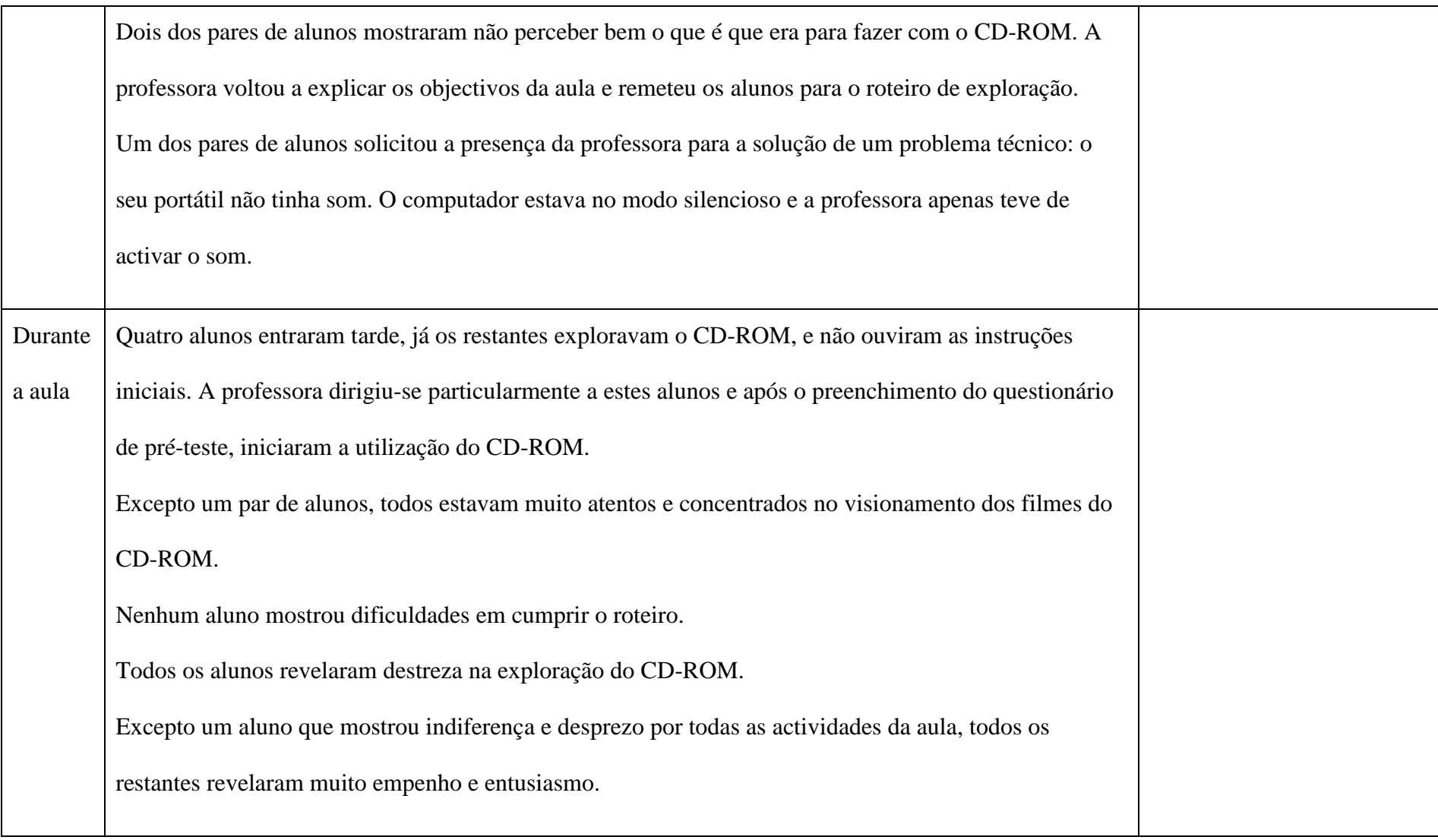

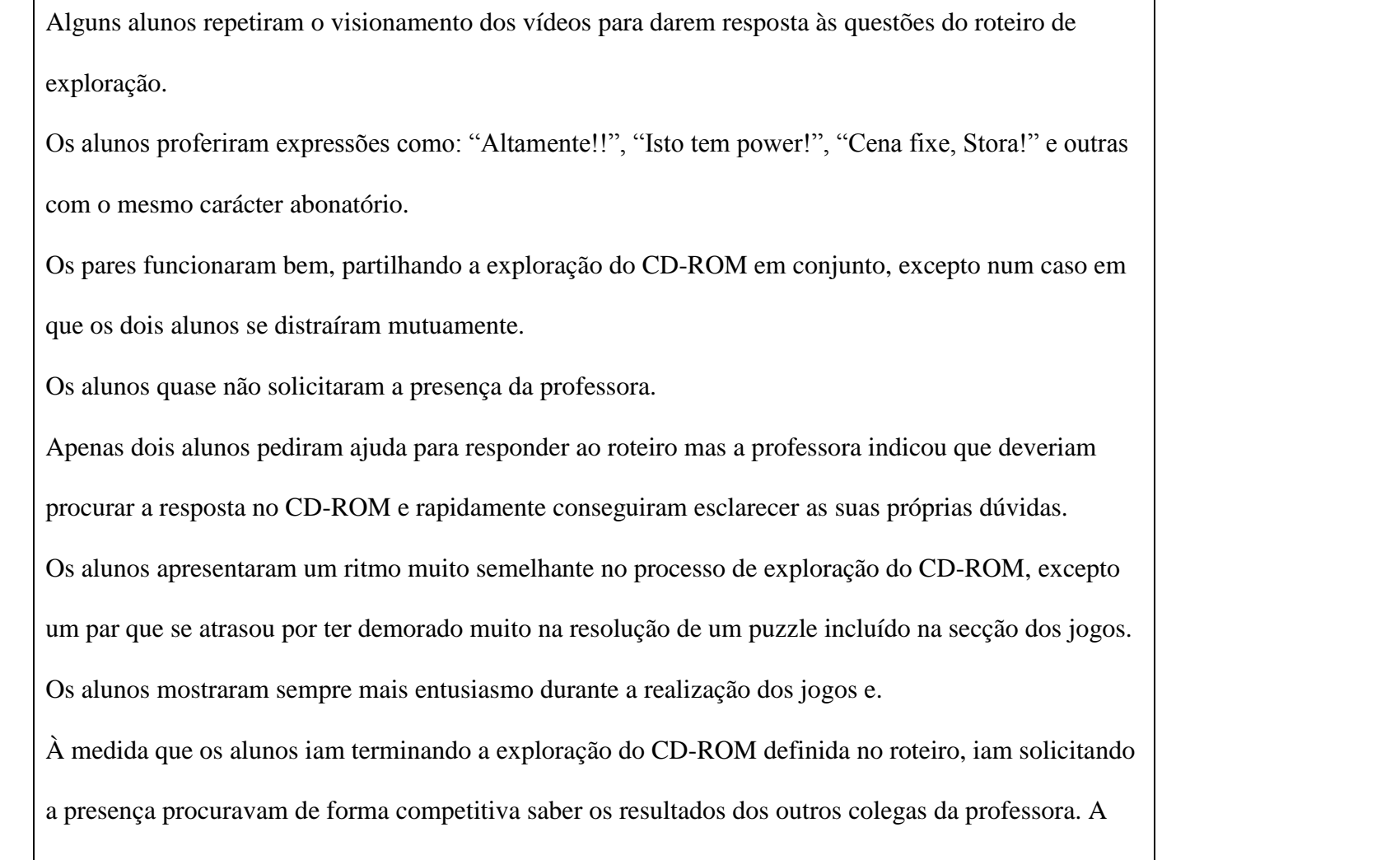

professora recolhia então o CD-ROM, o roteiro preenchido e entregava o questionário de pós-teste para que os alunos procedessem ao seu preenchimento. Os alunos identificaram que as perguntas eram as mesmas do questionário inicial. Os alunos que chegaram tarde terminaram o preenchimento do roteiro num tempo igual ao dos restantes colegas. Os alunos não solicitaram qualquer ajuda da professora para o preenchimento do questionário. Alguns exprimiram a sua satisfação por já saberem agora as respostas que ainda há minutos atrás não sabiam. Muitos alunos voltaram a perguntar repetidamente como deveriam indicar que tinham alterado a resposta dada primeiramente, revelando insegurança. Um dos pares não indicou já ter terminado a exploração prevista no roteiro para aquela aula e continuou a exploração dos temas previstos para a próxima aula, tentando sempre ocultar o que fazia. Quando a professora detectou o que se passava os alunos riram e pediram para acabar o jogo que então realizavam. A professora informou que essa seria uma actividade destinada à próxima aula e que naquele momento deveriam entregar o CD-ROM, o roteiro preenchido e deveriam responder a outro

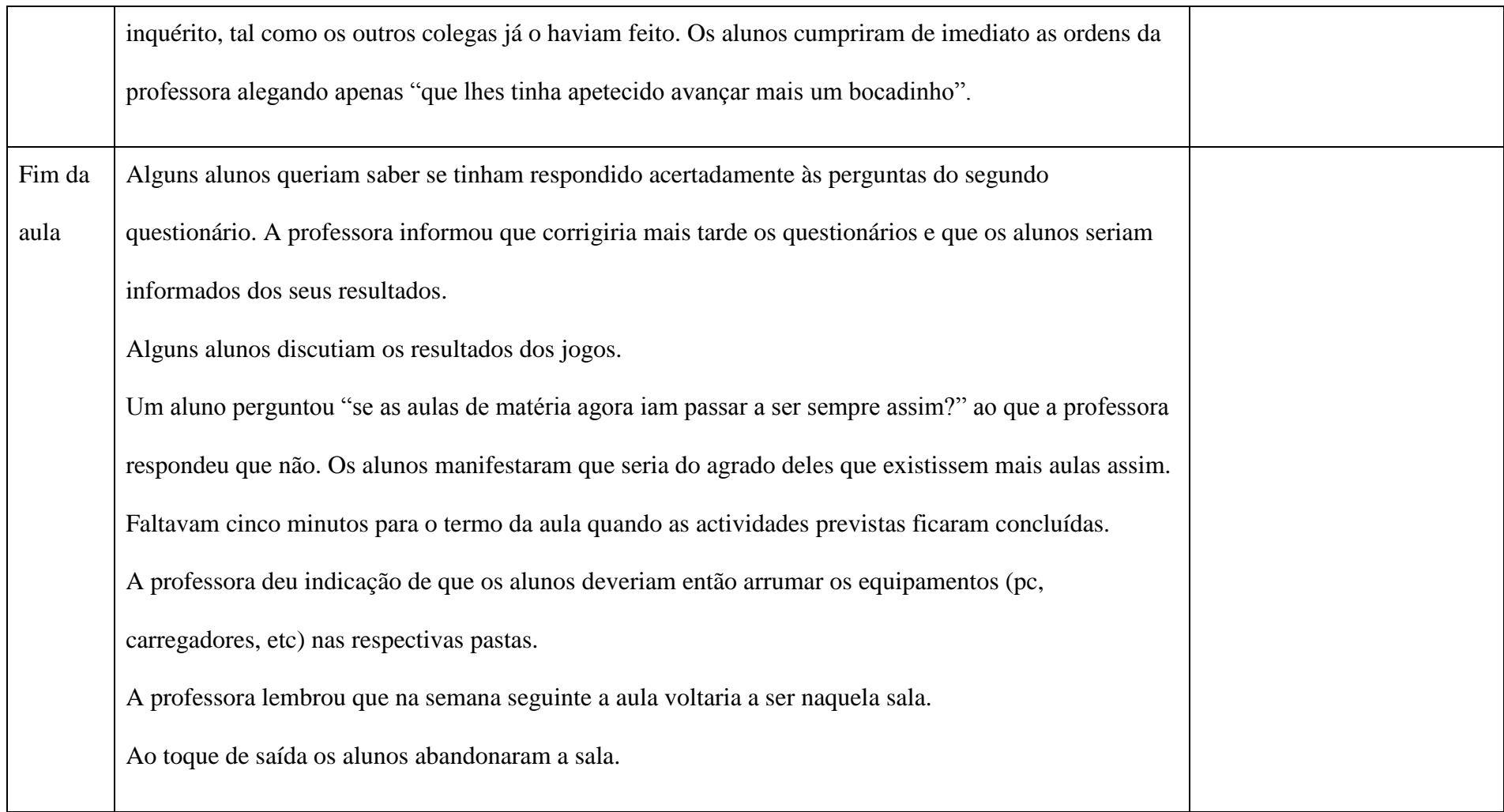

## **8º ano Turma X**

Disciplina: **Educação Visual**

## Assunto: **A cor – Utilização do recurso multimédia** *"Num Mundo a Cores"*

N.º de alunos: 18

**Sessão nº2**

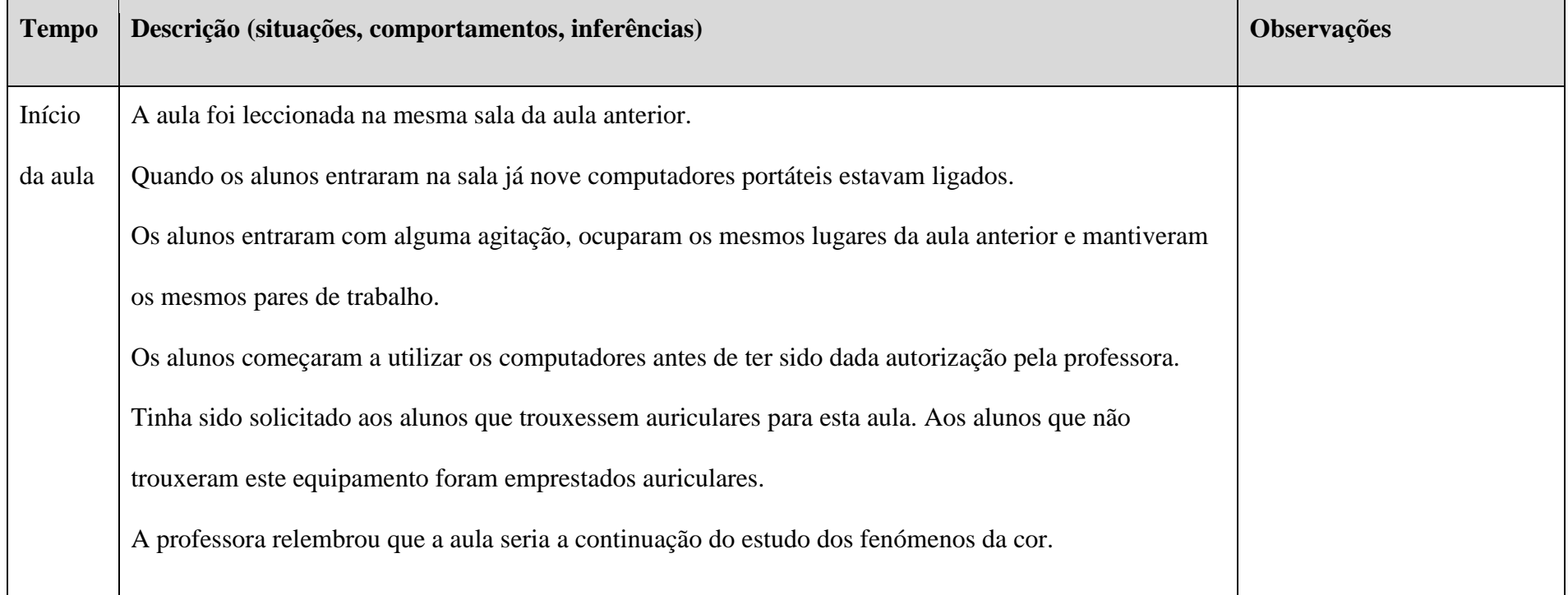

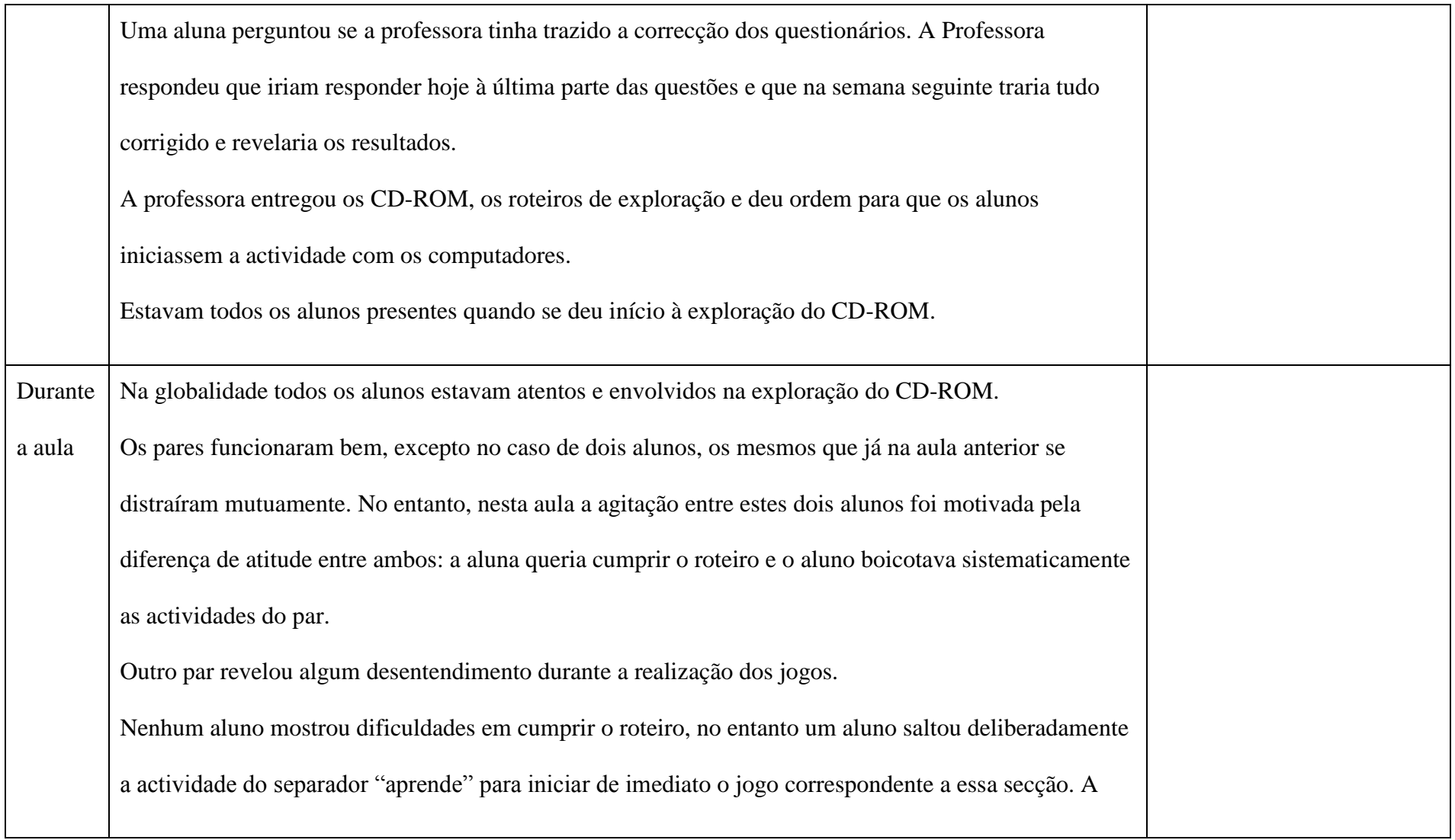

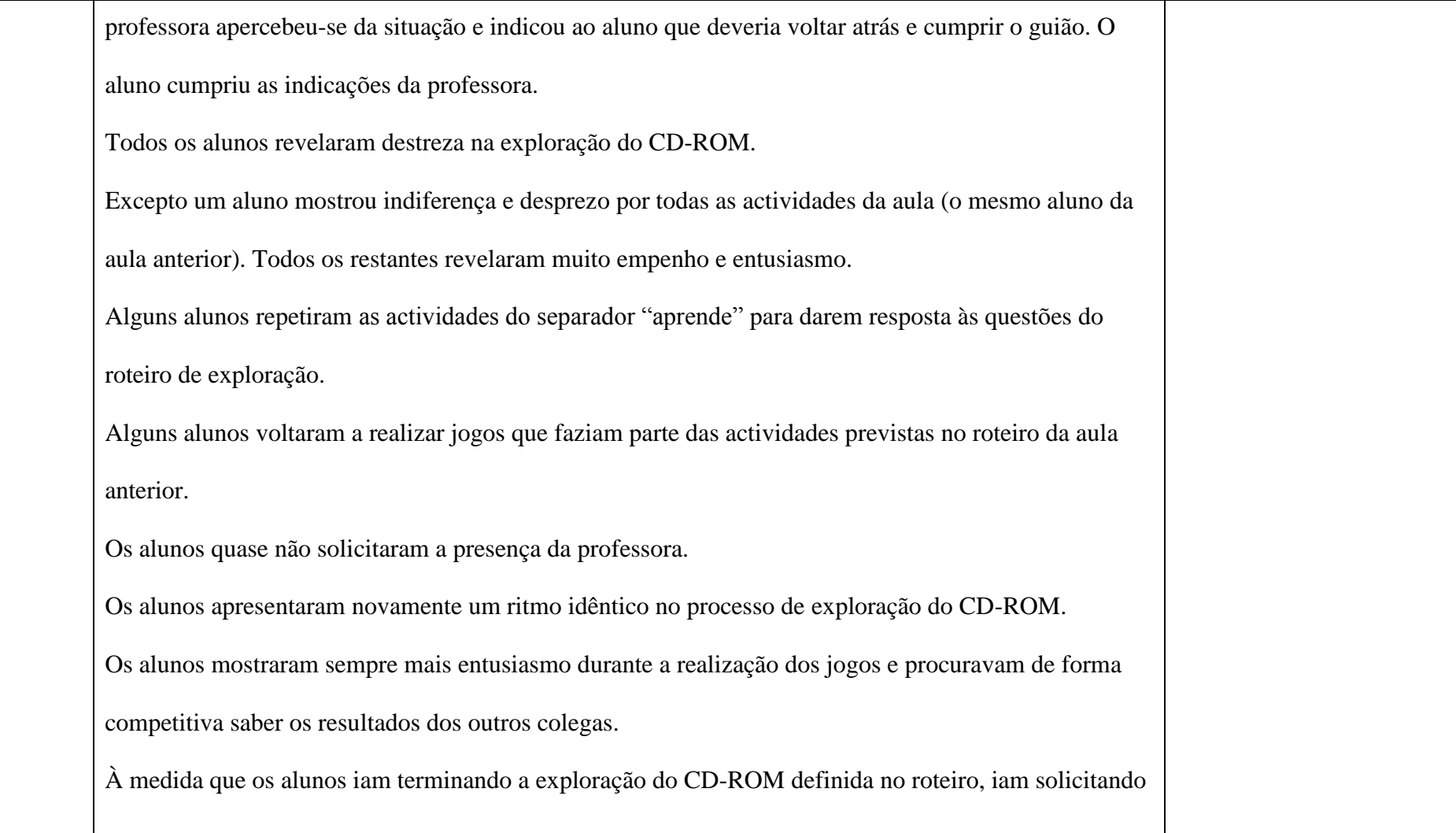

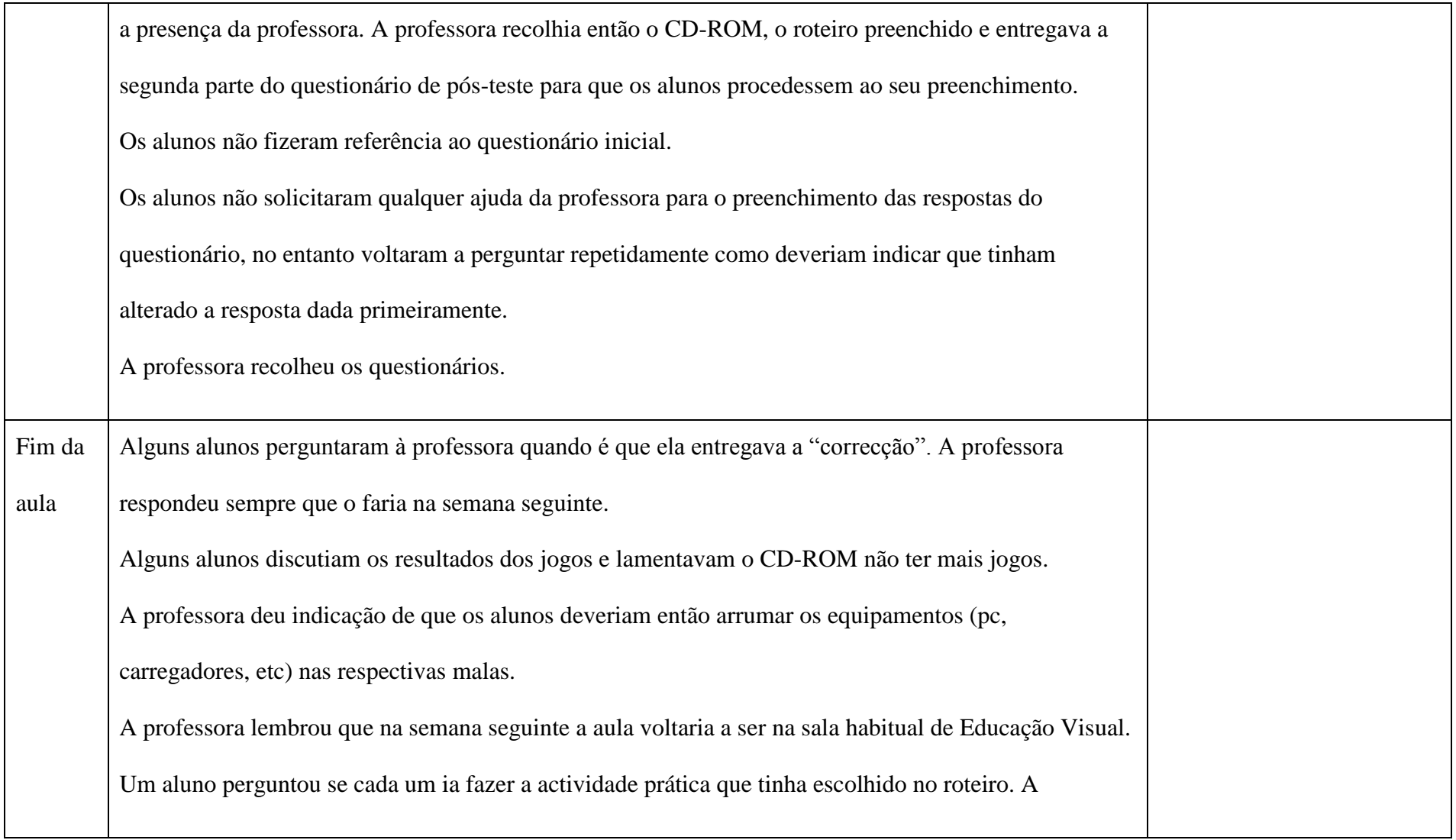

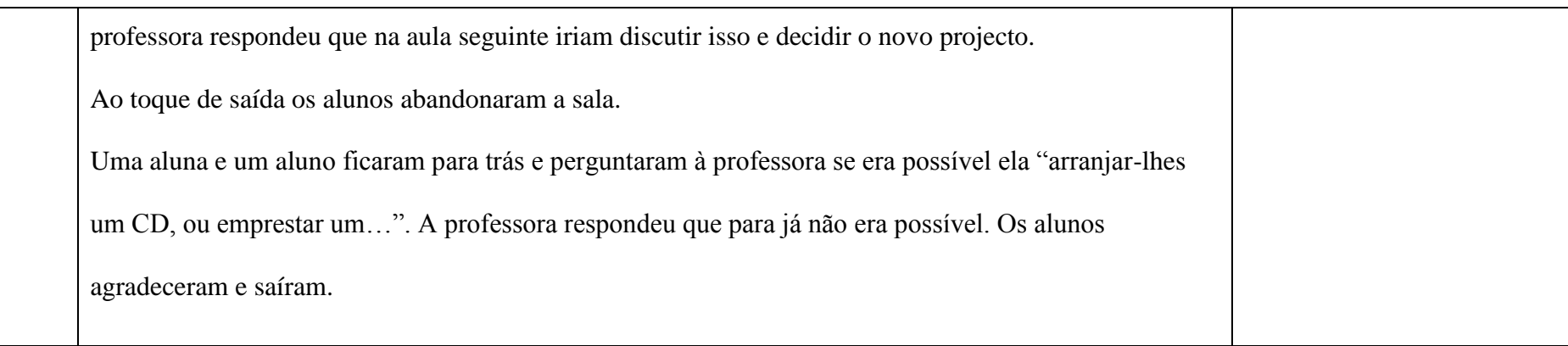

ANEXO 16 – Guião da entrevista da professora

### **GUIÃO DE ENTREVISTA DE INVESTIGAÇÃO**

**Temática**: Utilização do CD-ROM "Num Mundo a Cores" em contexto de sala de aula.

**Entrevistada**: Professora do Ensino Básico e Secundário da disciplina de Educação Visual da Turma Experimental e da Turma de Controlo.

#### **Objectivos gerais**:

- 1) Recolher opiniões que permitam conhecer a perspectiva da professora de Educação Visual sobre as potencialidades e limitações do recurso educativo multimédia "Num Mundo a Cores" utilizado em contexto de sala de aula.
- 2) Recolher sugestões da docente sobre possíveis alterações a realizar no recurso multimédia.

### **Estratégia:**

- Semi-directiva:
- Os blocos temáticos estão organizados do mais geral para o mais específico;
- Levar o entrevistado a explicitar e clarificar o mais possível os seus pontos de vista, perspectivas, linguagem, termos conceitos, à medida que for elaborando o seu discurso;
- Começar por colocar sempre a questão de forma geral e neutra, para não induzir o entrevistado num determinado sentido e depois ir pegando em aspectos anteriores que eventualmente não tenham ficado muito claros para o entrevistador;
- Falar numa linguagem mais coloquial e pouco técnica, pedindo sempre que possível exemplos de casos concretos;
- Algumas questões podem servir diferentes objectivos e blocos temáticos.
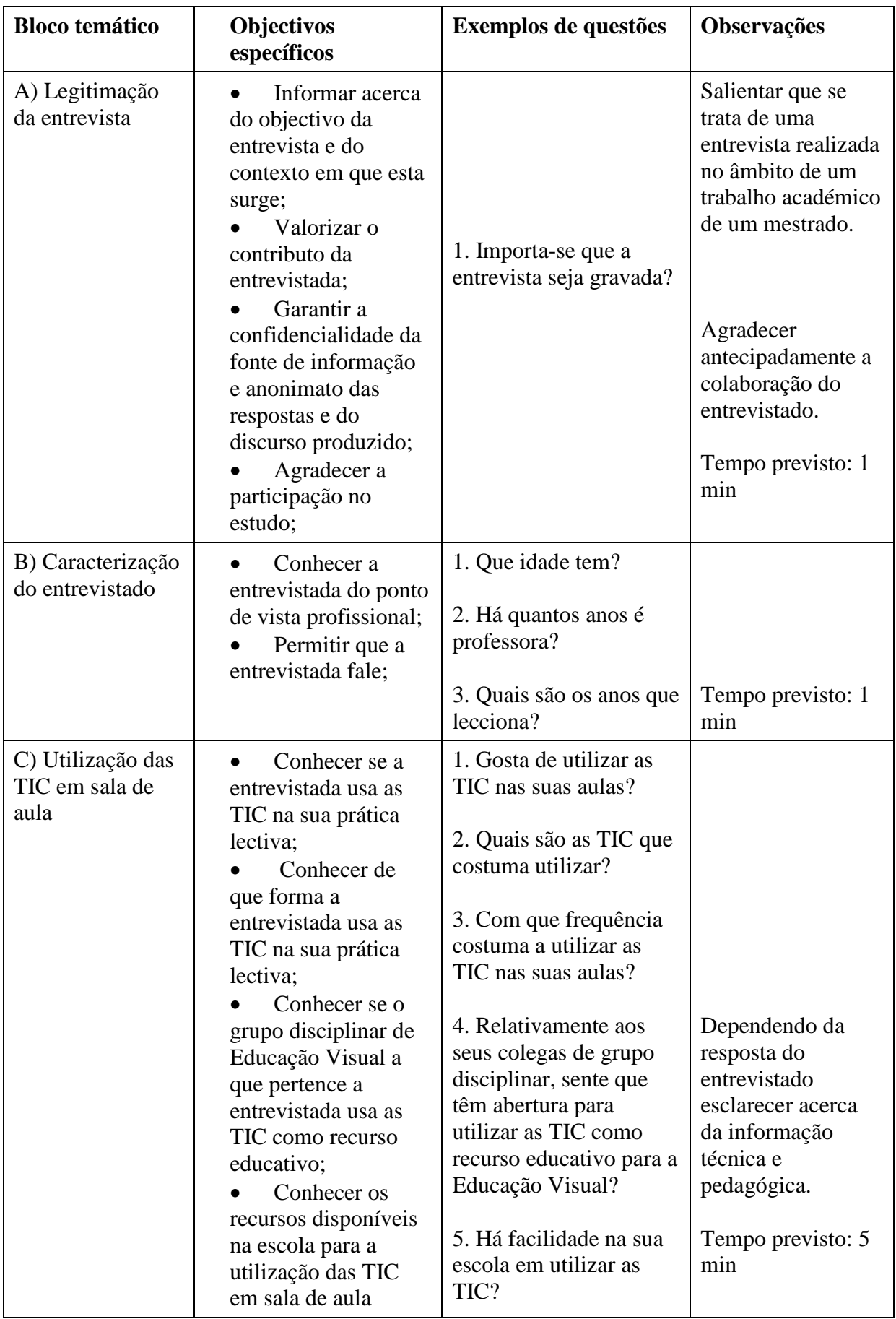

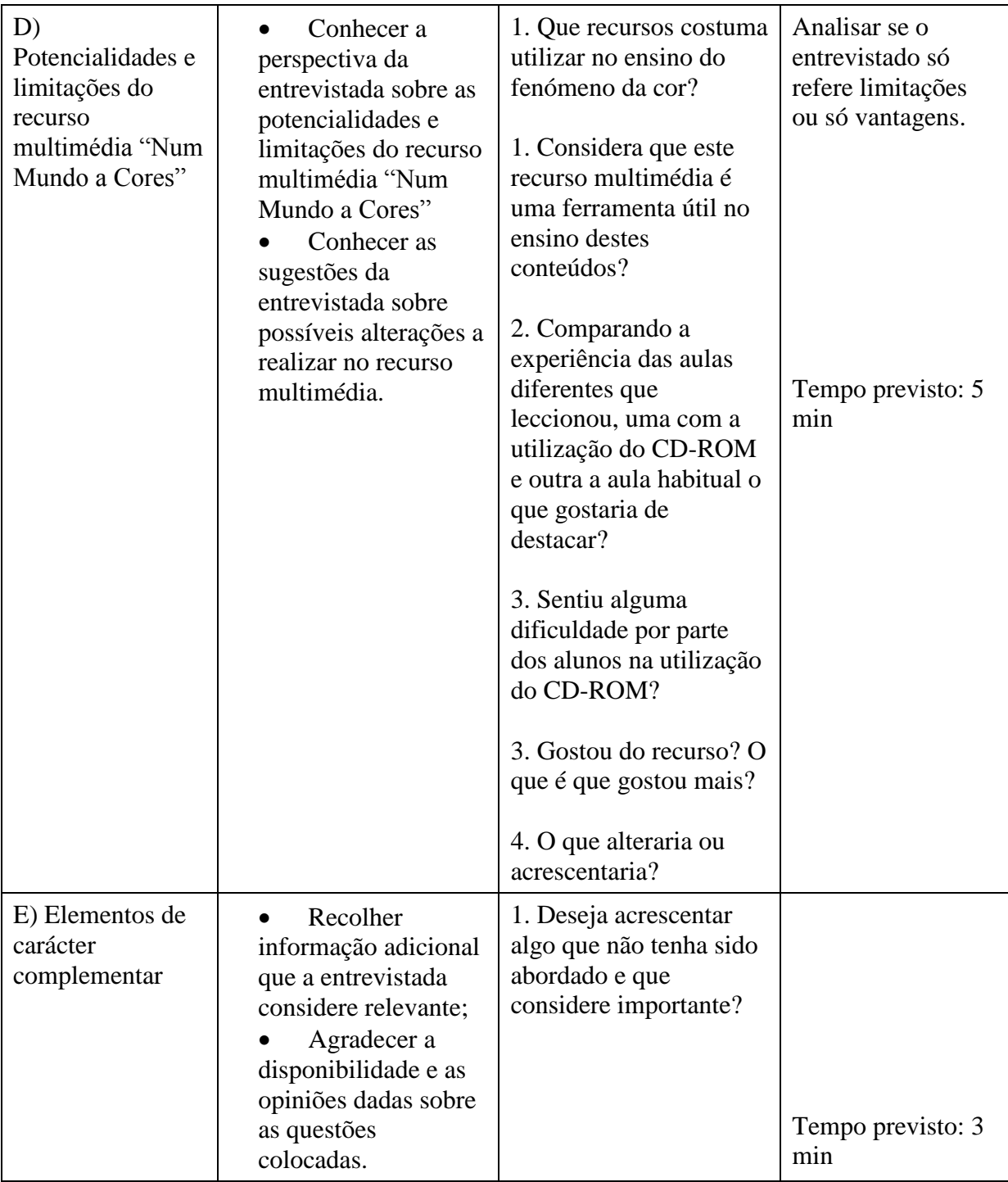

Tempo total previsto: 15 min.

ANEXO 17 – Protocolo da entrevista realizada à professora

### **PROTOCOLO DE ENTREVISTA DE INVESTIGAÇÃO**

**E- Bom dia. Antes de mais muito obrigado por colaborar participando nesta entrevista que se destina ao desenvolvimento de uma investigação na área das tecnologias educativas e a sua participação vai ser muito importante para o desenvolvimento deste trabalho.**

**Queria perguntar se não se importa que esta entrevista seja gravada?**

P1- Não.

**E – Então vamos começar.**

**Que idade tem?**

 $P2 - 49$ 

# **E- E há quantos anos é que é professora?**

P3- 24 anos, há 24 anos.

#### **E – 24 anos. E quais são os anos que lecciona?**

P4- Este ano tenho turmas do oitavo e do nono.

#### **E – Portanto, só turmas do básico.**

P5 – Este ano só.

## **E – Mas também já leccionou disciplinas do secundário?**

P6- Sim, e até prefiro. Também gosto do básico… mas o secundário tem outros desafios.

# **E- Segundo ciclo também…**

P7- Não.

# **E – Gosta de usar as TIC nas suas aulas?**

P8 – Não costumo usar as TIC. Quer dizer… Há uns anos, há três ou quatro anos, com uma turma do tecnológico de design os alunos usavam os computadores para fazer alguns trabalhos. Usavam o Corel. Mas usar o computador, mesmo, para as aulas do básico por exemplo, nunca usei.

#### **E – Nunca fez uma apresentação em Powerpoint numa aula, por exemplo?**

P9 – (Risos) Nunca.

#### **E – E internet?**

P10 – Ah, a internet eles usam para pesquisar. Mas não uso na aula. Eles vão à Biblioteca.

# **E – Relativamente aos seus colegas de grupo disciplinar, sente que têm abertura para utilizar as TIC como recurso educativo para a Educação Visual?**

P11 – Sei que uma colega tem um blog onde pões os trabalhos dos alunos, e algumas colegas usam o computador para projectar imagens e filmes, mas não penso que seja com regularidade.

# **E – E qual pensa ser o motivo para o uso das TIC não ser mais regular?**

P12 – Penso que os professores precisam de mais formação. Penso que as escolas precisam de ser equipadas. Confesso que se quisesse usar o computador nas minhas aulas não sabia muito bem por onde começar nem o que fazer. Talvez umas apresentações parecidas com o que fazia dantes com os diapositivos em História de Arte, por exemplo. Agora com esta experiência vi potenciais diferentes mas não conheço muitos materiais deste género. A escola não tem. Ou se tem não são divulgados.

#### **E – Há facilidade na sua escola em utilizar as TIC?**

P13 – Nem por isso. Se eu quiser ter computadores na minha sala de aula tenho que requisitar os portáteis com antecedência e não chegam para os alunos todos. E podem não estar disponíveis. E acho que nem há internet na sala. Há salas equipadas mas são para a Área de Projecto e para as disciplinas de TIC mesmo.

#### **E – Que recursos costuma utilizar no ensino do fenómeno da cor?**

P14 – Recursos?..

#### **E – Materiais. Imagens, o quadro…**

P15 – Ah… Normalmente após uma exploração teórica passo logo para a realização de trabalhos práticos com os alunos. E usamos guaches para fazer as misturas e perceber os resultados. Em tempos ainda mostrava a divisão da luz com um prisma que tínhamos na arrecadação, mas era do grupo de Física e Química e voltou para lá. (Risos). E trago alguns livros, mostro umas imagens….

**E – Considera que este recurso multimédia é uma ferramenta útil no ensino destes**

### **conteúdos?**

P16 – Sim, claro! A componente teórica na disciplina de Educação Visual é sempre mal vista pelos alunos. Senti que eles se envolveram muito mais. Talvez pelo carácter lúdico do CD. E depois é uma ajuda óptima para eles visualizarem alguns dos conceitos mais abstractos. E podem sempre voltar a ver o CD. Até em casa.

**E – Comparando a experiência das aulas diferentes que leccionou, uma com a utilização do CD-ROM e outra a aula habitual o que gostaria de destacar?** 

P17 – Se calhar vou repetir-me mas a principal diferença foi o envolvimento dos alunos na aula. Na aula do costume alguns não ouviram metade do que eu disse…Eles não conseguem estar concentrados e sossegados só a ouvir, é sempre complicado. Nem eu gosto das aulas teóricas!! (Risos) Na aula do CD tiveram novidade! Tiveram vídeos e jogos e botões para carregar e movimento! E queriam fazer boa figura nos jogos e isso motivou-os a procurar as respostas. Se bem que um ou dois tanto faz… mesmo com o CD não ligam nenhuma. E a importância que deram ao preenchimento dos questionários no fim da aula também foi uma coisa engraçada. Os aluno da turma do CD estavam muito mais preocupados em acertar nas respostas. Os outros queriam era despachar-se e sair! Reparei nisso.

#### **E -Sentiu alguma dificuldade por parte dos alunos na utilização do CD-ROM?**

P18 – Não. Mas no início da aula não estavam a perceber muito bem o que é que era suposto fazerem. Acho que o roteiro de exploração foi fundamental.

Alguns chamaram-me para eu os ir ajudar com as respostas mas eu disse para voltarem ao programa, e eles encontraram as respostas com facilidade. Eles estão muito habituados aos jogos e isto para eles é o dia a dia. Só achei que nas partes em que era quase só leitura eles saltaram muito rapidamente para os jogos. (Risos)

# **E – Gostou do recurso? O que é que gostou mais?**

P19 – Gostei muito! Principalmente dos filmes. São muito claros. Os exemplos dos artistas também são importantes para eles relacionarem o que aprendem com o que depois vêem. E é sempre bom verem coisas. Graficamente também achei que estava tudo muito bem. E isso é importante. É Educação Visual!!

## **E – O que alteraria ou acrescentaria?**

P20 – Assim… não me lembro de nada. Acho que está bem assim.

# **E – Deseja acrescentar algo que não tenha sido abordado e que considere importante?**

P21 – Não. Apenas agradecer a experiência.

# **E – Eu é que agradeço a disponibilidade. Muito obrigado pela sua participação, que foi fundamental para o desenvolvimento deste trabalho.**

P22 – Obrigado.

ANEXO 18 – Análise de conteúdo da entrevista realizada à professora

# **ANÁLISE DE CONTEÚDO DA ENTREVISTA DE INVESTIGAÇÃO**

**Temática**: Utilização do CD-ROM "Num Mundo a Cores" em contexto de sala de aula..

**Caracterização da Entrevistada**: Professora de Artes Visuais do Ensino Básico e

Secundário há 24 anos. Lecciona oitavos e nonos anos da disciplina de Educação Visual. É a professora da Turma Experimental e da Turma de Controlo desta investigação.

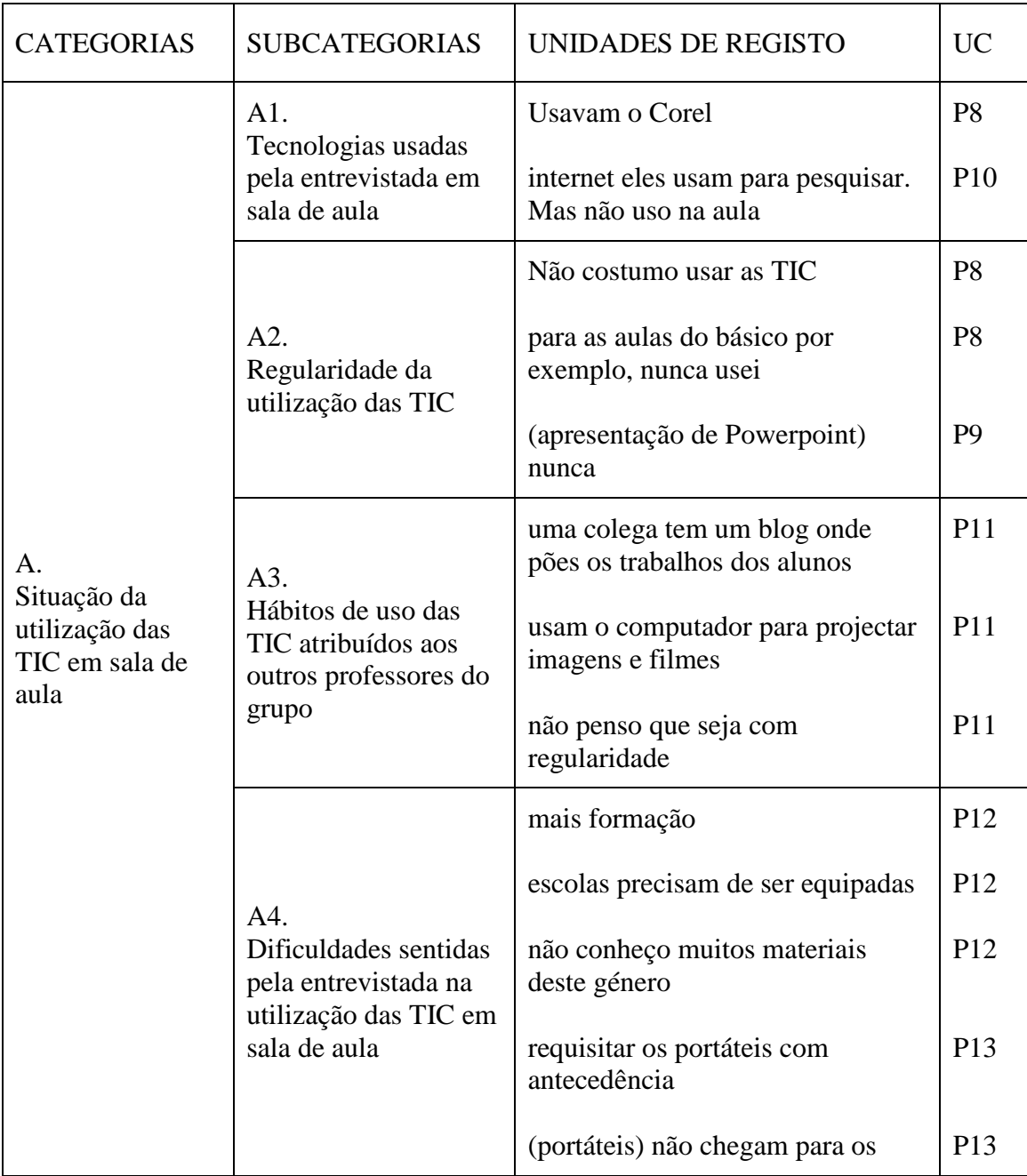

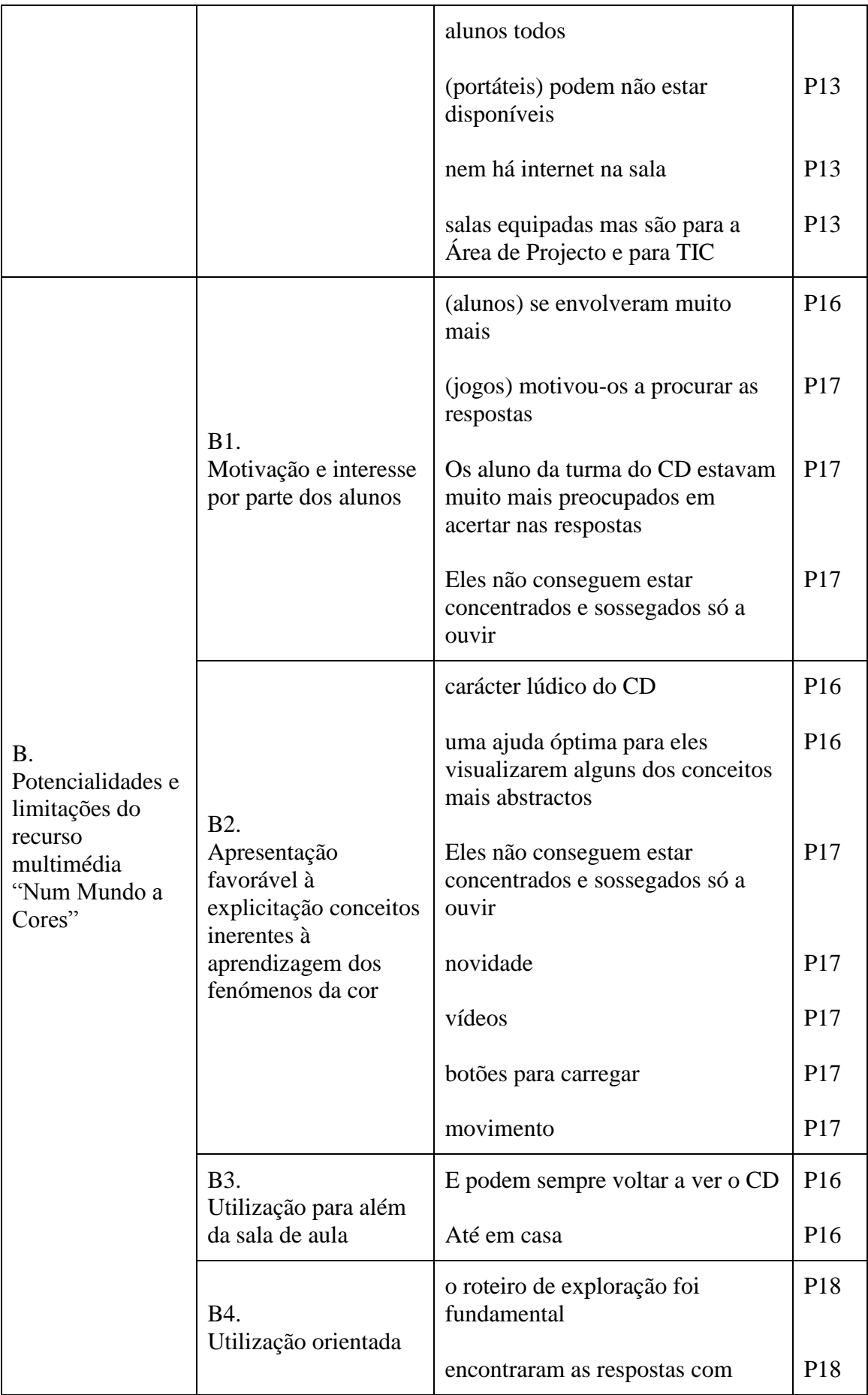

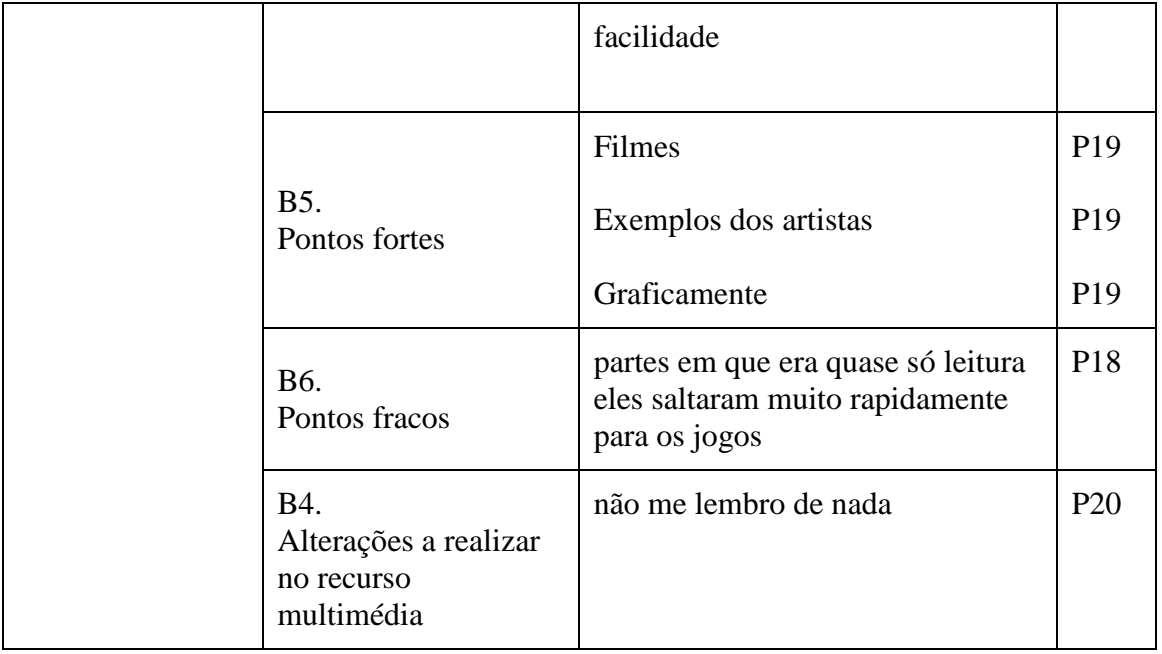